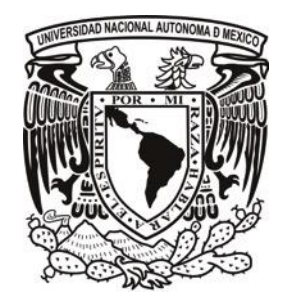

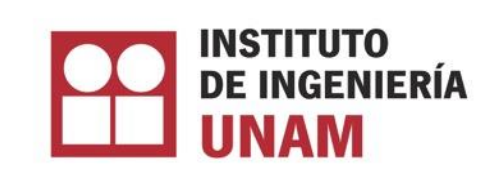

## **Evaluación de la Huella de Carbono con enfoque de Análisis de Ciclo de Vida para 12 Sistemas Constructivos**

## **REPORTE FINAL**

(versión 2.0 que incluye correcciones de block cerámico)

Dra. Leonor Patricia Güereca Hernández Investigadora Responsable

M.C. Chantal Carius Estrada Dr. Alejandro de Jesús Padilla Rivera M.C. Hugo Daniel Herrera Paz.

Julio 2016

# ÍNDICE

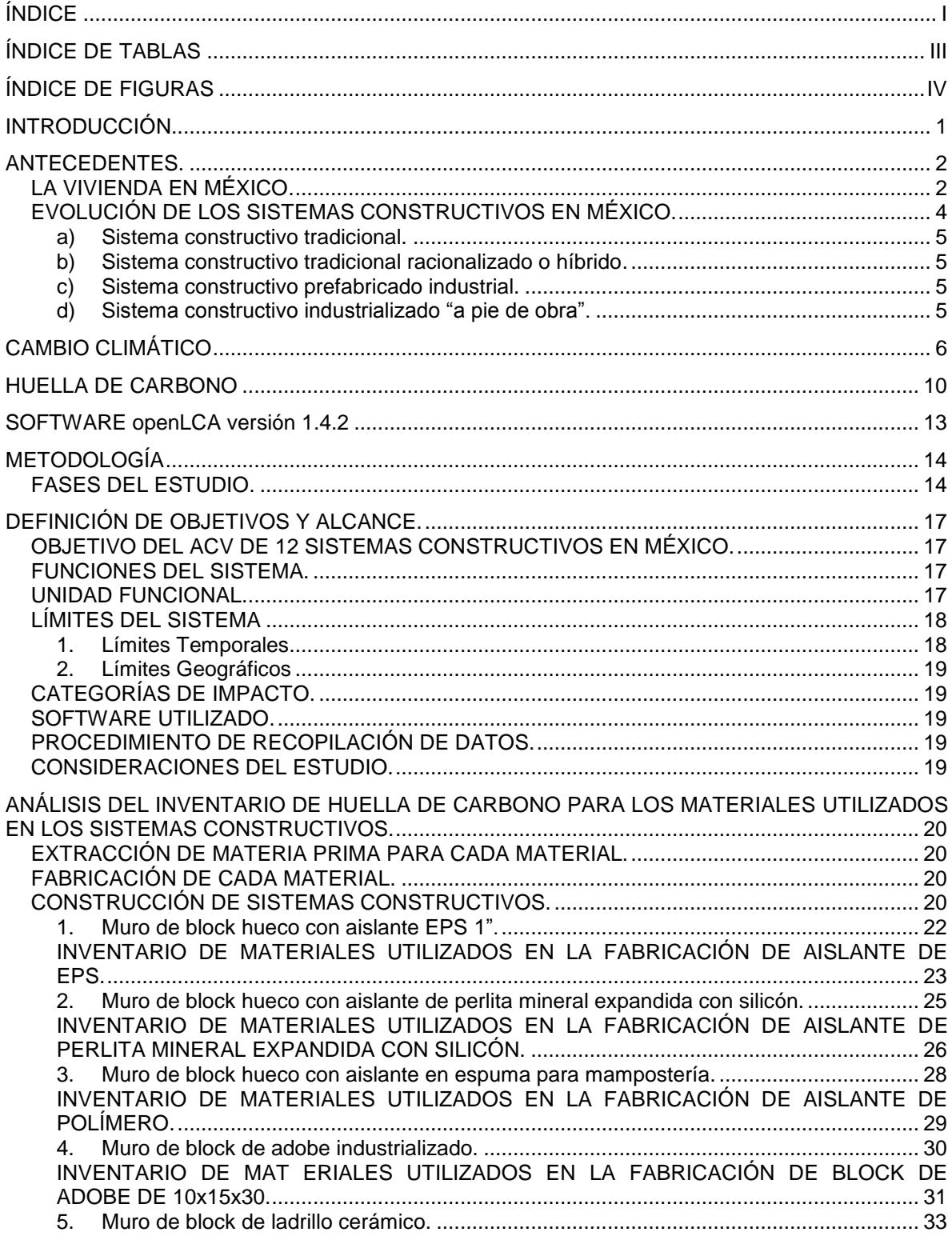

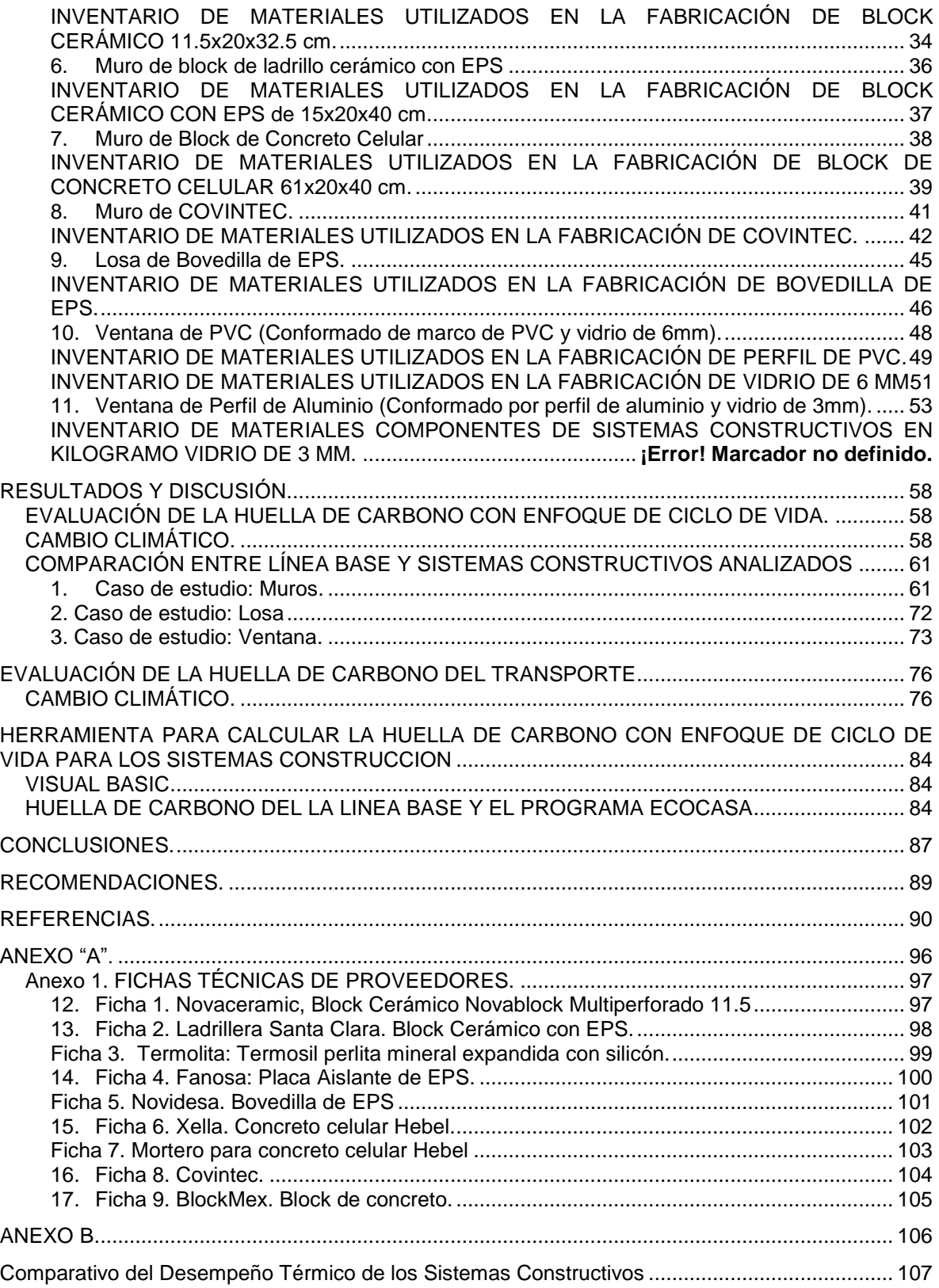

## **ÍNDICE DE TABLAS**

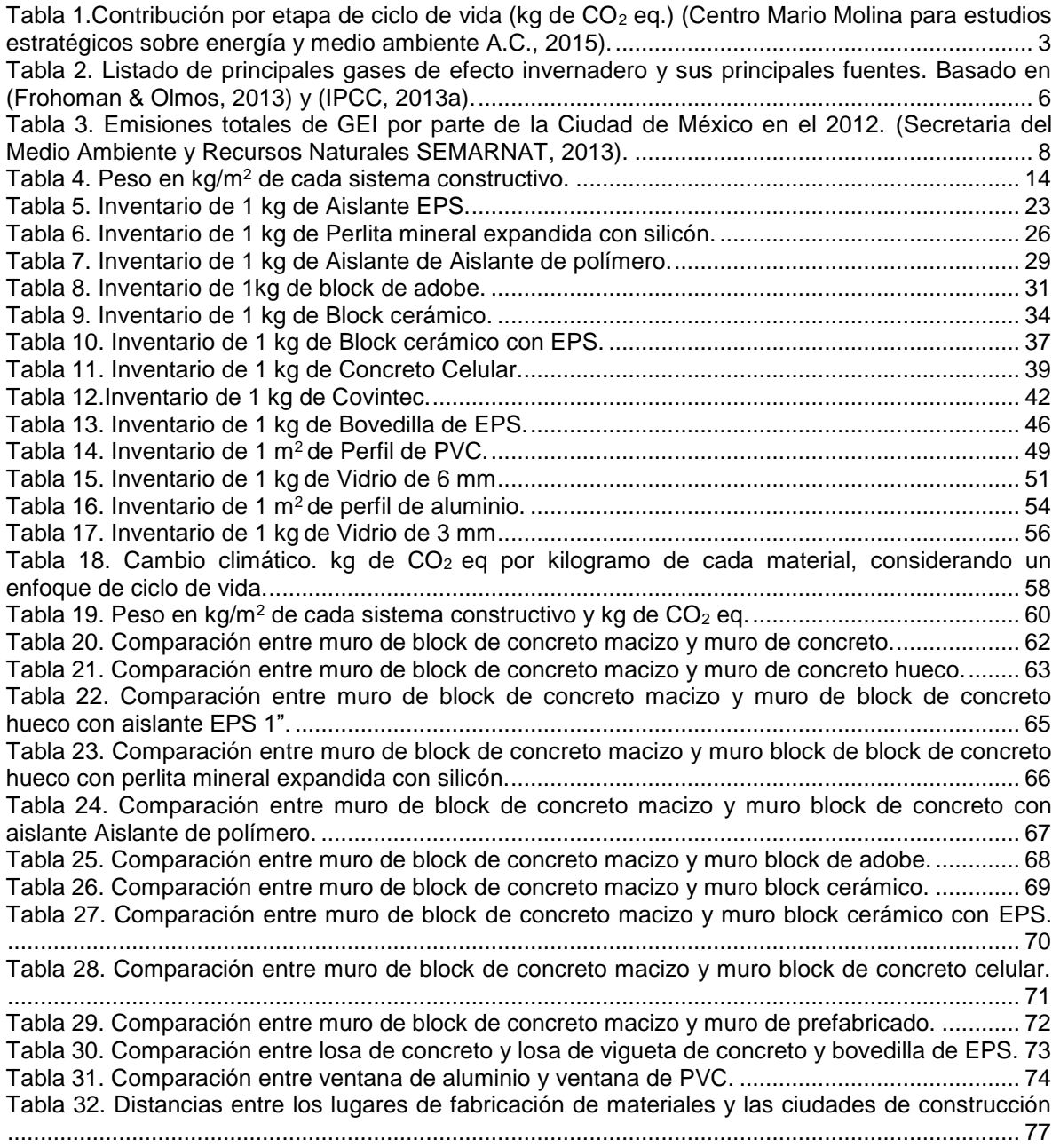

## **ÍNDICE DE FIGURAS**

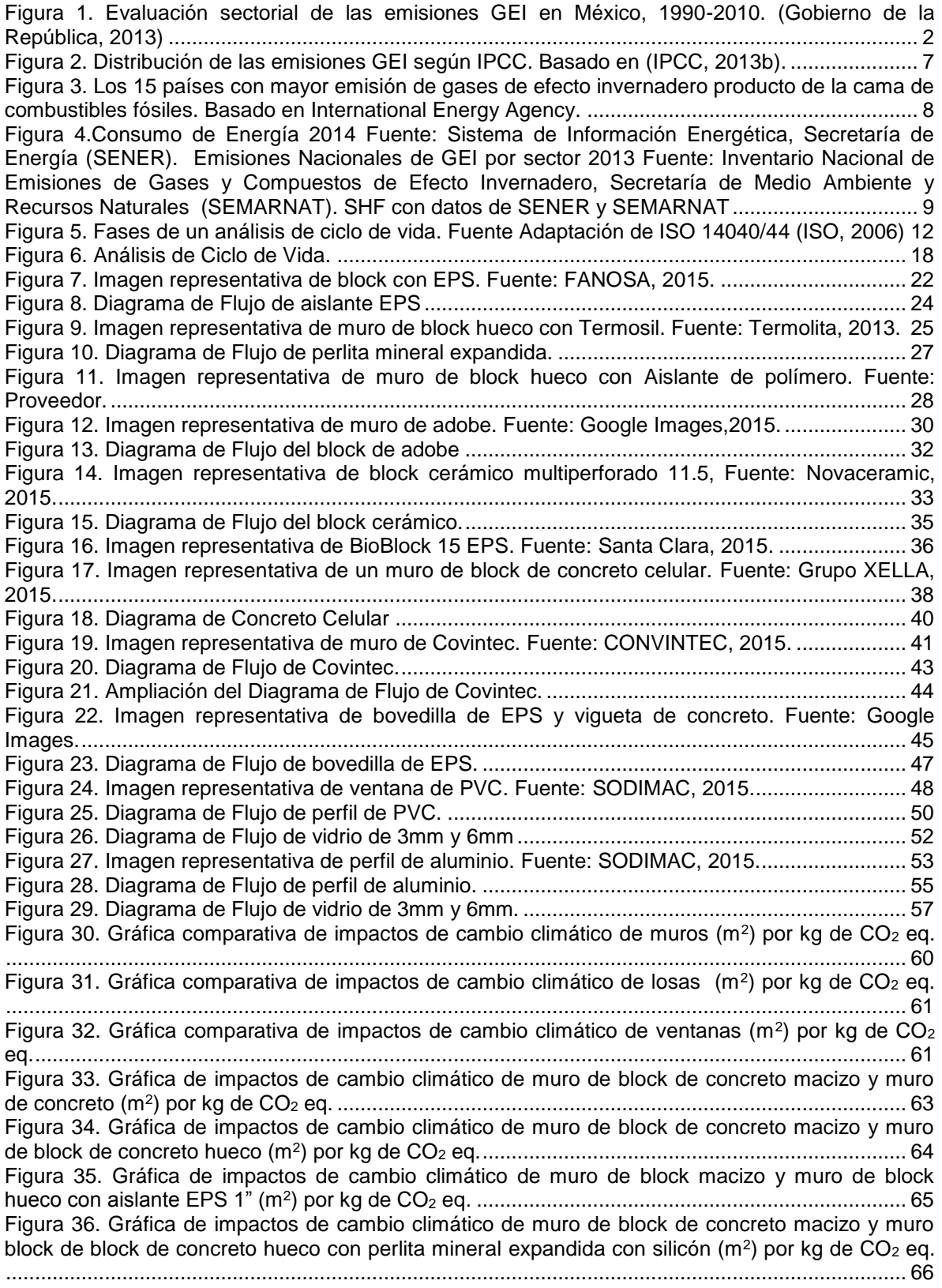

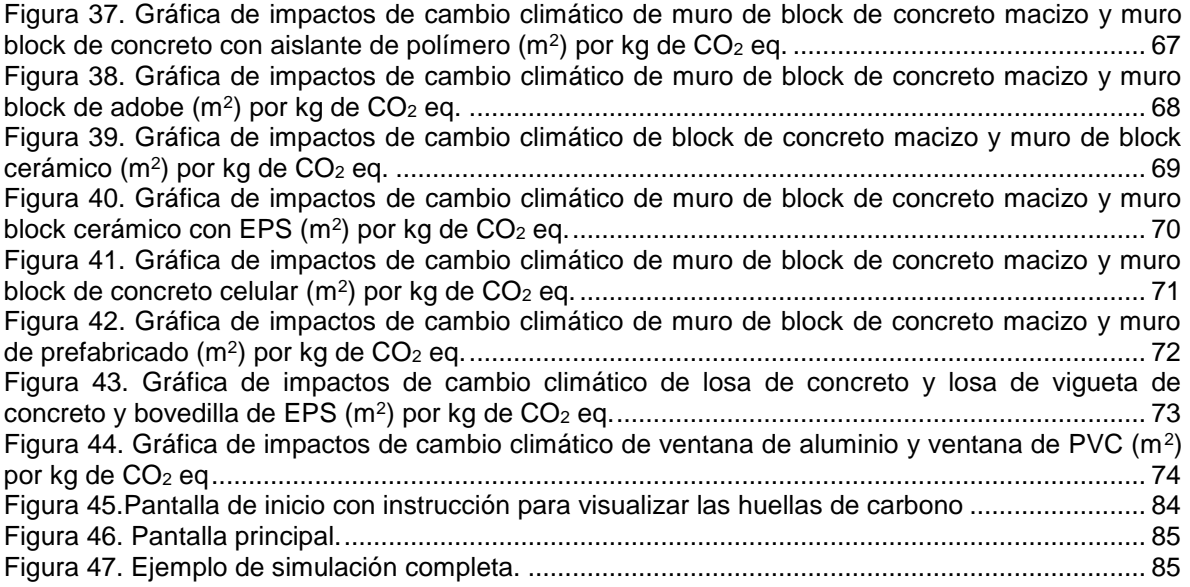

### **INTRODUCCIÓN.**

Durante los últimos años la población mexicana ha aumentado considerablemente superando los 110 millones de habitantes, posicionándose dentro de los 15 países más poblados del mundo (Banco Mundial, 2015). Esta creciente población cuya tercera parte son adolescentes y jóvenes de entre 10 y 29 años de edad (Toribio, 2015; Macías, 2015; INEGI, 2015; Poó Rubio, 2007) busca independizarse y poseer o rentar un inmueble para establecerse ejerciendo presión a la demanda de una vivienda adecuada y bien localizada.

El número de hogares en la República Mexicana se ha incrementado 6.4% en 2 años, al pasar de 29.5 millones en 2010 a 31.4 millones en 2012 (Fundación CIDOC, SHF, 2014), por lo que se ha buscado crear incentivos para adquirir viviendas y al mismo tiempo se han tomado medidas para que éstas posean menos impactos ambientales que las convencionales mexicanas.

Sociedad Hipotecaria Federal (SHF), preocupada por impulsar la construcción de viviendas sustentables, desarrolla junto con el Banco de Desarrollo Alemán (KFW) y el Banco Interamericano de Desarrollo (BID), el "Programa EcoCasa", el cual busca transformar el sector de la vivienda social de México incorporando medidas que reduzcan al menos 20% las emisiones de gases de efecto invernadero (GEI).

En el marco de este Programa, se considera la elegibilidad de los proyectos arquitectónicos a partir de su reducción de emisiones de GEI en relación con una referencia o línea de base. En la primera fase del Programa, la cual se implementa a la fecha de terminación de este estudio, la reducción se calcula mediante la implementación de técnicas constructivas y arquitectónicas que permitan reducir el consumo de energía durante la vida útil de la casa por sus ocupantes, en particular en acondicionamiento de aire y calefacción. Para la segunda fase del Programa, se incorporarán criterios adicionales que contemplen la utilización de tecnologías que permitan reducir el consumo de agua durante la vida útil de la casa, la localización de la casa de manera que reduzca el consumo de energía en el transporte de sus ocupantes durante la vida útil de la casa y, por último, la utilización de materiales y procesos constructivos con menores emisiones de GEI en su ciclo de vida.

Es por ello que el BID, a través de la SHF; solicitó la colaboración del Instituto de Ingeniería de la Universidad Nacional Autónoma de México (UNAM) para estimar, la Huella de Carbono, mediante un enfoque de Análisis de Ciclo de Vida (ACV o LCA, por sus siglas en inglés), para 12 de los sistemas de construcción más utilizados en la edificación de EcoCasas.

La Huella de Carbono adopta un enfoque de ACV cuando considera las emisiones GEI generadas a lo largo de toda la cadena de valor; desde la obtención de las materias primas y tomando en cuenta todos los flujos de entradas y salidas en cada uno de los procesos unitarios.

En este trabajo, la Huella de Carbono se cuantifica desde la extracción de las materias primas necesarias para la fabricación de los materiales y de los sistemas de construcción, tomando en cuenta la producción distribución y construcción del sistema constructivo en el área en donde se vaya a utilizar, considerando todos los flujos entrantes y salientes en cada uno de los procesos unitarios; lo que permite determinar los impactos que la producción de estos sistemas constructivos ejercen sobre el medio ambiente en materia de cambio climático.

En este documento se presenta la Huella de carbono de 12 sistemas constructivos y sus correspondientes materiales de construcción, seleccionados por el Instituto de Ingeniería y Sociedad Hipotecaria Federal, por ser algunos de los más utilizados por los desarrolladores en la construcción de EcoCasas en México.

#### **ANTECEDENTES.**

#### **LA VIVIENDA EN MÉXICO.**

En México existen tres tipos de construcción de vivienda: vivienda de interés social, vivienda de interés medio y vivienda de interés residencial (Poó Rubio, 2007). La diferencia entre estas tres radica en la cantidad de espacio construido que poseen, los acabados y la ubicación y los precios de venta de las mismas. Como mínimo la vivienda de interés social requiere 70m<sup>2</sup>, la vivienda de interés medio requiere como mínimo 160 m<sup>2</sup> y la vivienda de interés residencial como mínimo necesita 300m<sup>2</sup> (Macías, 2015).

La vivienda de interés social, también llamada vivienda popular o tradicional, es la vivienda que más impactos genera al ser la más demandada y construida por su bajo costo. Esta vivienda muchas veces es realizada sin una adecuada planeación, provocando grandes impactos ambientales y sociales [\(Figura 1\)](#page-7-0).

En México existen muy escasos estudios sobre vivienda y sistemas de construcción y la información que se tiene de las emisiones de GEI de la vivienda es específica de la etapa de uso, es decir cuando los hogares ya son habitados. Incluso los sistemas de certificación sustentable como por ejemplo LEED v.4. que ya utiliza ACV se basan más en el uso del inmueble que en las etapas de diseño y construcción.

Se sabe que una correcta selección de los materiales con los que se construye una edificación pueden ser detonantes para la disminución de los impactos generados en las etapas de vida de una vivienda principalmente en las etapas de preuso, construcción y uso, por lo cual la evaluación de la huella de carbono de los materiales de construcción, es una herramienta estratégica para mitigar el impacto en Cambio Climático.

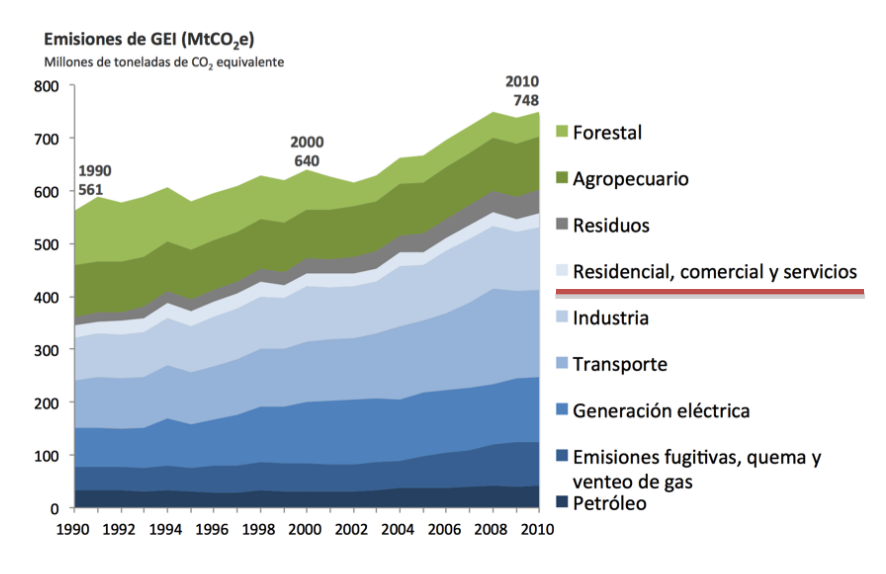

Fuente: INE (2012) México, Quinta Comunicación Nacional ante la CMNUCC.

#### <span id="page-7-0"></span>**Figura 1. Evaluación sectorial de las emisiones GEI en México, 1990-2010. (Gobierno de la República, 2013)**

El Centro Mario Molina (Centro Mario Molina para estudios estratégicos sobre energía y medio ambiente A.C., 2015) realizó un estudio sobre "La huella de carbono en materiales de construcción", en la cual se analizaron diferentes sistemas constructivos para cuatro diferentes tipos de vivienda: vivienda horizontal tradicional, vivienda horizontal alternativa, vivienda vertical tradicional y vivienda vertical alternativa, las cuales fueron ubicadas en cuatro zonas principales en el país: cálida húmeda, cálida seca, templada y semifría; cada una representada por cuatro ciudades: Mérida, Monterrey, Querétaro y la Ciudad de México, obteniendo los resultados que se presentan en la [Tabla 1:](#page-8-0)

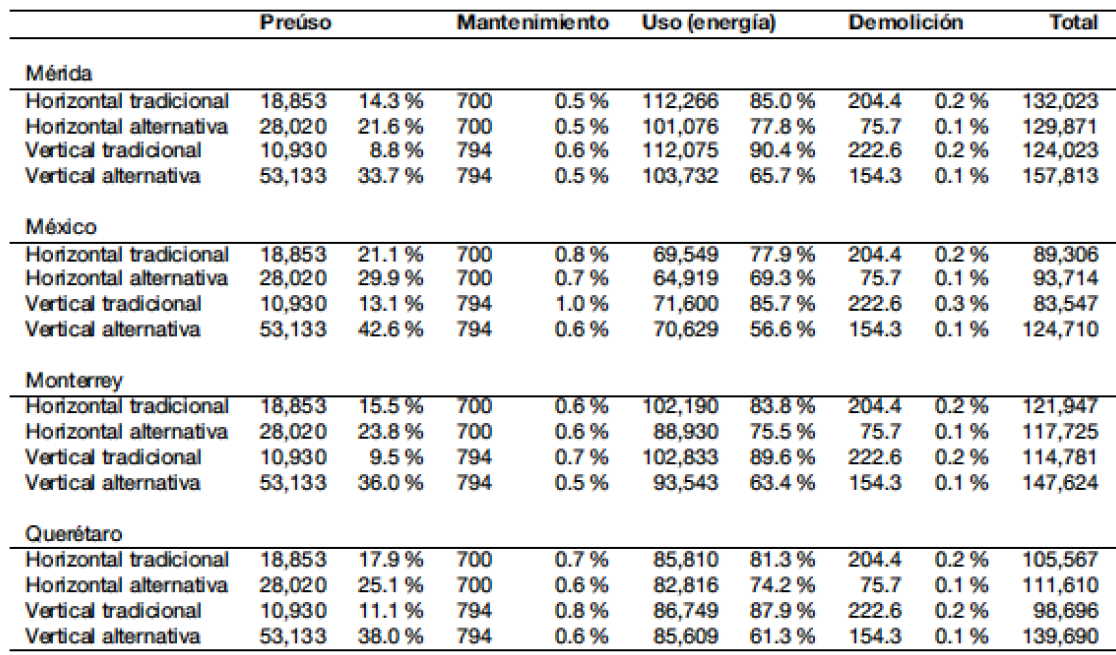

<span id="page-8-0"></span>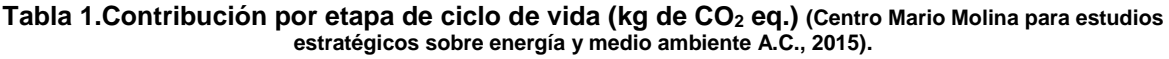

Para la etapa de preuso se consideran la extracción y el transporte de la materia prima para los materiales de construcción, producción y fabricación de los mismos y el transporte al sitio de la obra. En la etapa de mantenimiento se incluyen aplanados de yeso y mortero así como la energía y los insumos para la construcción de la casa o edificio. En la etapa de uso se considera la energía requerida en el hogar de cuatro personas habitado durante 50 años, En la etapa de postuso o demolición se considera la energía usada por los equipos y maquinarias, así como el transporte de los residuos al sitio de disposición final. (Centro Mario Molina para estudios estratégicos sobre energía y medio ambiente A.C., 2015)

De acuerdo a lo observado en la tabla anterior, podemos concluir lo siguiente:

- 1. Las viviendas tradicionales tienen menos impactos que las viviendas alternativas en la etapa de preuso, no obstante, las viviendas tradicionales poseen más impactos que las viviendas alternativas en la fase de uso.
- 2. Las viviendas horizontales poseen más impactos que las viviendas verticales.
- 3. La fase que más impacto genera es la fase de uso, por el uso de electricidad que en el caso del Mix Eléctrico de México, implica energías fósiles (gas natural, gas lp y electricidad).
- 4. Si bien la fase de preuso, la cual estima de 9.5% a 43% de emisiones dependiendo de la localidad, posee menos impactos que la fase de uso que tiene entre el 56.6% y 87.9% de los emisiones de kg de CO2eq, la correcta selección de los materiales con respecto a cada localidad, puede ayudar a disminuir los impactos creados en la fase de uso. (Centro Mario Molina para estudios estratégicos sobre energía y medio ambiente A.C., 2015).

#### **EVOLUCIÓN DE LOS SISTEMAS CONSTRUCTIVOS EN MÉXICO.**

Se denomina sistema constructivo a las modalidades de ejecución utilizadas para la realización de los elementos estructurales y de cada una de las partes constitutivas de una edificación, incluyendo los materiales (Tronconi, 2009).

La elección de un procedimiento constructivo depende de varios factores, entre ellos: aspectos ambientales, nivel tecnología local, economía y financiamiento, tiempos de ejecución, materiales y acabados de construcción que se deseen emplear y su suministro (Tronconi, 2009).

En la época prehispánica los indígenas construían observando la naturaleza que los rodeaba, eran diestros constructores y artesanos que utilizaban lo que tenían a la mano para crear y construir, es por ello que aún podemos encontrar vestigios de casas hechas de piedra, maguey y tierra. Sus herramientas eran cinceles, piedras y navajas de obsidiana principalmente.

En el caso del Valle de México, al ser una zona lacustre, los aztecas se preocupaban por la solidez de sus edificios y por ello utilizaron ampliamente el tezontle como mortero y para dar estabilidad a sus edificaciones y prevenir sus hundimientos provocados por el tipo de subsuelo. De igual manera inventaron los pilotes de madera en la tierra como cimientos para colocar encima plataformas con sus edificaciones.

Las casas y pirámides fueron construidas utilizando madera, cal, piedra del sitio (piedra, basalto, tezontle y andesita), carrizo, estuco, lodo o arcilla, algunos forrajes. La madera se utilizó para sostener techumbres, en dinteles y como armado de muros; el bajareque (estructura de varas entretejidas recubiertas de lodo y barro mezclado con paca) se utilizó en muros y techumbres. El adobe se utilizó para construir muros y como núcleo de basamento. La cal se utilizó de muchas y diferentes maneras, principalmente como aglutinante en morteros, para pintura y para secar materiales como el adobe. La paja y ramas de palma se utilizaban en techos o para dar consistencia al adobe. La piedra se utilizó para construir muros de contención para plataformas, escalinatas, paredes columnas, pilares, dinteles y cresterías (UANL, 2008).

Si bien los sistemas constructivos varían de lugar en lugar, dependiendo de las características de cada zona; todas las casas fueran aztecas, mayas, zapotecas, teotihuacanas y/o toltecas, tenían una estructura generalmente realizada de madera de pino o roble, muros fabricados de piedra con estuco, adobe o bajareque, huecos para las ventanas (exceptuando la vivienda maya y azteca), y techumbre de paja, forraje, palmeras o pencas de maguey. Por lo general las casas eran de un piso pero había viviendas de dos pisos. (Alvarez, 2009)

Después de la conquista las primeras muestras de arquitectura española fueron las construcciones de los templos misioneros, las cuales en un inicio se hacían a base de lodo y maderas, similar a lo que se hacía en el sistema constructivo prehispánico, posteriormente fueron realizándose de adobe y piedra, muros mixtos de cal y canto con pedacería de tabique (Peraza Guzmán, 2000).

Los ladrillos, canteras y tejas fueron introduciéndose lentamente primero traídas de España y luego fabricándose en la nueva España enseñando a los indígenas a fabricar y tallar dichos materiales de construcción.

Posteriormente se comenzaron a incluir los componentes industrializados. En la época prehispánica no se conocían los metales, pero a partir del siglo XIX y XX se comenzaron a construir haciendas y casas realizadas con vigas de acero para sostener techumbres ya que poseían más resistencia y duración que las maderas, estas vigas se revestían con yeso y se pintaban para dar una apariencia más rústica, de igual manera se usaban columnas de hierro fundido con capiteles clásicos, marcos ornamentales en paredes y celosías de barro prefabricados mediante hornos localizados en zonas cercanas a las haciendas (Lorenzo Monterrubio, 2007).

Durante la época prehispánica y colonial se construyó con un sistema constructivo tradicional y tradicional mixto, posteriormente se crearon nuevos materiales prefabricados e industrializados creando los demás tipos de sistemas constructivos.

#### **TIPOS DE SISTEMAS CONSTRUCTIVOS.**

En la actualidad se cuentan con cuatro sistemas constructivos:

- a. Sistema constructivo tradicional.
- b. Sistema constructivo tradicional racionalizado o híbrido.
- c. Sistema constructivo prefabricado industrial.
- d. Sistema constructivo industrializado "a pie de obra".

A continuación se explica cada uno de ellos.

#### **a) Sistema constructivo tradicional.**

Son aquellos sistemas que prevén cada una de las partes constructivas de la obra utilizando técnicas, equipos e instalaciones consideradas tradicionales. Antiguamente el sistema constructivo tradicional solía utilizar materiales de la región; actualmente un sistema constructivo tradicional se refiere se refiere al proceso constructivo cuyo objetivo es la realización de muros de carga de ladrillo o material cerámico y de piedra, aunque sólo en casos muy limitados, sostenidos por encofrado de madera que sirve para otorgar estructura. Este procedimiento, de bajo contenido tecnológico y de alto contenido de mano de obra, permite realizar edificios de tipología muy variada y de dimensiones modestas; utilizando criterios constructivos difundidos en la cultura occidental (Tronconi, 2009).

#### **b) Sistema constructivo tradicional racionalizado o híbrido.**

El sistema constructivo racionalizado o híbrido se basa en el uso de estructuras portantes de concreto armado vertido en el sitio y de distintos tipos de estructuras de entramado, porticadas, de tabiques, y otros sistemas constructivos como sistemas prefabricados, tradicionales, entre otros. (Tronconi, 2009). Es decir es un sistema que se construye a partir de la mezcla de concreto y otros sistemas.

#### **c) Sistema constructivo prefabricado industrial.**

Este tipo de sistema incluye la gestión y control de los procesos productivos de un material industrializado. Es un sistema complejo que puede dividirse en subsistemas estructurales y a su vez se puede subdividir en componentes como pilares, vigas, forjados, muros, muretes o losas las cuales ya no necesitan formarse o construirse en sitio sino que vienen ya hechas y listas para su colocación. (Tronconi, 2009).

#### **d) Sistema constructivo industrializado "a pie de obra".**

Con este sistema los elementos estructurales se realizan en obra, utilizando diferentes encofrados metálicos y varillas como armadura para el concreto y vertiendo el concreto para después vibrarlo y compactarlo (Tronconi, 2009). Se trata de un sistema únicamente realizado en concreto.

## **CAMBIO CLIMÁTICO**

Desde el comienzo de la era industrial, el hombre comenzó a cambiar su estilo de vida y su medio ambiente, necesitando grandes cantidades de recursos naturales que le permitieron alcanzar el desarrollo tecnológico e industrial que posee actualmente. Este desarrollo ha traído como consecuencia un crecimiento poblacional desmedido, generación de residuos y creación de emisiones en aire, agua y suelo asociadas al aumento de producción y consumo de recursos.

Mucho se habla del efecto invernadero y del cambio climático pero se tiene muy poco conocimiento respecto al tema.

Los gases de efecto invernadero son parte natural de las condiciones climáticas del planeta, éstos propician las condiciones óptimas de vida en el planeta tierra, garantizando una temperatura ideal para la realización de los procesos naturales, sin estos el planeta tendría temperaturas inferiores las cuales no permitirían el desarrollo y crecimiento de los seres vivos. (Florides, Christodoulides, & Messaritis, 2013). Los gases de efecto invernadero que se presentan de manera natural en la atmósfera son: vapor de agua, dióxido de carbono (CO<sub>2</sub>), óxido nitroso (N<sub>2</sub>O), metano (CH<sub>4</sub>), y ozono (O3), éstos son los responsables de absorber y emitir ciertas radiaciones provenientes de la superficie terrestre, la atmósfera y las nubes. El problema ocurre cuando hay un aumento en la concentración de estos gases, ya que la radiación absorbida y emitida por la atmósfera es mayor ocasionando que el exceso de radiación se disipe fuera del planeta y aumente la temperatura en la superficie terrestre y en la tropósfera. (IPCC, 2013a).

Las actividades humanas, principalmente la industrialización, ha traído como consecuencia el aumento de las concentraciones de GEI alterando de esta manera la composición de la atmósfera. Además de los GEI anteriormente mencionados, existen otros tales como los hidrofluorocarbonos (HFC), los perfluorocarbonos (PFC), Hexafluoruro de Azufre (SF6) los cuales también han aumentado su concentración desde el desarrollo industrial (IPCC, 2013a). En la [Tabla 2](#page-11-0) se muestran las principales fuentes de emisión que provocan estos GEI.

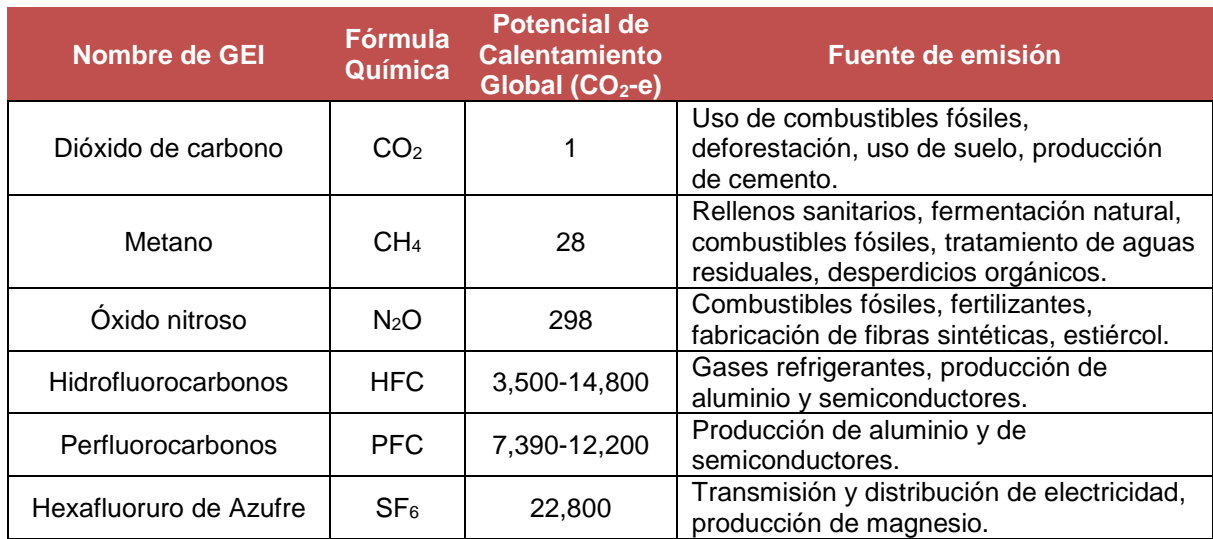

#### <span id="page-11-0"></span>**Tabla 2. Listado de principales gases de efecto invernadero y sus principales fuentes. Basado en (Frohoman & Olmos, 2013) y (IPCC, 2013a).**

El CO<sup>2</sup> es el GEI más conocido y ciertamente aproximadamente el 75% de las emisiones antropogénicas vienen de este gas, ver [Figura 2.](#page-12-0) Sin embargo, como se puede observar en la [Tabla 2,](#page-11-0) potencial de calentamiento global es mayor en los demás GEI. El potencial de calentamiento global representa la intensidad del poder de radiación o calentamiento y el tiempo promedio de la vida de un GEI en particular en la atmósfera; se obtiene de manera matemática y se expresa en relación con el potencial de calentamiento global del CO<sub>2</sub>, es decir el potencial de calentamiento global de un 1 molécula o unidad de gas metano es equivalente al potencial de calentamiento global de 28 moléculas o unidades de dióxido de carbono, es por ello que tiene como medida el dióxido de carbono equivalente (CO<sub>2</sub>e).

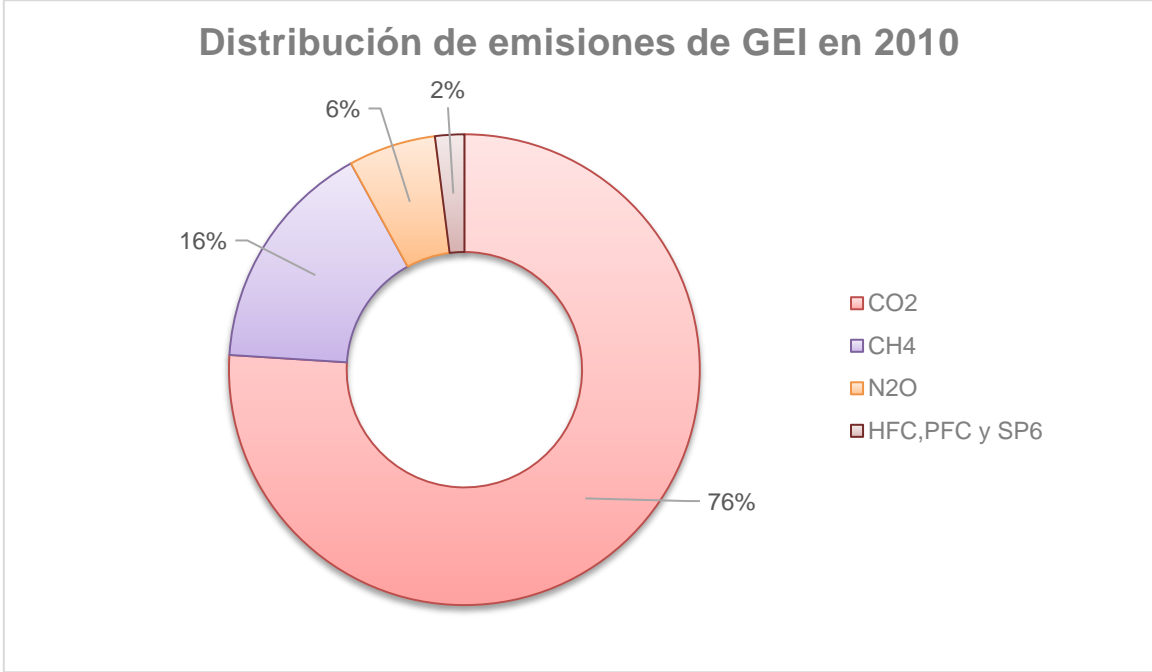

<span id="page-12-0"></span>**Figura 2. Distribución de las emisiones GEI según IPCC. Basado en (IPCC, 2013b).**

En la medida en la que ha existido un aumento en las emisiones de GEI, la temperatura global ha aumentado notablemente. Las últimas tres décadas han sido las más calientes sucesivamente siendo el periodo del 2000-2009 el más cálido de todos. En promedio el planeta ha aumentado su temperatura 0.85°C entre 1880-2012 (IPCC, 2013a). Este fenómeno es conocido como Cambio Climático, definido formalmente por la Convención Marco de las Naciones Unidas sobre el Cambio Climático como "Cambio de clima atribuido directa o indirectamente a la actividad humana que altera la composición de la atmósfera global y que suma a la variabilidad natural del clima observada durante periodos de tiempo comparables." (IPCC, 2013a).

El aumento de la temperatura global y la concentración de los GEI en la atmósfera provocan impactos adicionales en el planeta tierra, entre los cuales están: Fluctuaciones en las precipitaciones derivando en sequías e inundaciones, deshielo en los glaciares y aumento del nivel del mar, intensificación de la temperatura y acidificación de los mares, efectos directos e indirectos a la salud de los seres vivos. Cada uno de estos impactos trae diferentes consecuencias como son la reducción en disponibilidad de agua y su calidad, inundaciones en ciudades y asentamientos costeros ocasionando pérdidas en ecosistema, biodiversidad y económicas, muerte de biodiversidad marina como corales y mariscos, huracanes intensificados, deterioro de cultivos y escasez de alimentos, trastornos cardiopulmonares, fallecimientos atribuidos a las olas de calor, vectores de enfermedades influenciados por el cambio de clima en el planeta tierra, solo por mencionar algunos.

Al ser el Cambio Climático un fenómeno inminente, se han presentado una serie de estrategias, convenios y mecanismos que puedan ayudar al ser humano a adaptarse y mitigar los efectos de esta problemática global. Las mayores emisiones de GEI producidas por actividades antropogénicas se generan en China, Estados Unidos, India, Rusia y Japón. En el caso de América Latina y el Caribe, la suma de sus emisiones solo represento el 5% del total de GEI en el 2011. (Frohoman & Olmos, 2013). No obstante, Brasil y México se encuentran dentro de los 15 países con mayores emisiones GEI durante el 2013 ver [Figura 3.](#page-13-0)

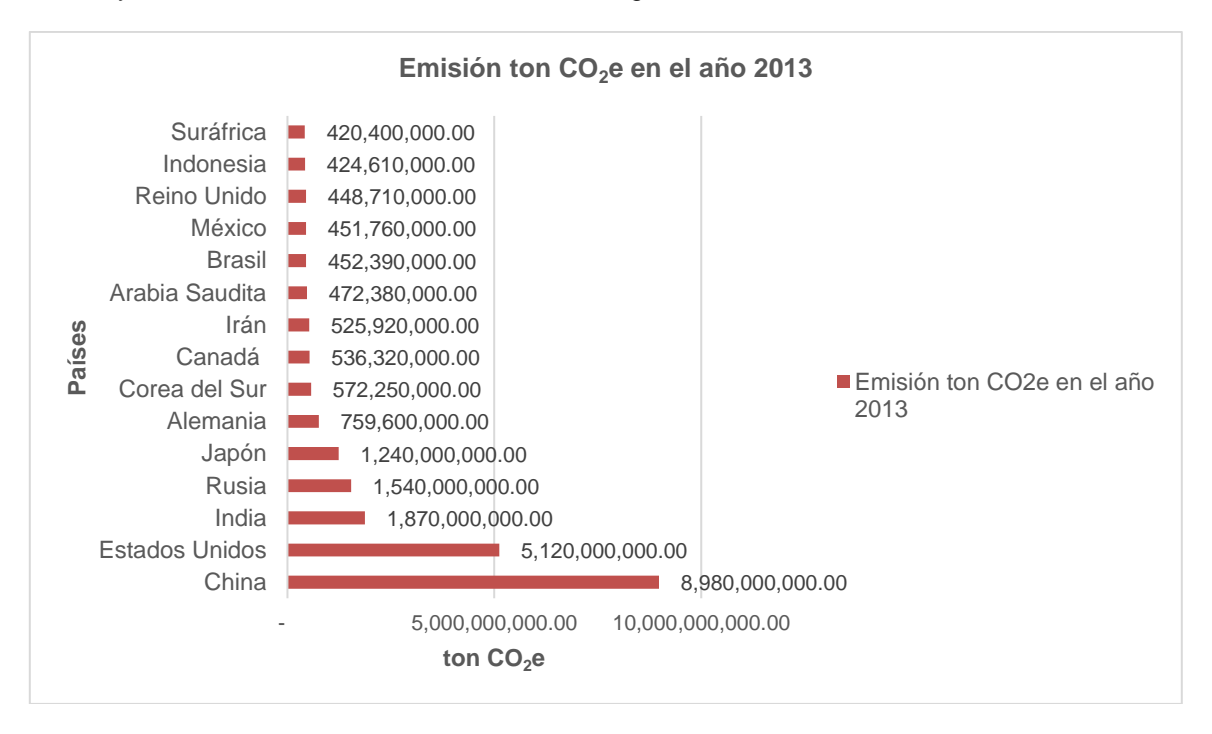

#### <span id="page-13-0"></span>**Figura 3. Los 15 países con mayor emisión de gases de efecto invernadero producto de la cama de combustibles fósiles. Basado en International Energy Agency.**

México aporta el 1.7% de las emisiones de GEI globalmente y después de Brasil es el país Latinoamericano con mayores emisiones de CO<sub>2</sub>e. La Ciudad de México (CDMX) a través de la Secretaria de Medio Ambiente (SEDEMA) realizó en el 2013 un inventario de emisiones general de la ciudad describiendo las principales fuentes de emisiones GEI las cuales son referidas en la [Tabla 3.](#page-13-1)

#### <span id="page-13-1"></span>**Tabla 3. Emisiones totales de GEI por parte de la Ciudad de México en el 2012. (Secretaria del Medio Ambiente y Recursos Naturales SEMARNAT, 2013).**

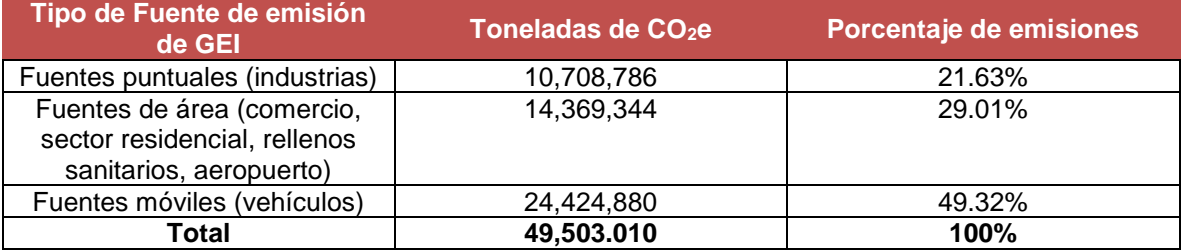

La principal fuente de emisión GEI de la CDMX es causada por los vehículos, es decir, es producto del proceso de combustión de gasolina en los automóviles, camiones, motocicletas, peseras, entre otros medios de transporte generando cerca del 50% de emisiones en la ciudad.

Las fuentes de área<sup>a</sup> son la segunda fuente de emisiones de GEI con cerca del 29% total de emisiones en la CDMX. Hablando de manera global, las edificaciones son responsables del 18.4% de las emisiones GEI, ocasionadas principalmente por el consumo de energía eléctrica en diferentes aparatos, servicios eléctricos y electrónicos y por el empleo de combustibles fósiles en el uso de calefacción, agua caliente y preparación de alimentos. (IPCC, 2013b).

En el caso de México, de acuerdo a cifras de la Secretaria de Energía (SENER), en 2014, el sector de la vivienda en México consumió el 15% del total de la energía (754.14 PJ). Durante el año 2013, y de acuerdo a su uso final, las emisiones de  $CO<sub>2</sub>$  representaron el 75.1% del total nacional, de las cuales el sector residencial fue responsable del 7.4%.

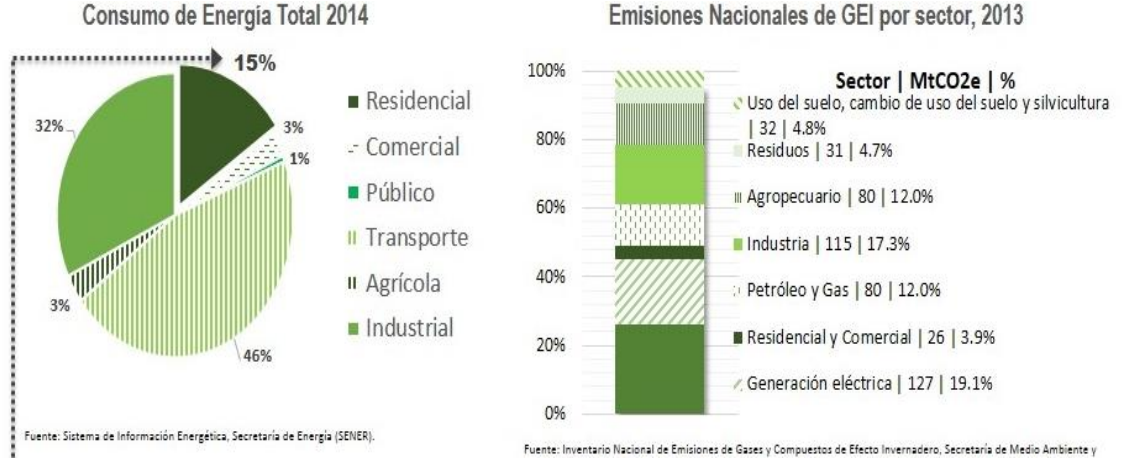

<span id="page-14-0"></span>**Figura 4.Consumo de Energía 2014** Fuente: Sistema de Información Energética, Secretaría de Energía (SENER). Emisiones Nacionales de GEI por sector 2013 Fuente: Inventario Nacional de Emisiones de Gases y Compuestos de Efecto Invernadero, Secretaría de Medio Ambiente y Recursos Naturales (SEMARNAT). SHF con datos de SENER y SEMARNAT

Debido al interés sobre la protección ambiental y a los beneficios adicionales obtenidos por reducir emisiones de GEI, múltiples institutos y organizaciones han implementado inventarios de GEI y huellas de carbono y algunas constructoras han implementado políticas referentes a la eficiencia energética incluyendo estrategias educativas para el consumo energético responsable así como manejo de materiales de construcción con bajos impactos ambientales.

Dentro de las metodologías empleadas para el cálculo de las emisiones de GEI y huella de carbono se encuentra el Análisis de Ciclo de Vida, el cual realiza una cuantificación de emisiones de GEI desde la obtención de la materia prima para la creación de un producto hasta la entrega o deshecho del producto. Esta metodología fue la seleccionada para realizar este estudio.

l

<sup>a</sup> Las fuentes de área se refiere a una serie de fuentes pequeñas, numerosas y dispersas, que no pueden ser incluidas de manera eficiente en un inventario de fuentes puntuales, pero que en conjunto pueden afectar la calidad del aire en una región, por ejemplo: el uso de madera para cocinar o calentar la casa, las imprentas, las estaciones de servicio, y las tintorerías, etc. tomado de <http://www.inecc.gob.mx/calaire-informacion-basica/537-calaire-fuentes> recuperado el día 25/02/2016.

### **HUELLA DE CARBONO**

La Huella de Carbono (HC) corresponde a una medida del impacto de las emisiones de gases de efecto invernadero emitidas directa o indirectamente desde la obtención de las materias primas hasta el desecho generado, producidos por un producto, servicio, organización o evento.

La huella de carbono es un indicador que tiene en cuenta los principales gases de efecto invernadero contemplados en el Protocolo de Kioto y otros gases adicionales con alto potencial de calentamiento global; este indicador es medido en unidades de masa (kilogramos, toneladas, gramos, etc.) de  $CO<sub>2</sub>e$ .

Este indicador relaciona la emisión de gases de efecto invernadero por cada unidad de producto, servicio u organización, es decir, que la huella de carbono puede ser expresada por las siguientes tasas o relaciones:

- $\triangleright$  Productos: masa del total de emisiones de gases de efecto invernadero equivalente sobre masa de producto fabricado (kg  $CO<sub>2</sub>$ eq / kg de producto).
- Ciudades o poblaciones: Total de emisiones de gases de efecto invernadero equivalente emitidas por la ciudad o población sobre cantidad de hogares o número de habitantes de ciudades o poblaciones (kg o t  $CO<sub>2</sub>$ eq / # hogares o # habitantes).
- $\triangleright$  Organizaciones e instituciones: Total de emisiones de gases de efecto invernadero equivalentes emitidas por la organización o institución por número de trabajadores o cantidad de área de la organización (kg o t CO<sub>2</sub>eq / # trabajadores o área: m<sup>2</sup>, ha, etc.).

La cuantificación de la Huella de Carbono implica un enfoque de ACV, lo cual consiste en cuantificar el impacto en cambio climático considerando toda la cadena de valor de un producto o servicio, todos los insumos y todas las emisiones GEI generadas.

El ACV ha sido considerado una de las metodologías más apropiadas para el estudio interactivo entre productos y servicios de la industria de la construcción y el medio ambiente, ya que se han utilizado numerosos objetivos y referencias metodológicas para su desarrollo; (Naked, de Moraes, de Macedo, Evangelista, & ThomasBoer, 2013). El ACV permite determinar las cargas ambientales asociadas a los productos, procesos o actividades, (Condeixa, Haddad, & Boer, 2014), y se desarrolla a través de la identificación y cuantificación de la energía, de los materiales usados y de los desechos vertidos al ambiente, (Domínguez & Júárez, 2011).

Estokova y Porhincak, 2015 denotan que el sector de la construcción se ha convertido en el principal consumidor de materias primas siendo actualmente el responsable del agotamiento del 40% de piedra, grava y arena, así como del 25% de la madera y 16% del agua dulce. Como ejemplo de ello, Koroneos y Dompros, (2007) describen que las industrias productoras de ladrillo requieren una gran cantidad de recursos como insumos para el proceso de fabricación. Así mismo señalan que esta industria genera varios efectos ambientales negativos, además de proveer un gran impacto en relación con el uso de energías y las emisiones de carbono emitidas al medio ambiente. Quinteiro, et al., 2014, señalan que la industria de la cerámica juega un papel clave en el desarrollo sostenible, teniendo en cuenta sus tres componentes principales: medio ambiente, economía y sociedad, y reconociendo la necesidad de mitigar las emisiones de gases de efecto invernadero y al mismo tiempo aumentar la eficiencia energética de estas industrias.

En el mismo contexto, el sector de la edificación representa uno de los sectores con mayor incidencia en las emisiones de dióxido de carbono a la atmósfera, que en su mayor parte es debido al elevado consumo energético derivado del proceso de fabricación de los materiales utilizados en la construcción (García & Pena, 2014 ). La mitigación de estos impactos, puede lograrse a través de la realización de una evaluación de impacto ambiental en todo el ciclo de vida del producto (Quinteiro et al., 2014), cuantificando la energía consumida y las emisiones ambientales en el proceso de fabricación de los materiales, construcción, uso y reciclaje (García & Pena, 2014 ), para la aplicación de medidas de mejora del medio ambiente y de energía dentro del proceso de fabricación y el resto de las etapas de la cadena de suministro.

De todas las metodologías, el ACV se ha perfilado como una herramienta cuyo uso puede ser de gran relevancia en la producción y consumo sustentable. Dada su definición, el ACV toma en cuenta los impactos tanto directos (el proceso) como indirectos (material primas, insumos, deposición de residuos, entre otros); GEI, emisiones de fuentes puntuales, de área o de volumen, carga orgánica vertida en el recurso hídrico y demás, dependiendo del proceso a considerar.

Históricamente la industria de la construcción ha requerido altos consumos de materiales y energía, que en consecuencia generan grandes emisiones al medio ambiente. El sector de la construcción moviliza el 10% de la economía mundial y se estima que consume el 40% de la energía producida en el mundo, (Rincón, Pérez, Medrano, & Cabeza, 2011). Sin embargo, para Koroneos & Dompros, 2007, la industria de la construcción puede desempeñar un papel vital para el desarrollo sostenible, pudiendo conseguir este objetivo con la aplicación de herramientas que tienen que ver con la evaluación del ciclo de vida, la planificación del sitio y la organización, la selección de materiales, la reutilización y el reciclaje de materiales, residuos y minimización de la energía.

Hoy en día se reconoce generalmente que las actividades humanas aumentan la concentración de gas de efecto invernadero antropogénico, lo cual ha llevado a un aumento en la temperatura global, conocido como cambio climático. En un contexto industrial, el concepto huella de carbono (HC) ha ido surgiendo como una herramienta importante para apoyar el desarrollo e implementación de estrategias en la gestión y reducción de gases de efecto invernadero durante el ciclo de vida de productos o servicios a lo largo de la cadena de suministro, (Quinteiro, Almeida, Dias, Araújo, & Arroja, 2014). El concepto de HC va más allá de la medición única del CO<sub>2</sub> emitido, ya que se tienen en cuenta todos los GEI que contribuyen al calentamiento global, para después convertir los resultados individuales de cada gas a equivalentes de CO2, (IHOBE, S.A., 2009).

El presente informe incluye el proceso de producción de cada material constructivo, desde la extracción de las materias primas hasta el embalaje y entrega del material al lugar de uso.

El ACV se estandariza por la Norma ISO 14040/44 (ISO, 2006) y consiste en determinar los impactos ambientales de un producto o servicio, compilando un inventario de las entradas y salidas relevantes al sistema (agua, luz, combustible, entre otras), e interpretando los resultados de las fases del inventario e impacto con relación a los objetivos del estudio.

El ACV permite identificar áreas de mejora en el proceso de producción o en los procesos asociados al ciclo de vida. Es una metodología que permite la evaluación objetiva de la Huella de Carbono y que se conforma por etapas.

- Definición de objetivo y alcance
- Análisis del inventario de ciclo de vida.
- Evaluación del impacto del ciclo de vida.
- Interpretación del ciclo de vida.

En la [Figura 5](#page-17-0) se ilustran las etapas de ACV, así como la conexión entre ellas, lo que permite reconocer que se trata de un proceso iterativo, el cual permite incrementar el nivel de detalle en sucesivas iteraciones.

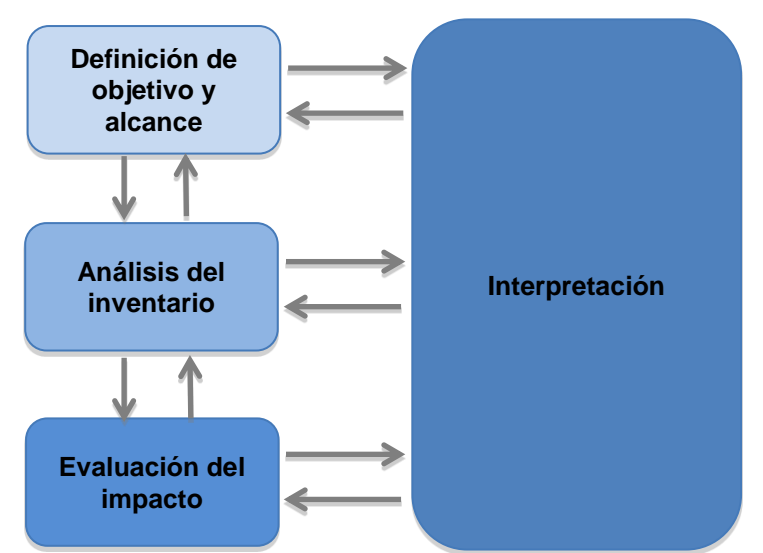

<span id="page-17-0"></span>**Figura 5. Fases de un análisis de ciclo de vida. Fuente Adaptación de ISO 14040/44 (ISO, 2006)**

**Definición del Objetivo y Alcance:** Se debe establecer el propósito del análisis, el objetivo y la extensión del mismo, así como también:

- **Sistemas estudiados:** Productos o servicios que se analizarán y compararán.
- **Unidad funcional:** Es el elemento clave del estudio, debe ser precisa y suficientemente comparable para ser utilizada como referencia. Debe definir la cantidad de productos o servicios necesarios para cumplir el objetivo del estudio en función a los bienes que se comparan, y a partir de esto se cuantifican las entradas y salidas de cada sistema.
- **Límites del sistema:** Se debe determinar claramente qué unidades de procesos se incluirán en el estudio, con base en el objetivo establecido. En virtud de que el ACV es un estudio holístico, puede resultar muy extenso y complicado de llevar a cabo; es por esto que los límites del sistema deben ser claros y precisos, identificando qué procesos unitarios deberán incluirse dentro del ACV, respecto a la aplicación prevista del estudio (Güereca Hernández, 2006).

**Inventario de ciclo de vida.** Comprende la obtención de datos para cuantificar las entradas y salidas relevantes del sistema, tomando como referencia la Unidad Funcional.

**Evaluación del Impacto del Ciclo de Vida (EICV):** En virtud a los resultados obtenidos en el análisis del inventario, la EICV valora los impactos ambientales generados por cada proceso unitario en la fabricación de los productos analizados. En este estudio el enfoque es específico para el Cambio Climático, lo cual constituye una Huella de Carbono.

**Interpretación del Ciclo de Vida:** La última etapa de ACV es la interpretación, en la cual se evalúan los resultados y se plantean conclusiones y recomendaciones para la toma de decisiones, de forma consistente con el objetivo y alcance del estudio (ISO, 2006). Consiste en la evaluación de las necesidades y posibles mejoras para reducir las cargas ambientales asociadas con el consumo de energía, de materias primas y el cambio climático que se genera durante el Ciclo de Vida de un sistema constructivo.

### **SOFTWARE openLCA versión 1.4.2**

El uso de softwares de Ciclo de Vida para evaluación de los impactos, incluyendo la categoría de Cambio Climático y con ello huella de carbono; es de gran apoyo para lograr resultados en menor tiempo.

En este sentido, este proyecto utiliza el software de libre acceso openLCA para la evaluación de la Huella de Carbono.

Debido a lo anterior, en esta sección se describen los antecedentes de dicho software.

La idea del proyecto y software openLCA emergió en el 2006, la idea de Andreas Ciroth, Michael Srocka, and Jutta Hildenbrand era simple y básicamente se desarrollaba en tres principios. (GreenDelta GmbH, 2014).

- 1. Diseñar y construir un sistema modular para la valoración de la sustentabilidad y modelado de ciclo de vida, rápido, confiable y de alto rendimiento que permita un modelado visualmente atractivo y flexible para realizar modelos simples y sofisticados, en un lenguaje de programación estándar, utilizando únicamente Software de fuentes públicas disponibles.
- 2. Crear una comunidad de programación contributiva.
- 3. Crear módulos para el sistema, que permita que los usuarios creen sus propios módulos.

Un software libre y disponible para el ACV puede abrir muchas y diferentes nuevas aplicaciones en los campos de ciencias, educación, entrenamiento o revisión por pares. Además, publicar el código fuente permitirá la comparación profunda de los cálculos de los procedimientos.

Desde el inicio y hasta ahora el proyecto ha corrido a cargo exclusivamente de GreenDelta en Berlín, con un equipo central de desarrollo del openLCA. Siempre ha existido un alto interés público y una amplia comunidad externa que apoya las pruebas. También ha existido soporte externo proveniente de un consorcio de financiación y de diferentes investigaciones y proyectos industriales.

El sistema openLCA y el convertidor de formato openLCA son un software de código abierto, a disposición del público gracias a la licencia de Mozilla Public Licence, MPL 2.0.

El programa sirve para cualquier propósito y adaptarlo a las necesidades de cada quien, pueden distribuirse copias del programa y mejorar el programa siempre y cuando éstas mejoras sean públicas para que toda la comunidad se beneficie.

El programa es multiplataforma, la aplicación funciona en Windows, MacOs y Linux, no requiere conexión a internet y es completamente gratuito.

Está orientado a realizar Análisis de Ciclo de vida de un producto, huella de carbono y huella de agua, pero además da la posibilidad de desarrollar modelos económicos.

Dispone de la selección más amplia de bases de datos disponibles. Básicamente, cualquier base de datos en formato de datos EcoSpold o ILCS se puede importar al software y se pueden usar bases de datos no libres como GaBi y Ecoinvent, bajo pago por licencia de uso.

También es compatible con otros programas, ya que por medio de una extensión es posible exportar e importar el análisis correspondiente.

La base de datos del CMM se realizó en una versión previa a la utilizada en este estudio, sin embargo mediante el convertidor fue posible seguir actualizándola.

## **METODOLOGÍA**

La descripción de las fases de investigación se explica a continuación.

#### **FASES DEL ESTUDIO.**

- 1. Recopilación de datos: Esta fase consistió en recopilar información proveniente de los proveedores seleccionados por la Sociedad Hipotecaria Federal (SHF), además de realizar la consulta de publicaciones especializadas o con base científica relacionadas con estudios de ACV de materiales constructivos. Esta primera fase requirió de más tiempo y dio como resultado el inventario de GEI, uso de electricidad, combustibles y materiales de fabricación; que se introduce en el software para modelar el impacto de cambio climático con un enfoque de ciclo de vida.
- 2. Generación del Inventario de materiales: Los datos obtenidos por parte de los proveedores fueron revisados y normalizados estableciendo un flujo de referencia de un kilogramo de cada material. De esta manera se podría observar el comportamiento del material antes de que fuese colocado en un sistema constructivo. En los casos del vidrio de 3mm, vidrio de 6mm, perfil de aluminio de 1  $\frac{1}{2}$ " y perfil de PVC de 1  $\frac{1}{2}$ ", sus inventarios fueron obtenidos de estudios de ACV ajenos a este trabajo (Centro Mario Molina, 2013; para vidrio y Asif, Muneer, & Kubie, 2005; para aluminio y PVC), ya que no se pudo obtener la base de datos por parte de algún proveedor, ver [Tabla 18.](#page-63-0)
- 3. Modelación en Software OPEN LCA: Se ingresaron los datos obtenidos en el inventario de los materiales al software OPEN LCA, en el cual se utilizó la base de datos para México del Centro Mario Molina (CMM) para obtener la huella de carbono de cada material. Los resultados se obtuvieron bajo la metodología CML 2001 y son expresados en kg de CO<sup>2</sup> eq. Se muestran en la [Tabla 18.](#page-63-0)
- 4. Creación de Inventario de Sistemas Constructivos. Con base a los datos obtenidos en los materiales y junto con el inventario del Centro Mario Molina se crearon los sistemas constructivos. Para convertir de kilogramos a metros cuadrados se calculó la cantidad de kilogramos necesarios de cada material para construir un metro cuadrado de sistema (muro, losa y ventana), estas cantidades se obtuvieron directamente de proveedores, fichas técnicas y de las memorias de los inventarios realizados por el Centro Mario Molina; de esta manera se generaron los resultados de la [Tabla 4.](#page-19-0)

<span id="page-19-0"></span>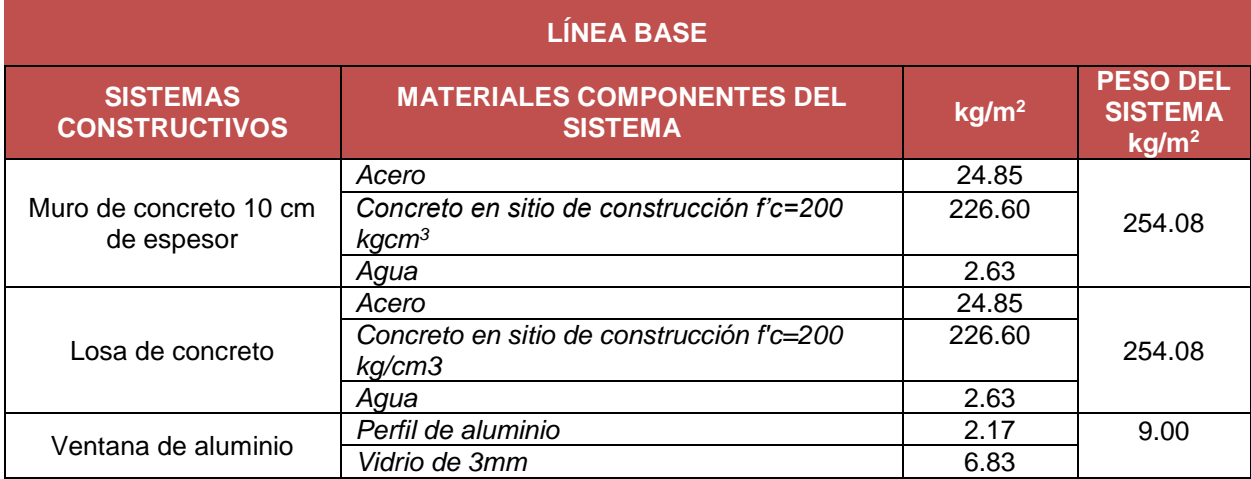

#### **Tabla 4. Tabla de equivalencias, peso en kg/m<sup>2</sup> de cada sistema constructivo.**

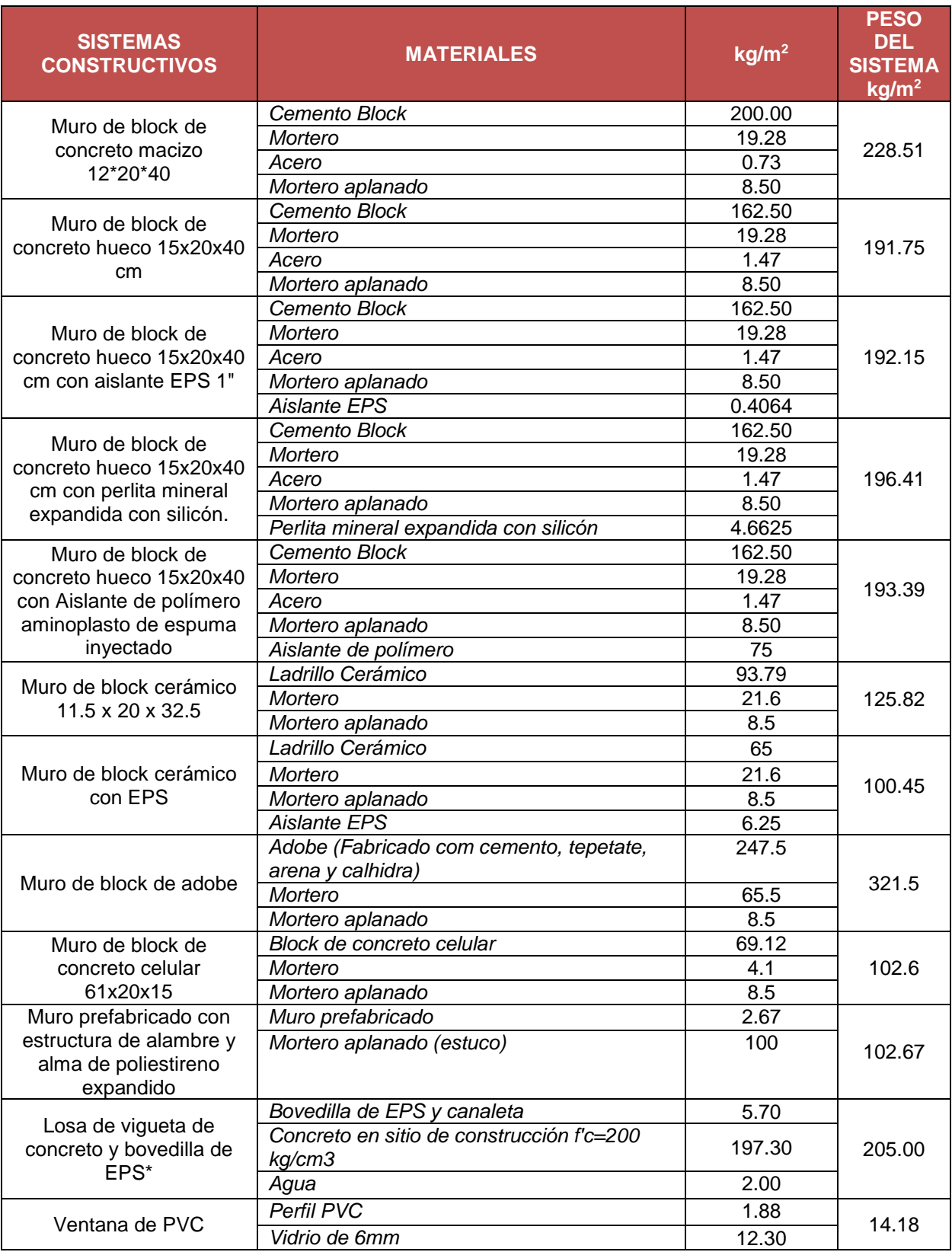

Para realizar este estudio se requirieron inicialmente datos reales de producción y transporte de las materias primas, manufactura de cada uno de los materiales, transporte, uso y construcción; es por ello que los datos del inventario se trataron de obtener en su mayoría por medio de algunos proveedores seleccionados. La información de los proveedores que no pudieron enviarnos los datos en tiempo y forma, fue sustituida por referencias bibliográficas con fortaleza científica y bases de datos de ciclo de vida internacionales.

Posterior al inventario cuantificado para cada material, se definieron los sistemas constructivos, se adaptó el inventario y se realizó la Evaluación de Impacto de Ciclo de Vida para cada sistema constructivo, teniendo como unidad funcional un metro cuadrado ( $m<sup>2</sup>$ ) por cada sistema.

Para poder realizar las comparaciones entre el sistema constructivo EcoCasa y el sistema constructivo tradicional mexicano se estableció una línea base, basándose en lo establecido en el Documento NAMA de Vivienda Sustentable (CONAVI 2011), para cada uno de los once sistemas constructivos utilizando un inventario de ACV realizado durante el año 2014 por el Centro Mario Molina (CMM) y mediante una herramienta computacional se pueden obtener los impactos de cada sistema con relación a los de la línea base ya con el transporte al lugar en donde será construida la EcoCasa.

### **DEFINICIÓN DE OBJETIVOS Y ALCANCE.**

#### **OBJETIVO DEL ACV DE 12 SISTEMAS CONSTRUCTIVOS EN MÉXICO.**

Evaluar la huella de carbono del ciclo de vida de distintos sistemas constructivos en comparación con los de un sistema constructivo tradicional con el fin de distinguir el sistema constructivo óptimo para la edificación de viviendas que ayude a reducir emisiones de  $CO<sub>2</sub>$ eq.

#### **FUNCIONES DEL SISTEMA.**

Se analizará el desempeño en cambio climático, de los sistemas constructivos seleccionados y se realizará una comparación con un sistema tradicional, al cual se le denominará: línea base.

La línea base fue definida siguiendo lo establecido en el documento NAMA de Vivienda Sustentable (CONAVI, 2011).

Las funciones que realizan los sistemas de este análisis son como muro, como losa y como ventana.

#### **UNIDAD FUNCIONAL.**

La unidad funcional seleccionada para la evaluación de los sistemas constructivos fue de un metro cuadrado (1m<sup>2</sup>) de muro, 1m<sup>2</sup> de losa y 1m<sup>2</sup> de ventana.

Sin embargo, para poder trabajar con esta unidad funcional primero se evaluaron los materiales por kilogramo (kg) exceptuando aquellos obtenidos de bases científicas que son vidrio, aluminio y PVC, cuyos inventarios se identificaron directamente en  $m<sup>2</sup>$ .

A continuación se describirán los doce sistemas constructivos seleccionados dentro de los cuales, los diez primeros son muros, el onceavo es losa y el doceavo es ventana. Los muros se compararán con el muro línea base, la losa con la losa línea base y la ventana con la ventana línea base:

- 1. 1 m<sup>2</sup> de muro de block de concreto macizo 12x20x40cm con mortero.
- 2. 1 m<sup>2</sup> de muro de block de concreto hueco 15x20x40cm con mortero.
- 3. 1 m<sup>2</sup> de muro de block de concreto hueco 15x20x40cm con aislante EPS de 1"
- 4. 1 m<sup>2</sup> de muro de block de concreto hueco 15x20x40cm relleno de perlita mineral con silicón.
- 5. 1  $m<sup>2</sup>$  de muro de block de concreto hueco 15x20x40cm con aislante de polímero aminoplasto de espuma inyectado.
- 6. 1 m<sup>2</sup> de muro de block de adobe tradicional 10x15x30cm con mortero.
- 7. 1 m<sup>2</sup>de muro de block cerámico 11.5x20x32.5cm con mortero.
- 8. 1 m<sup>2</sup> de muro de block cerámico con EPS 15x20x40 y mortero.
- 9. 1 m<sup>2</sup> de muro de block de concreto celular 61x20x15cm
- 10. 1  $m^2$  de muro prefabricado de alambre y alma de poliestireno expandido de 2".
- 11. 1  $m^2$  de losa de vigueta de concreto y bovedilla de EPS con 20 cm de espesor.
- 12. 1 m<sup>2</sup> de ventana de PVC de 6.2 cm de espesor con vidrio de 6mm.

La línea base es la siguiente.

- 1. 1 m<sup>2</sup>de muro de concreto de 10 cm de espesor
- 2. 1 m<sup>2</sup> de losa de concreto maciza de 10 cm de espesor.
- 3. 1  $m^2$  de ventana de aluminio  $1\frac{1}{2}$ " con vidrio de 3mm de espesor.

#### **LÍMITES DEL SISTEMA**

La huella de carbono analizada en este estudio considera un enfoque de ciclo de vida, cuyos límites van desde la extracción de materias primas hasta la construcción de los sistemas en los sitios seleccionados [\(Figura 6\)](#page-23-0).

La extracción de materias primas comprende desde la extracción del material que se utiliza para crear un elemento determinado hasta el transporte a la fábrica incluyendo los impactos por uso de combustibles en este proceso, la manufactura implica todos aquellos procesos o requerimientos por el que tiene que pasar la materia prima junto con químicos y otros elementos como electricidad, agua, combustibles y químicos para crear el nuevo material, el empaquetado no se utilizó ya que la mayoría de los proveedores no nos entregaron lo relacionado con el empaquetado de sus productos, el transporte es la salida del sistema construido, por ejemplo muro de block de concreto macizo, a la zona en donde se va a construir y el sistema de construcción incluye el uso del material producto de fábrica con otros elementos para crear el sistema constructivo.

Es importante destacar que el transporte de los materiales de construcción desde las ciudades donde se fabrican hasta el lugar donde se realizará la construcción de cada sistema, constituye una parte fundamental de este análisis, sin embargo, se manejó como un módulo externo desarrollado en una herramienta con programación de visual basic en donde se puede elegir la distancia de la construcción con el objetivo de permitir al usuario que pueda sumar las emisiones GEI generadas por transporte que corresponden a la ciudad de construcción (o a la ubicación más cercana) ver [Figura 6.](#page-23-0) En la [Figura 45,](#page-90-0) [Figura 46](#page-91-0) y [Figura 47](#page-91-1) se muestra mediante el uso de un ejemplo el funcionamiento de la herramienta.

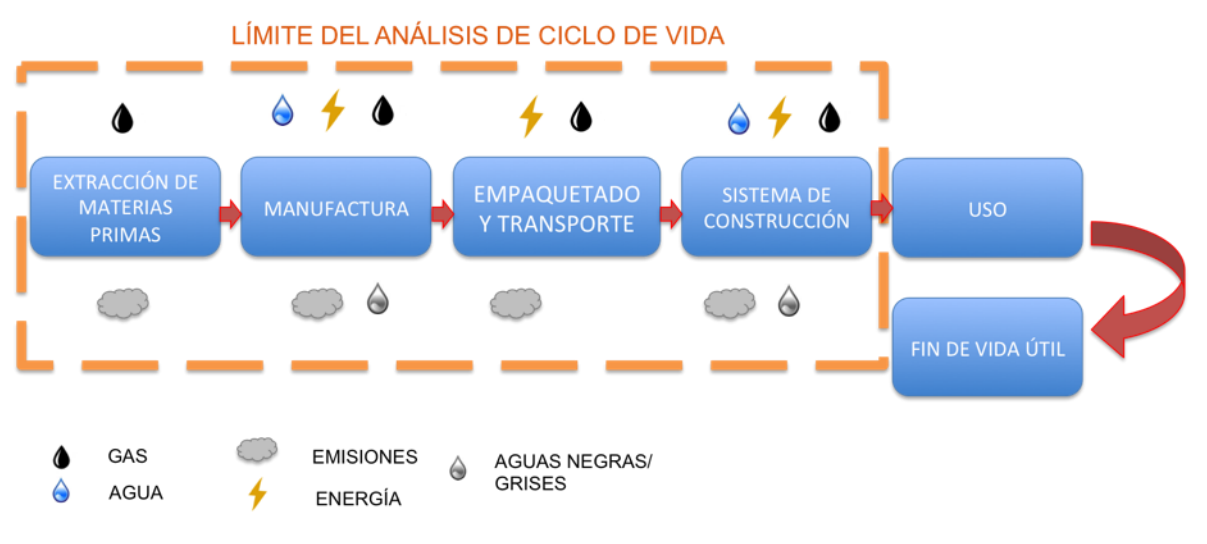

**Figura 6. Análisis de Ciclo de Vida.**

#### <span id="page-23-0"></span>**Límites Temporales**

El año de referencia para los datos utilizados en la elaboración del inventario de ciclo de vida corresponderán a la información representativa de la producción de cada material proveniente de la fábrica durante el año 2014, y las referencias bibliográficas poseen distintos rangos siendo 2002 la más antigua y 2015 la más nueva.

#### **Límites Geográficos**

Se delimita como área de estudio el territorio nacional mexicano.

#### **CATEGORÍAS DE IMPACTO.**

En este estudio nos enfocaremos al análisis de la huella de carbono, utilizando la categoría de cambio climático (Climate Change – Global Warming Potential) de la **metodología CML2001**, modelada en el software de libre acceso en openLCA.

#### **SOFTWARE UTILIZADO.**

El software utilizado fue el openLCA versión 1.4.2, creado y mantenido desde el 2006 por GreenDelta© Berlín.

La base de datos principal fue la otorgada por el Centro Mario Molina (CMM), la cual posee datos de ecoinvent adaptados para la república mexicana y base de datos U.S. Life Cycle Inventory Database (uslci).

#### **PROCEDIMIENTO DE RECOPILACIÓN DE DATOS.**

Para realizar este estudio se requirieron datos reales de producción y transporte de las materias primas, manufactura cada uno de los materiales seleccionados, transporte, uso, mantenimiento, desmantelamiento y disposición final.

En su mayoría los datos recopilados provienen de proveedores seleccionados por la SHF, sin embargo, aquellos que no tenían registro de sus emisiones al ambiente fueron sustituidos por material bibliográfico, principalmente artículos científicos en ésta área.

#### **CONSIDERACIONES DEL ESTUDIO.**

Con respecto al reparto del consumo energético, se incluyó el proceso de producción dejando fuera la energía de oficinas, construcción de edificios corporativos, fábricas o talleres y construcción de maquinaria (tal como lo recomienda la metodología de ACV).

Los flujos obtenidos para los impactos de cambio climático fueron principalmente de Energía, el mix eléctrico 2014 otorgado por el CMM ya posee los impactos por producción y consumo, sin embargo los flujos de los combustibles fósiles como gas natural poseen los impactos por producción y no por consumo es por ello que éstos se obtuvieron mediante la CONUEE, 2009 y están referidos en cada tabla de material.

Las consideraciones realizadas en la elaboración del Inventario de Ciclo de Vida se presentan en cada una de las etapas correspondientes, dentro de la sección Análisis de Inventario.

## **ANÁLISIS DEL INVENTARIO DE HUELLA DE CARBONO PARA LOS MATERIALES UTILIZADOS EN LOS SISTEMAS CONSTRUCTIVOS.**

En el cálculo del inventario se consideraron tres etapas: extracción de materia prima, fabricación de materiales y construcción de sistemas constructivos las cuales se describen a continuación y se presentan los datos utilizados para la modelación de la huella de carbono en el software openLCA.

Para calcular el impacto de los sistemas constructivos, se analizaron primeramente los materiales que los constituyen y en este sentido, los datos proporcionados por los proveedores no fueron uniformes, ya que hubo quienes reportaron insumos a partir de la producción anual o por tonelada producida. En el caso de energía en ciertos casos reportaron en kWh, MJ o Gj.

Para realizar un correcto análisis se procedió a estandarizar toda la información de los materiales tomando como referencia un kilogramo (kg) de material y usando el mismo sistema de unidades para homogeneizar los datos de los procesos, generar el inventario y posteriormente evaluar el impacto en el openLCA.

#### **EXTRACCIÓN DE MATERIA PRIMA PARA CADA MATERIAL.**

Esta etapa incluye la extracción de cada una de las materias primas que conforman los materiales que posteriormente serán sistemas constructivos, así como también incluye datos de electricidad, agua empleada, transporte vehicular y marítimo, así como las salidas del proceso.

#### **FABRICACIÓN DE CADA MATERIAL.**

Se refiere al proceso de fabricación de cada material, con las correspondientes entradas y salidas. Éstos se obtuvieron con base en los datos proporcionados por los proveedores seleccionados por SHF y se realizaron los cálculos pertinentes para obtener las cantidades de entradas y salidas correspondientes a la referencia de un kilogramo. Todos estos datos se presentan en los inventarios de ciclo de vida mostrados de la [Tabla 5](#page-28-0) a la [Tabla 17.](#page-61-0)

Dentro de la fabricación de los materiales las principales fuentes de energía son la electricidad y gas natural, sin embargo en algunos otros se encuentran combustóleo, Diesel, gas LP, Gasolina y Aceite. La electricidad es calculada utilizando el flujo de mix eléctrico para México proporcionado por el CMM ya que dentro de sus procesos posee producción y consumo, mientras que el gas natural y los demás combustibles fósiles son calculados utilizando la misma base de datos pero se calcula el consumo aparte ya que no está incluida en la base de datos.

#### **CONSTRUCCIÓN DE SISTEMAS CONSTRUCTIVOS.**

Con base en los resultados obtenidos en la fabricación de cada material (inventarios de ciclo de vida de materiales de la [Tabla 5](#page-28-0) a la [Tabla 17\)](#page-61-0), se obtiene mediante fichas técnicas la cantidad de piezas necesarias para fabricar un metro cuadrado de cada material, por ejemplo para un muro de adobe del proveedor seleccionado se requieren 33 piezas con un peso de 7.5 kg cada pieza y un total de 65.5 kg de mortero; para un muro de block cerámico del proveedor seleccionado se requieren 14.21 piezas con un peso de 6.6 kg por pieza con un mortero total de 23.53 kg y así para cada uno de los materiales. De esta manera se obtiene el peso por metro cuadrado ( $kg/m<sup>2</sup>$ ) y este dato es introducido al software para realizar los cálculos. Es importante destacar que los elementos necesarios para la construcción de un metro cuadrado de cada sistema (muro, losa o ventana), se especifican en la [Tabla 4.](#page-19-0)

La siguiente sección presenta la descripción de los sistemas constructivos y las fuentes de información. Cabe mencionar que los diagramas de flujo fueron proporcionados por los proveedores y únicamente se les dio formato, aquellos materiales que no posean un diagrama es processors y annualmente es us un comune, aquelle and change in process and any process in the angles of the proveedor and the proveedor and the proveedor and the proveedor and the proveedor and the proveedor and the prove

#### **Muro de block hueco con aislante EPS 1".**

Proveedor de aislante EPS: FANOSA S.A. de C.V. Ubicación de Planta: Hermosillo, Sonora. Material seleccionado: Block de cemento hueco 15x20x40cm con 1 m<sup>2</sup> aislante de EPS de 1" de 16  $kq/m<sup>3</sup>$ Peso: 0.4064 kg/m<sup>2</sup> (fuente: Erika Ruiz Jiménez Investigación y desarrollo Fanosa, correo electrónico 03/11/2015) Pzas/m<sup>2</sup>: 1 pza de (1.00x 1.00). Tomado del Anexo."A" [Ficha 4.](#page-106-0) Mortero para Aplanado: 8.5 kg/m<sup>2</sup> (fuente: CMM 2014) Peso promedio del muro con mortero y aplanado: 192.15 kg/m<sup>2</sup>

Materiales utilizados para EPS:

Las materias primas son: monómero de estireno y pentano, la materia prima proviene de Altamira Tamaulipas, de la planta de Styropeck de Grupo Alfa.

La mezcla utilizada para la fabricación de EPS es: 96% pentano y 4% monómero de estireno.

Emisiones producto de la fabricación de EPS: Las emisiones GEI se obtuvieron mediante el consumo reportado de gas natural utilizando la metodología para la cuantificación de GEI de la CONUEE, 2009.

<span id="page-27-0"></span>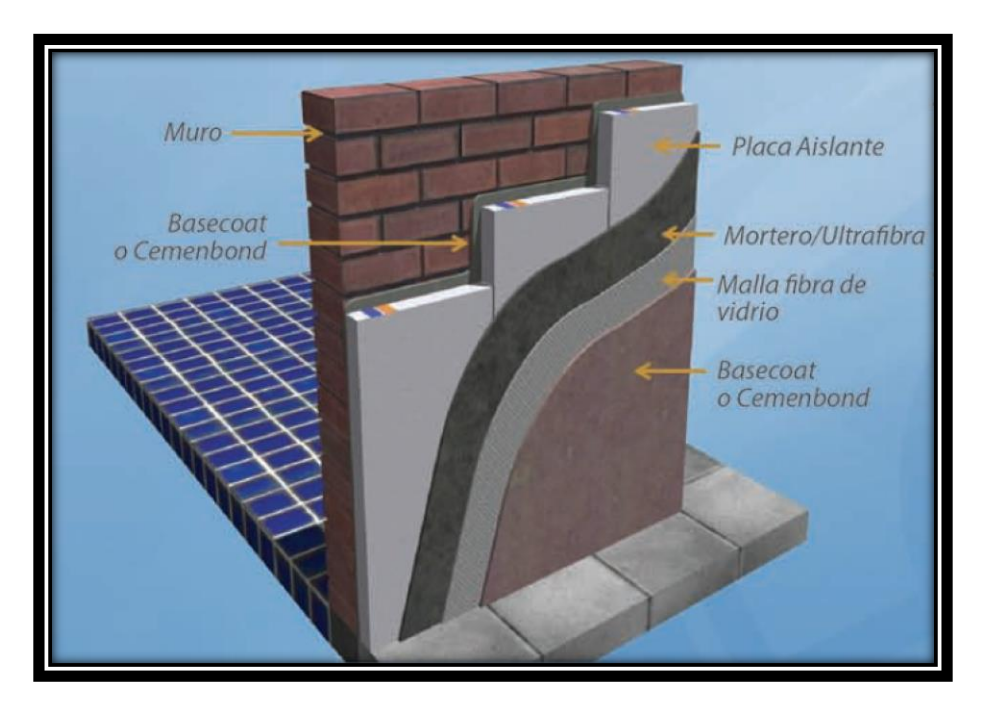

**Figura 7. Imagen representativa de block con EPS. Fuente: FANOSA, 2015.**

### **INVENTARIO DE MATERIALES UTILIZADOS EN LA FABRICACIÓN DE AISLANTE DE EPS.**

**Tabla 5. Inventario de 1 kg de Aislante EPS.**

<span id="page-28-0"></span>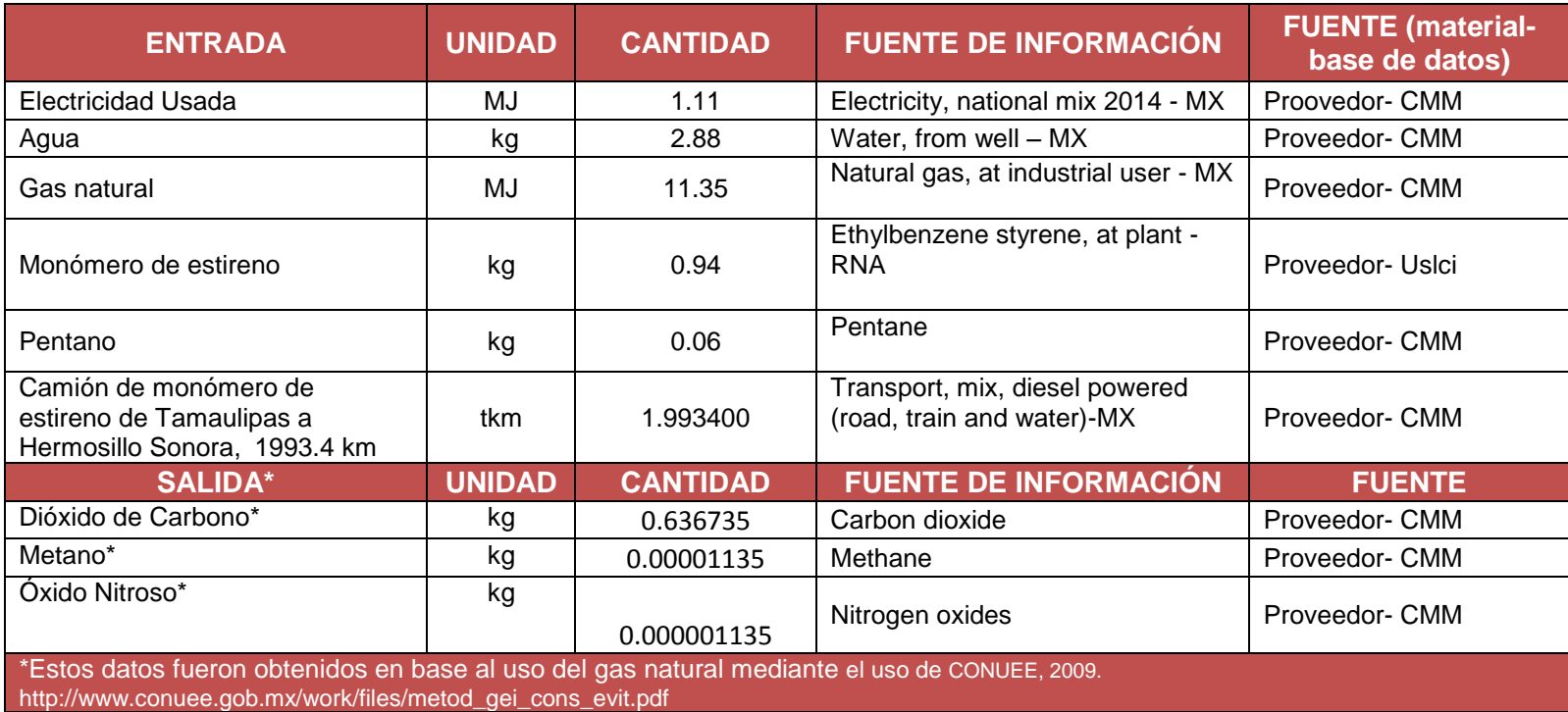

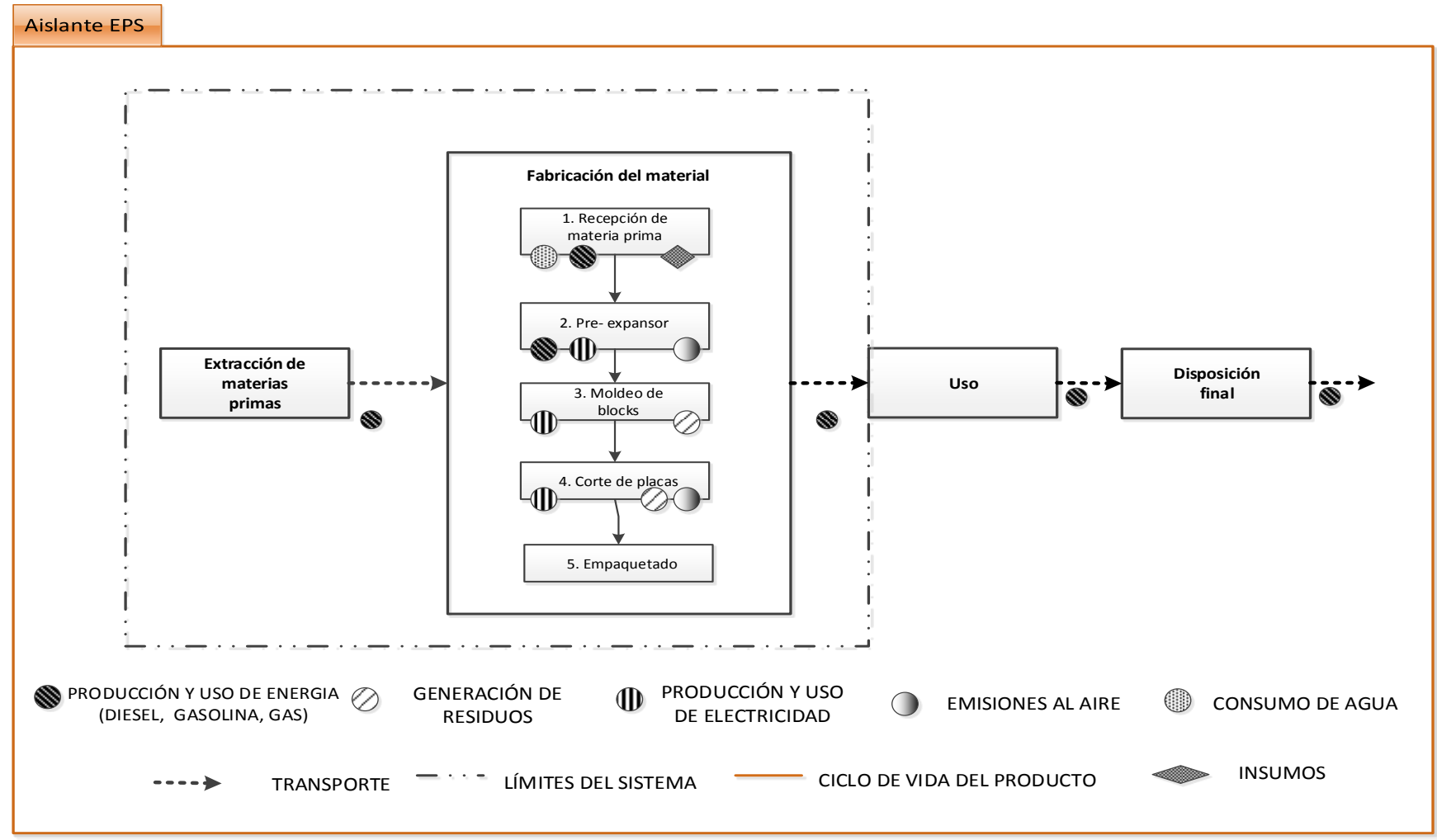

<span id="page-29-0"></span>**Figura 8. Diagrama de Flujo de aislante EPS**

#### **Muro de block hueco con aislante de perlita mineral expandida con silicón.**

Proveedor de perlita mineral expandida con silicón: TERMOLITA S.A. de C.V. Ubicación de Planta: Santa Catarina, Nuevo León. Material seleccionado: Block de cemento hueco 15x20x40cm (12.5 pzas/m<sup>2</sup> fuente:CMM) con 1 m<sup>2</sup> aislante de perlita mineral expandida con silicón (termosil) equivalente. Peso: 0.373 kg de termosil/pza (fuente Ignacio Belloc mensajes de celular 16/12/2015). Peso/m<sup>2</sup> : 4.6625 kg/m<sup>2</sup> Tomado del Anexo "A" **[Ficha](#page-105-0)** 3. Mortero para Aplanado: 8.5 kg/m<sup>2</sup> (fuente: CMM 2014). Peso promedio del muro con mortero y aplanado: 196.41 kg/m<sup>2</sup>.

Materiales utilizados para la producción de termosil:

Las materias primas son silicón, perlita, y polipropileno. Las minas de perlita se localizan en el estado de Durango de donde son extraídas hacia la planta que se encuentra en el municipio de Santa Catarina, Nuevo León.

La perlita tiene vida útil indeterminada, ya que es un mineral que no se degrada. El proceso de expansión consta de extraer el agua química atrapada en el mineral crudo, así que el producto expandido tiene la misma composición química que cuando se encuentra en el suelo en su estado natural. No se pudre ni se degrada, es incoloro e inerte. La perlita mineral expandida con silicón tiene como nombre comercial "Termosil", ésta distribuye 50% en las plantas y 50% se surte directo al cliente. Los clientes de la zona Pacifico, son surtidos desde la planta de Mexicali que es aproximadamente un 10% del volumen total, sin embargo como es muy poco el porcentaje se asume que todo parte de la planta de Santa Catarina Nuevo león.

La mezcla utilizada para la producción de termosil es: 99%Silicón + 1% perlita mineral expandida.

Emisiones producto de la fabricación de Termosil: Las emisiones GEI se obtuvieron mediante el consumo reportado de gas natural utilizando la metodología para la cuantificación de GEI de la CONUEE, 2009.

<span id="page-30-0"></span>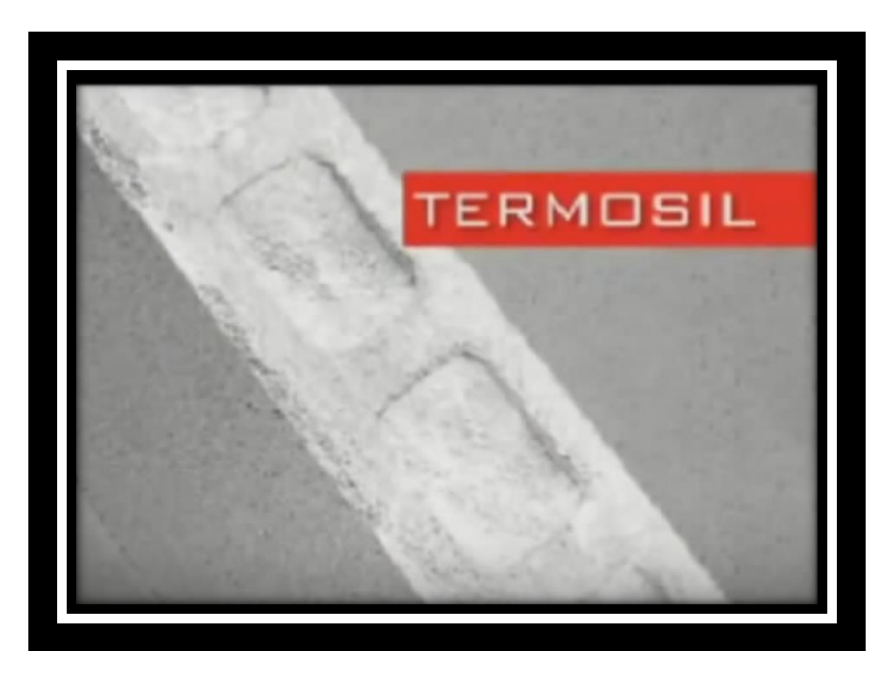

**Figura 9. Imagen representativa de muro de block hueco con Termosil. Fuente: Termolita, 2013.**

#### **INVENTARIO DE MATERIALES UTILIZADOS EN LA FABRICACIÓN DE AISLANTE DE PERLITA MINERAL EXPANDIDA CON SILICÓN.**

**Tabla 6. Inventario de 1 kg de Perlita mineral expandida con silicón.**

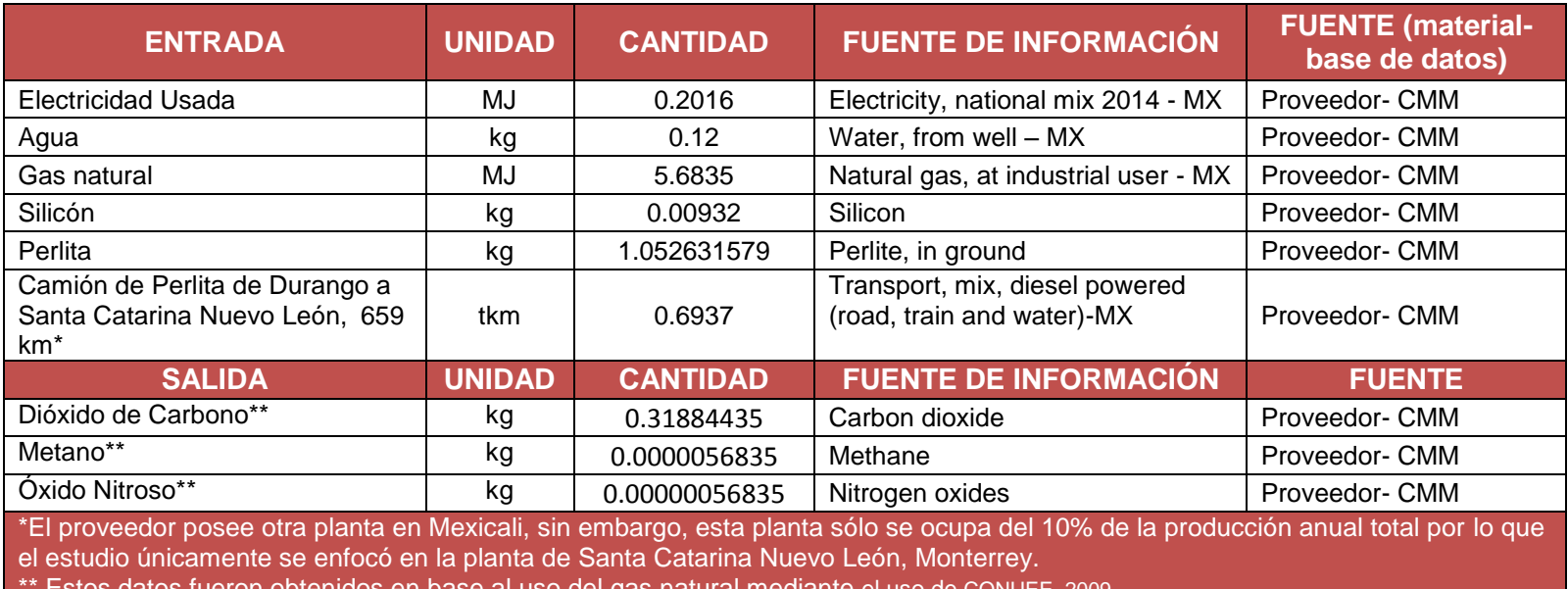

\*\* Estos datos fueron obtenidos en base al uso del gas natural mediante el uso de CONUEE, 2009.

http://www.conuee.gob.mx/work/files/metod\_gei\_cons\_evit.pdf

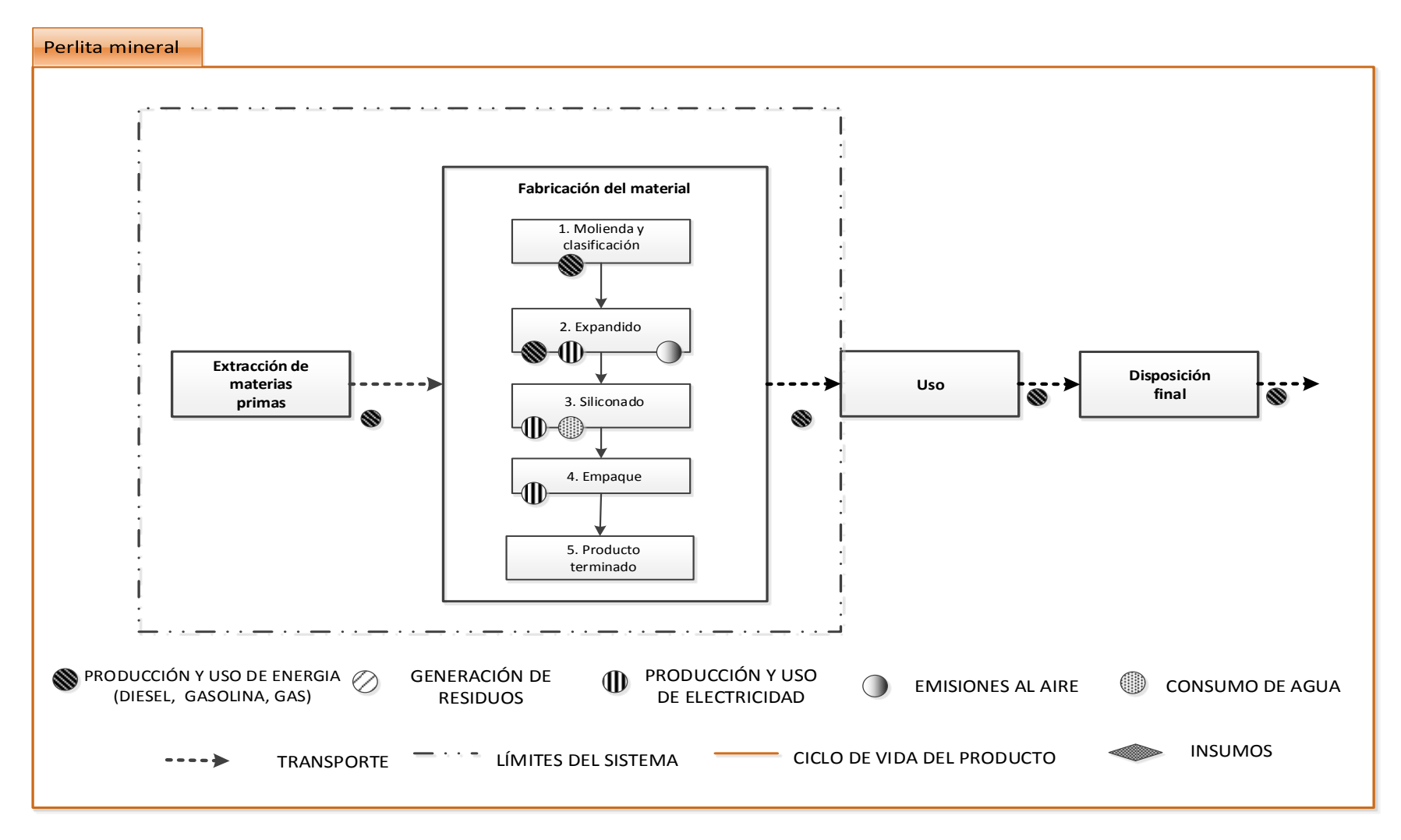

<span id="page-32-0"></span>**Figura 10. Diagrama de Flujo de perlita mineral expandida.**

#### **Muro de block hueco con aislante en espuma para mampostería.**

Proveedor de aislante en espuma: Core Foam. Ubicación de la Planta: Knoxville, Tennesse. Proveedor en México: PT Ezfe S.A. de C.V. Sonora Hermosillo. Material seleccionado: Block de cemento hueco 15x20x40cm con 1 m<sup>2</sup> aislante de polímero Peso (kg/m<sup>2</sup>): 0.403226 kg/m<sup>2</sup> de aislante de polímero en block de 15x20x40. Mortero para Aplanado: 8.5 kg/m<sup>2</sup> (fuente: CMM, 2014). Peso promedio del muro con mortero, aplanado y aislante: 193.39 kg/m<sup>2</sup>.

Materiales utilizados en la producción de aislante de polímero: Aislante de polímero Masonry Foam Insulation es un aislante en espuma categorizado como un aislante de aminoplastos ya que está basado en aminos químicos, o en nitrógenos que contienen polímeros (no hidrocarburos).

La resina de aminoplastos contiene: 40% de Methanol, 30% de Urea y 20% Agua. Esta resina se fabrica en forma de polvo y es enviada junto con el catalizador espumante a los clientes, los cuales reconstituyen la resina y el catalizador con agua, entonces producen el aislante espumante en el sitio de trabajo en donde se seca/cura al mismo tiempo que su instalación en el ensamblaje del muro.

El catalizador espumante está formado por 50% de agua, 30% de ácido sulfónico y 20% de ácido fosfórico. 2.3 kg de catalizador sin agua son utilizados para procesar 25 kg de Aislante de polímero, es decir, se utiliza 0.1 kg de catalizador por kilogramo de resina en polvo Aislante de polímero.

Las materias primas son enviadas desde Knoxville, Tennesse a México a la fábrica PT Ezfe S.A. de C.V. Sonora, Hermosillo en donde el proveedor mexicano de Aislante de polímero se encarga de llevar el producto al sitio de los trabajos y mezclarlo con agua dentro de un compresor de aire que utiliza gasolina y colocarlo en dentro del muro de block hueco 15x20x40.

Emisiones producto de la fabricación de Aislante de polímero Las emisiones GEI se obtuvieron mediante el consumo reportado de gas natural utilizando la metodología para la cuantificación de GEI de la CONUEE, 2009.

<span id="page-33-0"></span>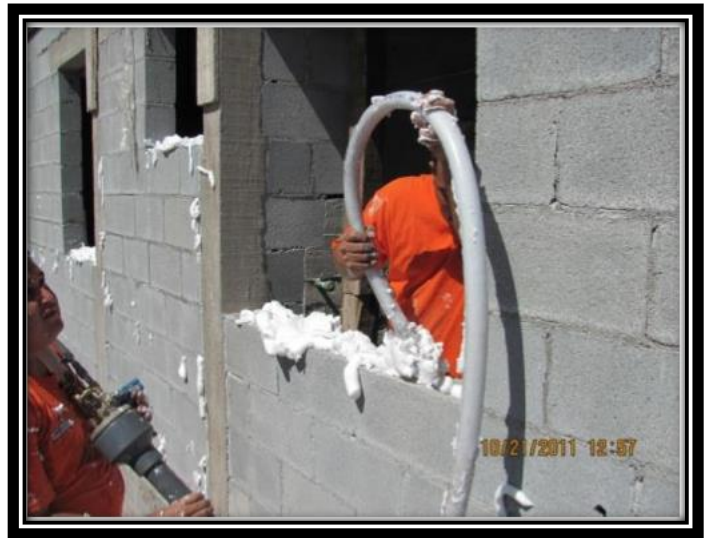

**Figura 11. Imagen representativa de muro de block hueco con Aislante de polímero. Fuente: Proveedor.**

## **INVENTARIO DE MATERIALES UTILIZADOS EN LA FABRICACIÓN DE AISLANTE DE POLÍMERO.**

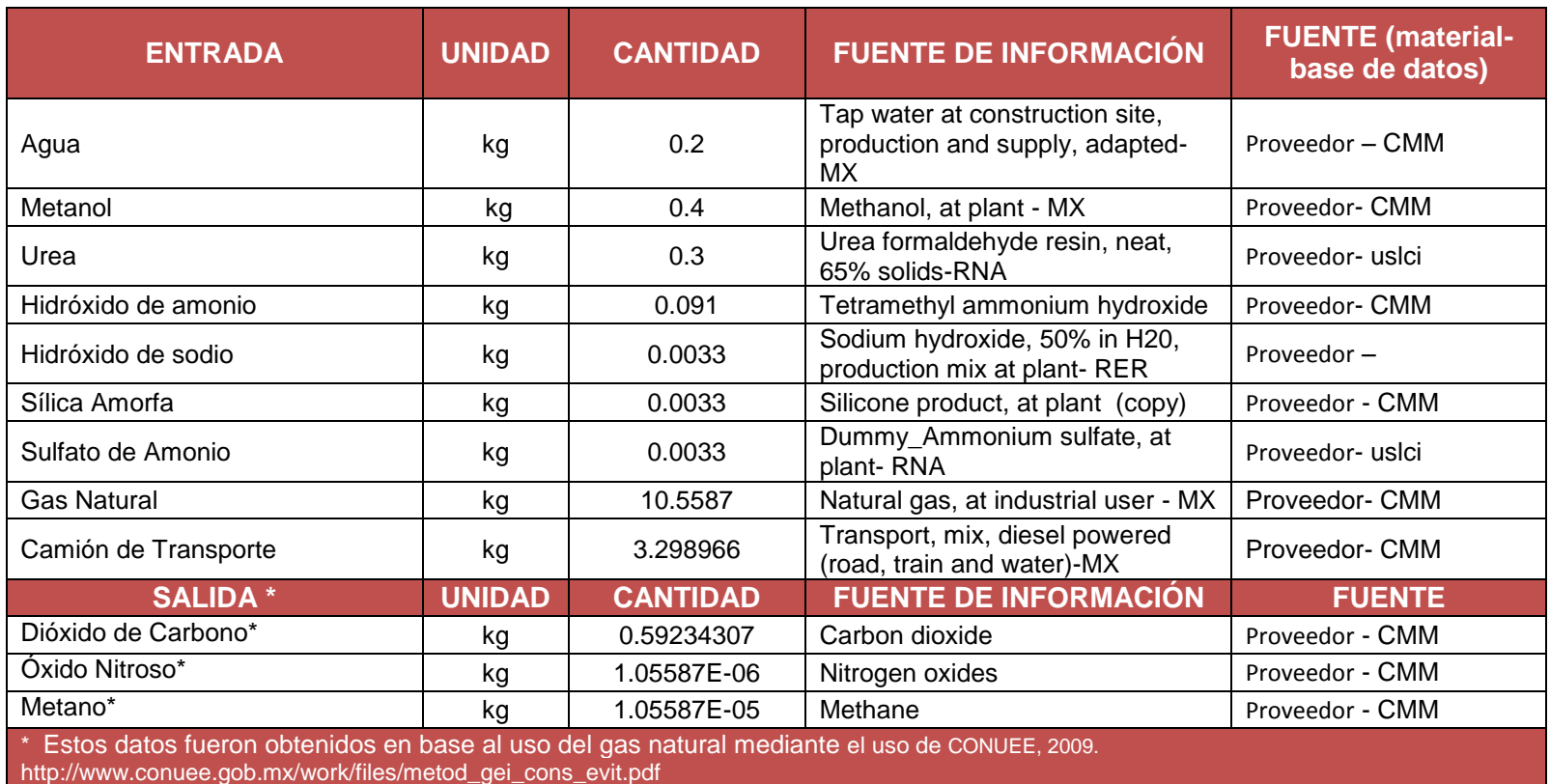

**Tabla 7.** Inventario de 1 kg de Aislante de Aislante de polímero**.**

#### **Muro de block de adobe industrializado.**

Proveedor de adobe: Paquimé Ubicación de oficina: Cuernavaca, Morelos Material seleccionado: Tabique de Adobe hecho en sitio (dimensiones 10x15x30) Peso: 7.5 kg (fuente: Paquimé correos electrónicos) Pzas/m<sup>2</sup> con junta de mortero de 1cm: 33 pzas (fuente: Paquimé correos electrónicos) Mortero para juntas de 1 cm de espesor: 65.50 kg/m<sup>2</sup> (fuente: Paquimé correos electrónicos) Mortero para Aplanado: 8.5 kg/m<sup>2</sup> (fuente: CMM 2014) Peso promedio del muro con mortero y aplanado: 321.50 kg/m<sup>2</sup>

Materiales utilizados para la fabricación del adobe:

Los materiales principales son: tepetate de banco, arena de mina, calhidra y cemento. Además se utilizan diésel, aceite y agua para esta mezcla. Los bancos de tepetate utilizado se encuentran a 25 km a la redonda del sitio en el que se va a realizar el block. Todos los materiales utilizados provienen de lugares cercanos dentro de la República Mexicana.

Las mezcla utilizada es: 79% tepetate de banco, 12% arena de mina, 7% cemento y 2% calhidra.

Emisiones producto de la fabricación del adobe: Las emisiones GEI se obtuvieron mediante el consumo reportado de diésel utilizando la metodología para la cuantificación de GEI de la CONUEE, 2009. Asimismo, el proveedor envió datos de papel (deshecho de bultos) sin embargo, no pudimos obtener información del uso que se le da a esta materia por lo que no fue incluido en el estudio de huella de carbono.

<span id="page-35-0"></span>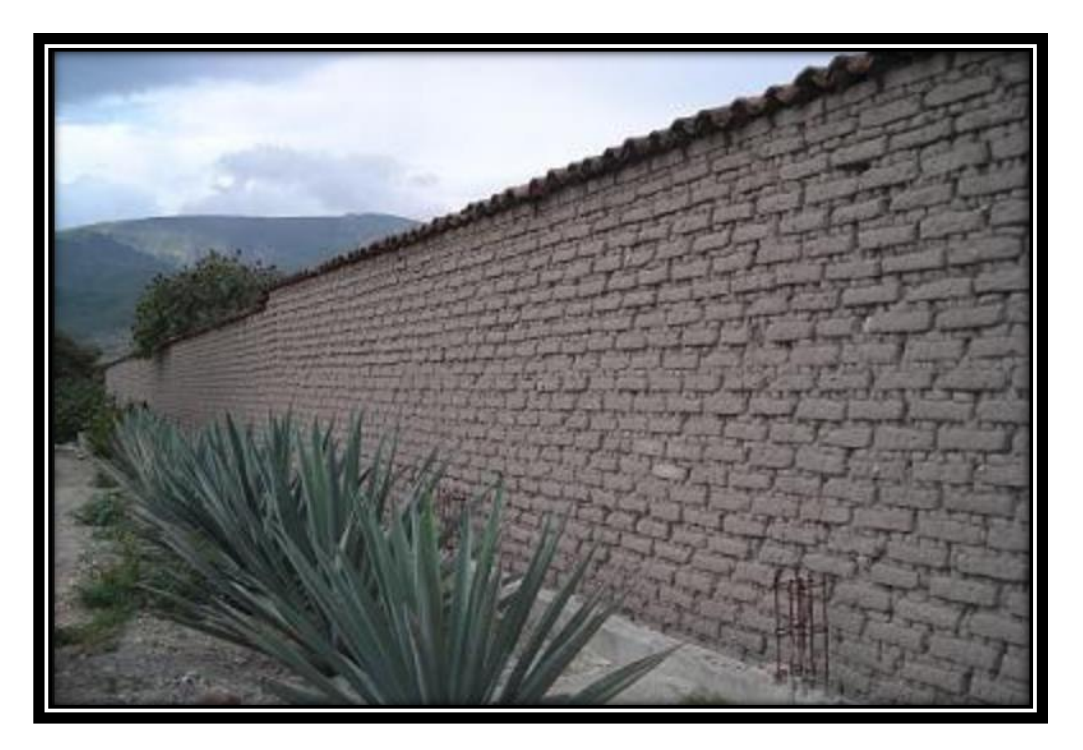

**Figura 12. Imagen representativa de muro de adobe. Fuente: Google Images,2015.**
## **INVENTARIO DE MAT ERIALES UTILIZADOS EN LA FABRICACIÓN DE BLOCK DE ADOBE DE 10x15x30.**

**Tabla 8. Inventario de 1kg de block de adobe.**

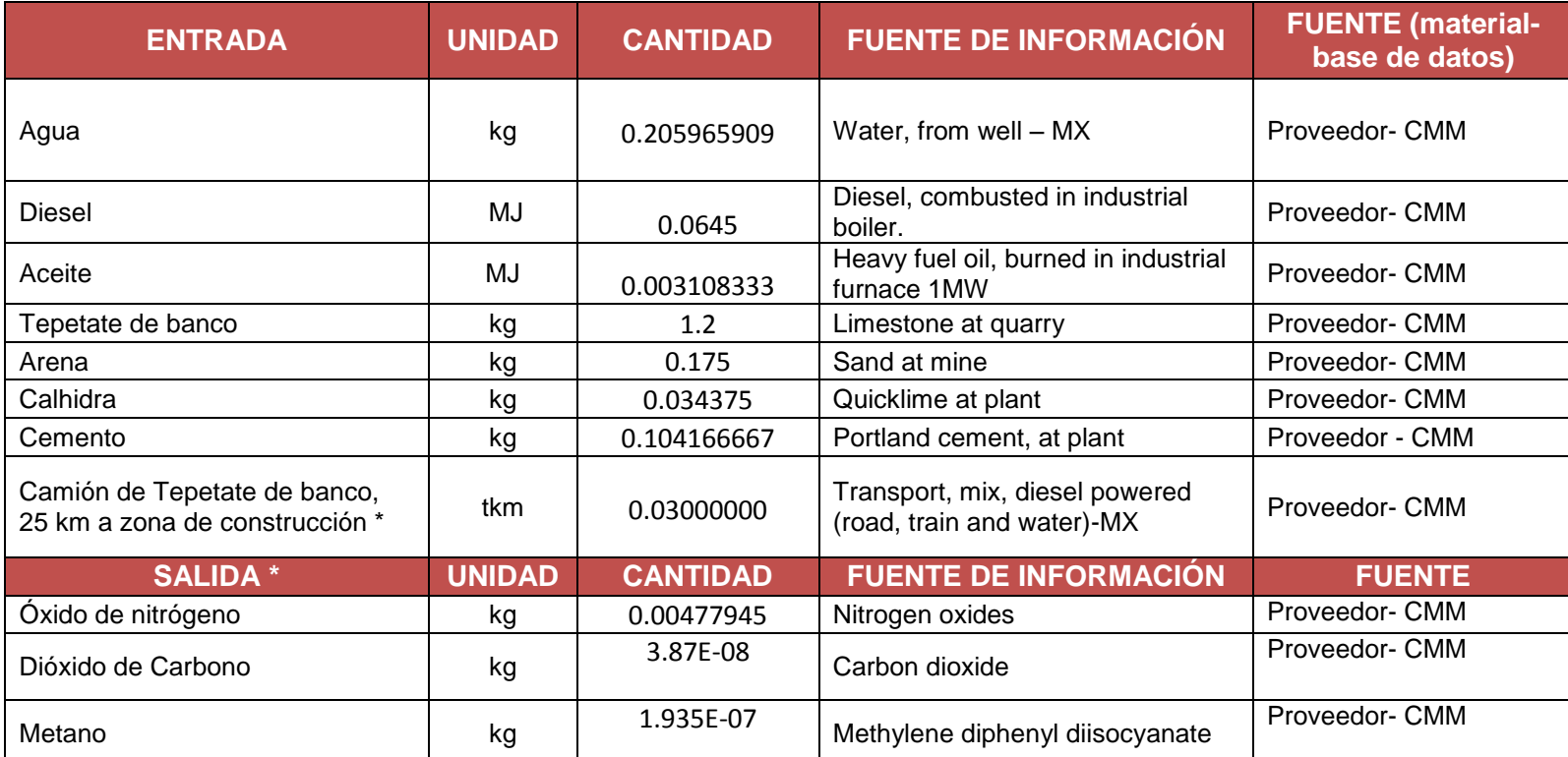

\* El proveedor comenta que el adobe se realiza en el mismo sitio en el que se construirá el inmueble por lo que buscan algún banco de tepetate que este a menos de 25 km a la redonda para poder generar su materia prima.

\*\*El proveedor no dio datos de su horno por lo que la información relacionada con los combustibles fue utilizada para obtener las emisiones de Cambio Climático mediante el uso de la metodología de la CONUEE, 2009 http://www.conuee.gob.mx/work/files/metod\_gei\_cons\_evit.pdf

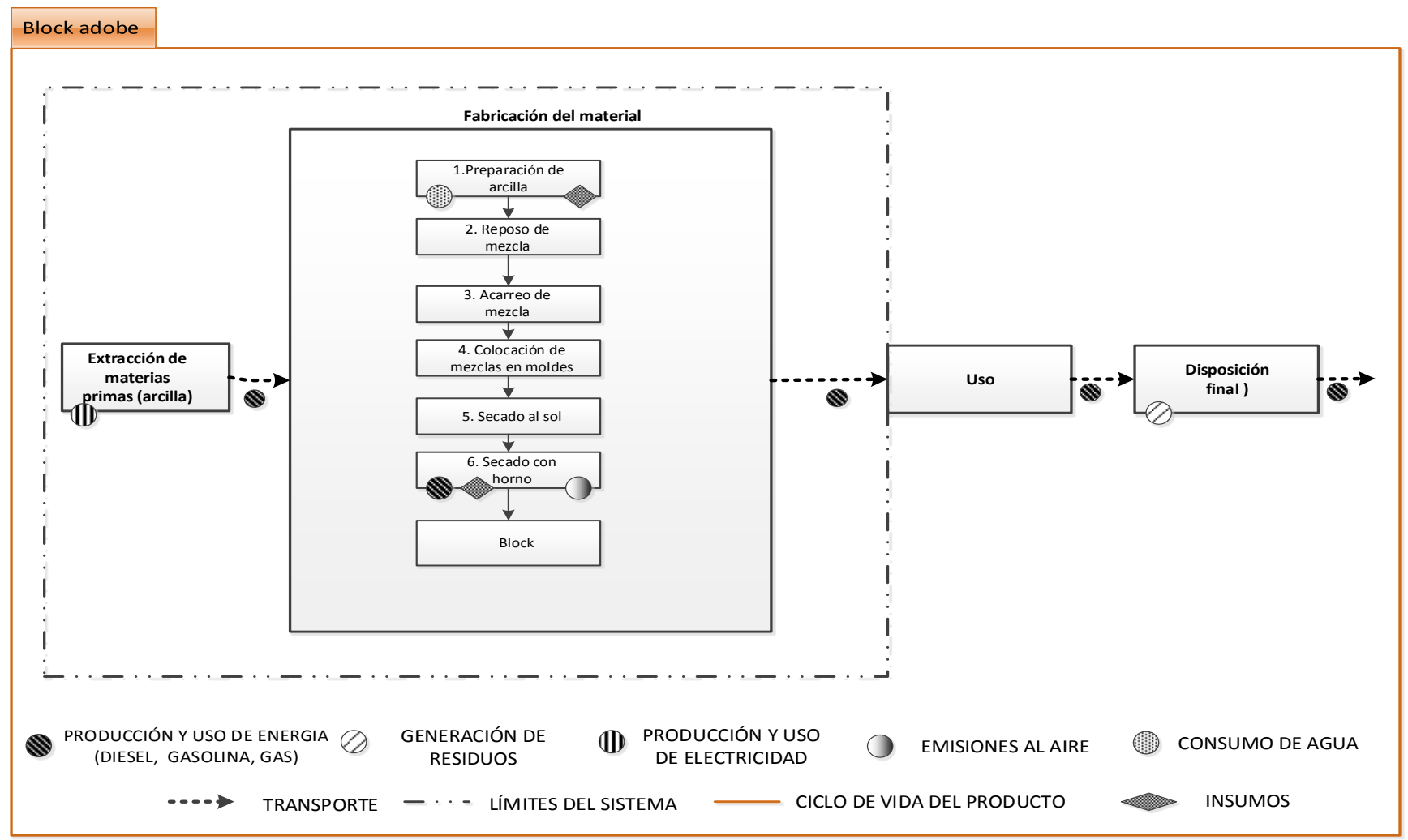

**Figura 13. Diagrama de Flujo del block de adobe**

### **Muro de block de ladrillo cerámico.**

Proveedor: Novaceramic Ubicación de la Planta: Tlaxcala. Material seleccionado: Novablock [Multiperforado 11.5 \(11.5x20x32.5 cm\).](#page-103-0) Peso: 6.6 kg tomado del Anexo "A" [Ficha](#page-103-0) **1**. Pzas/m<sup>2</sup> con junta de mortero de 1cm: 14.21 pzas. Tomado del Anexo "A" [Ficha](#page-103-0) **1**. Mortero para juntas de 1 cm de espesor: 14.12  $/m^2$  = 19.58 kg/m<sup>2</sup> Tomado del Anexo "A" [Ficha](#page-103-0) **1**. Mortero para juntas de 1 cm de espesor: 14.12 l/m<sup>2</sup>= 23.53 kg/m<sup>2</sup> (valor 25 kg de mortero húmedo= 15 litros). (fuente: http://www.todoexpertos.com/categorias/casa-yjardin/albanileria/respuestas/2375166/peso-del-mortero).

Mortero para Aplanado: 8.5 kg/m<sup>2</sup> (fuente: CMM, 2014).

Peso promedio del muro con mortero y aplanado: 121.87 kg/m<sup>2</sup> Tomado del Anexo "A"

[Ficha](#page-103-0) **1**. Peso promedio del muro con mortero y aplanado (suma de otras fuentes): 125.82 kg/m<sup>2</sup> .

Materiales utilizados en la fabricación del ladrillo:

Los materiales principales son la Arcilla Genérica la cual se encuentra a 15 km de la planta, la Arcilla Honey la cual se encuentra a 12.5 km de la planta, y la Arcilla Ahuacatlán que se encuentra a 97 km de la planta (estas tres distancias se suman y dan un total de 124.5 km de distancia total para todas las arcillas). La arcilla genérica es la de mayor uso y le da consistencia a la mezcla a la vez que sirve para poder extruir y secar mejor el ladrillo, Las dos arcillas plásticas sirven para darle plasticidad y manejabilidad al ladrillo. También es la arcilla que una vez cocida da la resistencia necesaria al ladrillo así como la baja absorción.

Las mezclas más utilizadas por Novaceramic son:

70% arcilla genérica, 15% Honey y 15% Ahuacatlán y 80% arcilla genérica, 10% Honey y 10% Ahuacatlán.

Otro de los materiales importantes es el papel el cual se utiliza en un 5% como materia prima (aditivo) en la mezcla de arcillas para fabrica el ladrillo, es decir se introduce en la mezcla al principio del proceso, se seca y se quema junto con la arcilla. Este "lodo de papel" se trae de una papelera en ciudad Sahagún, en el estado de Hidalgo, a unos 80 km de la planta. Su función es doble: proporcionar un mejor secado al ladrillo gracias a las fibras de celulosa ya que en los hornos aportan cierto poder calorífico que permite el ahorro del Gas Natural y mejorar el proceso de fabricación de Novaceramic.

Emisiones producto de la fabricación del ladrillo: Las emisiones GEI se obtuvieron mediante el consumo reportado de gas natural utilizando la metodología para la cuantificación de GEI de la CONUEE, 2009.

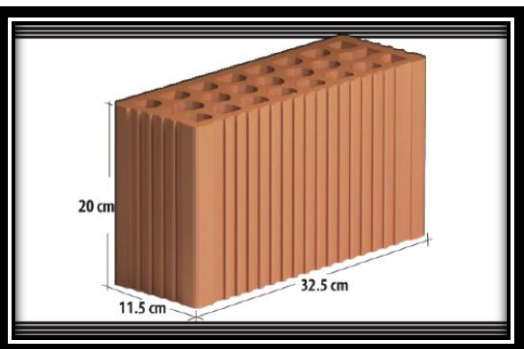

**Figura 14. Imagen representativa de block cerámico multiperforado 11.5, Fuente: Novaceramic, 2015.**

## **INVENTARIO DE MATERIALES UTILIZADOS EN LA FABRICACIÓN DE BLOCK CERÁMICO 11.5x20x32.5 cm.**

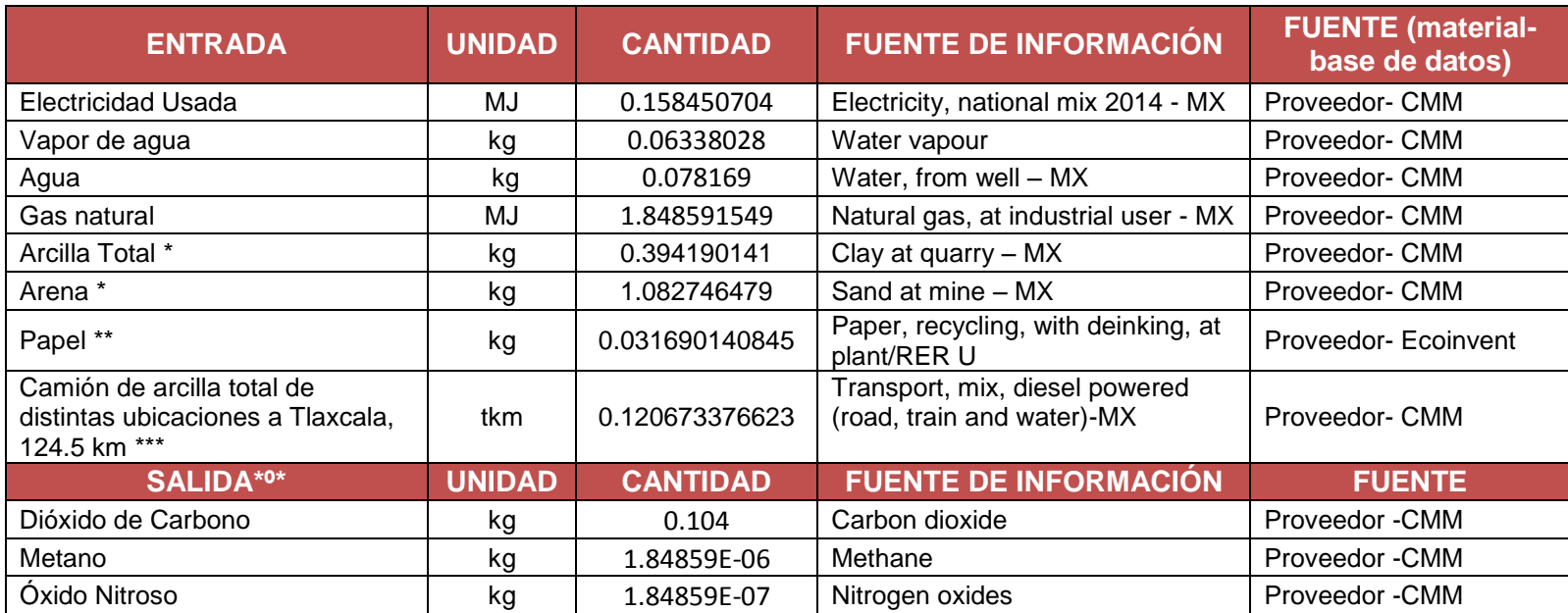

**Tabla 9. Inventario de 1 kg de Block cerámico.**

\* Este tipo de block se compone en un 73% de Arcilla arenosa, en un 26% por tres diferentes arcillas plásticas y en 1% por Caolin. Ya que no se hallaron base de datos tan específicos, la arcilla arenosa se suplió por arena en su totalidad, la Arcilla Plástica y el caolín se sumaron y suplieron por arcilla con base de datos del CMM.

\*\* El papel juega un papel importante en la producción, sin embargo no se sabe qué tipo de papel es por lo que se optó por papel reciclado entintado traído de la base de datos de Ecoinvent.

\*\*\* Al ser diferentes las arcillas provienen de distintos puntos por lo que se establece un promedio de 25 km. Para poder insertar el kilometraje por toneladas, primero se realizó la conversión de las distancias por la tonelada de cada arcilla y posteriormente se realizó una sumatoria quedando el transporte total como se encuentra en la tabla.

\*º\* Con la información proveniente del uso de gas natural de sus calderas y hornos se obtuvieron los impactos de Dióxido de Carbono, óxido nitroso y gas metano por medio de CONUEE, 2009 http://www.conuee.gob.mx/work/files/metod\_gei\_cons\_evit.pdf

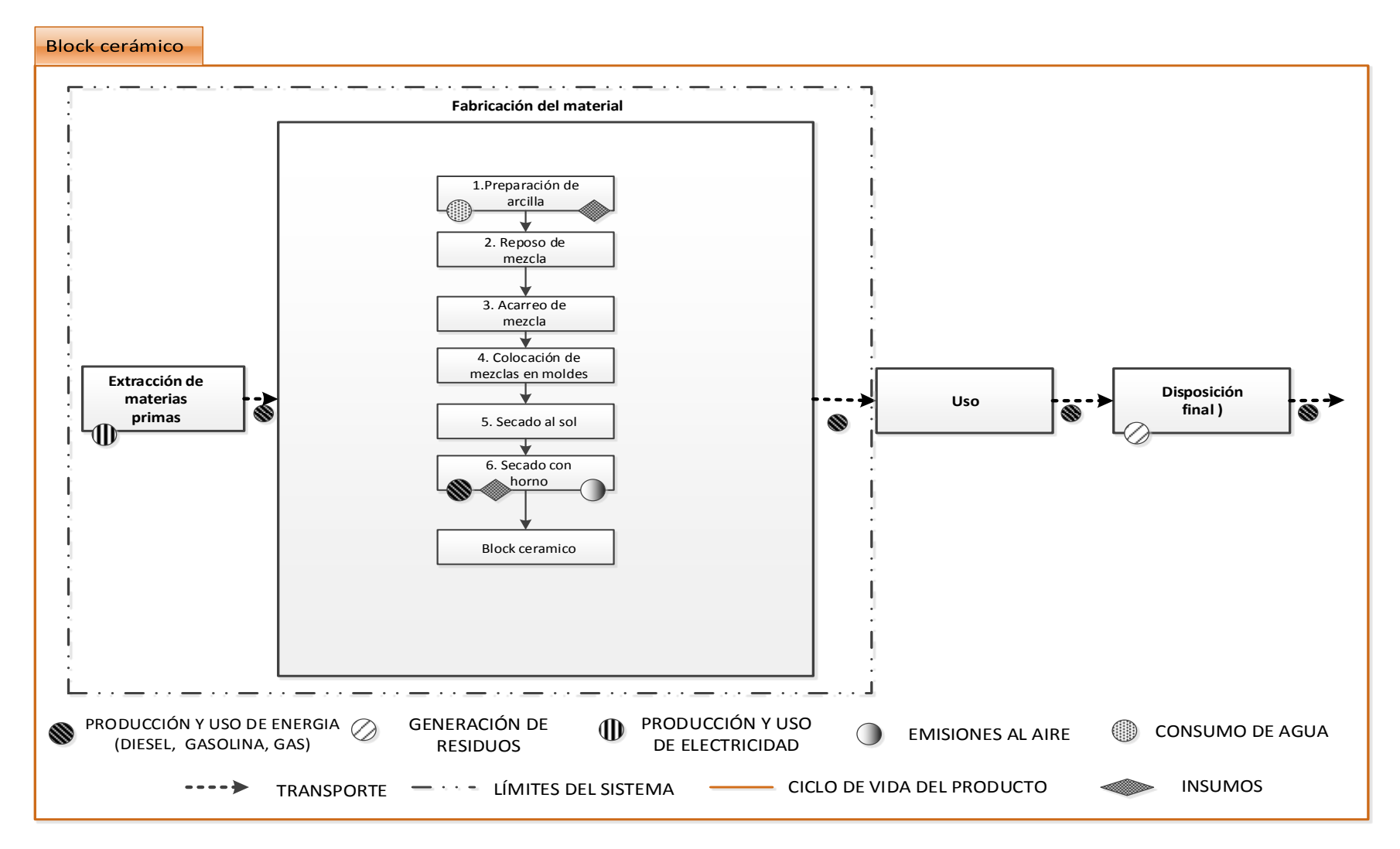

**Figura 15. Diagrama de Flujo del block cerámico.**

### **Muro de block de ladrillo cerámico con EPS**

Proveedor: Ladrillera Santa Clara S.A. de C.V. Ubicación de Oficina y Ventas: Garza García, Nuevo León. Material seleccionado: Block de Cerámico con EPS Bioblock verde 15 (12.5 pzas/m<sup>2</sup> Tomado de Anexo "A" [Ficha 2.](#page-104-0) Peso: 5.7 kg/pza tomado de Anexo "A" [Ficha 2.](#page-104-0) Peso/m<sup>2</sup>: 71.25 kg/m<sup>2</sup> Tomado de Anexo "A" [Ficha 2.](#page-104-0) Mortero para Aplanado: 8.5 kg/m<sup>2</sup> (fuente: CMM, 2014). Peso promedio del muro con mortero y aplanado: 100.45 kg/m<sup>2</sup>.

Materiales utilizados para la producción de ladrillo cerámico con EPS: Los materiales son de origen nacional. La mezcla utilizada es: 91% de block cerámico y 9% de EPS.

Emisiones producto de la fabricación de ladrillo con EPS: A falta de información por parte del proveedor se adaptaron los resultados del block cerámico y del aislante EPS. Las emisiones GEI se obtuvieron mediante el consumo reportado de gas natural utilizando la metodología para la cuantificación de GEI de la CONUEE, 2009.

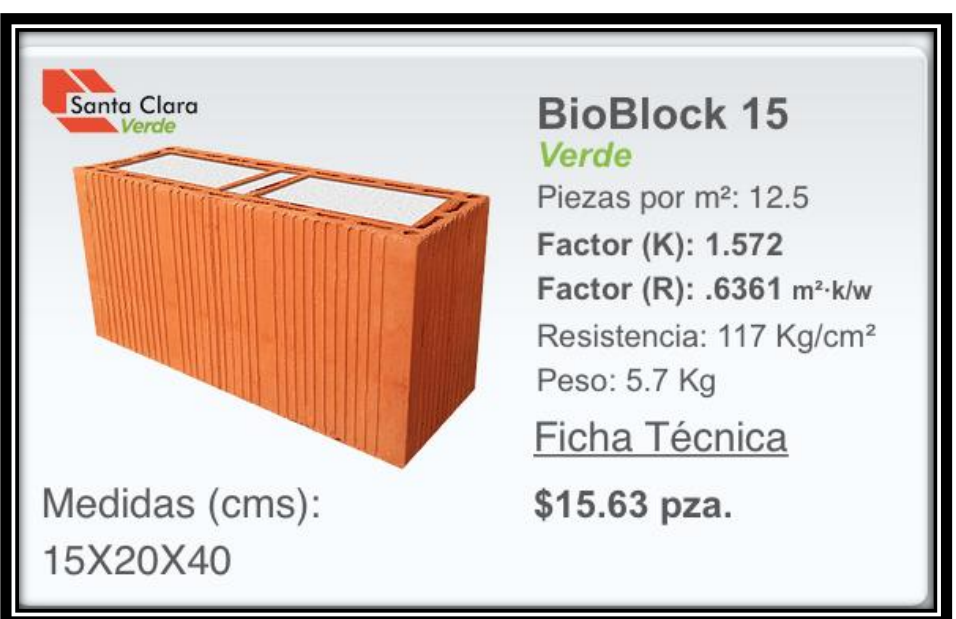

**Figura 16. Imagen representativa de BioBlock 15 EPS. Fuente: Santa Clara, 2015.**

# **INVENTARIO DE MATERIALES UTILIZADOS EN LA FABRICACIÓN DE BLOCK CERÁMICO CON EPS de 15x20x40 cm.**

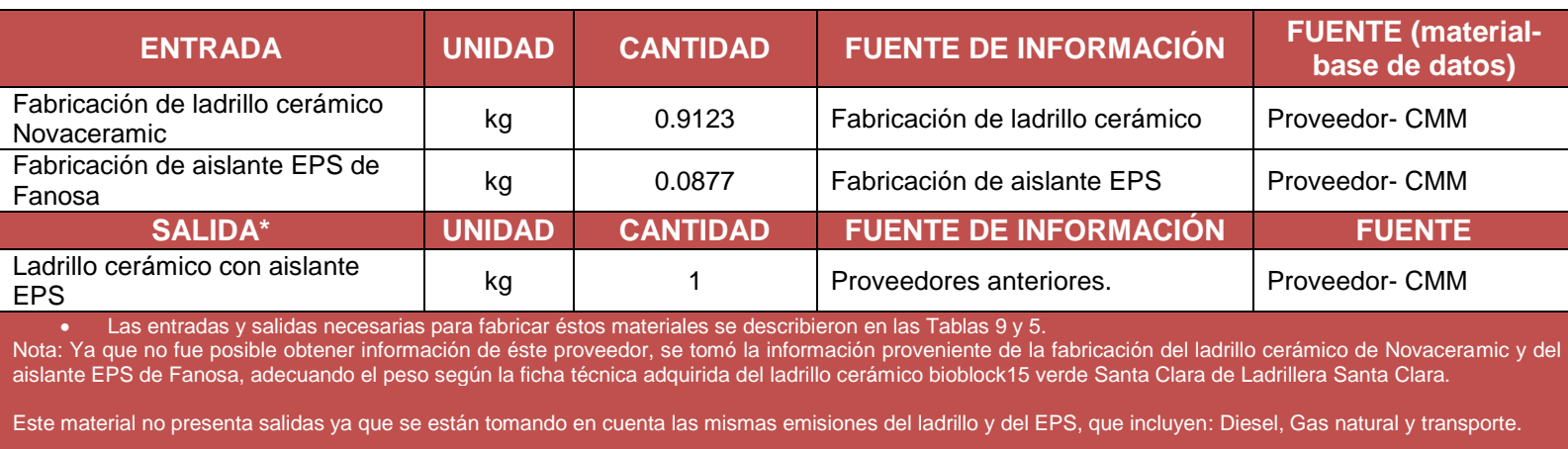

## **Tabla 10. Inventario de 1 kg de Block cerámico con EPS.**

### **Muro de Block de Concreto Celular**

Proveedor de Block de Concreto Celular: XELLA de México S.A. de C.V. Ubicación de Planta: Garza García, Nuevo León. Material seleccionado: Block de concreto celular 61 x 20 X 15 (8.2 pzas/m<sup>2</sup> fuente: Block ficha técnica tomada de Anexo "A" [Ficha 6\)](#page-108-0). Peso: 10.98 kg/pza (8.2 pzas) (fuente: Block ficha técnica tomada de Anexo "A" [Ficha 6\)](#page-108-0). Peso/m<sup>2</sup>: 90 kg/m<sup>2</sup> (fuente: Block ficha técnica tomada de Anexo "A" [Ficha 6\)](#page-108-0). Mortero para Aplanado: 8.5 kg/m<sup>2</sup> (fuente: CMM, 2014). Peso promedio del muro con aplanado: 102.6 kg/m<sup>2</sup>

Materiales utilizados en la fabricación de Block de Concreto Celular: La mayoría de las materias primas son de origen nacional, sin embargo, el aluminio es traído de Roth Alemania.

La mezcla utilizada es: 58% de arena, 20% de cemento, 15% de cal, 6% de Yeso y 1% de aluminio.

Emisiones producto de la fabricación de Block de Concreto Celular: Las emisiones GEI se obtuvieron mediante el consumo reportado de gas natural, diésel y gas LP, utilizando la metodología para la cuantificación de GEI de la CONUEE, 2009.

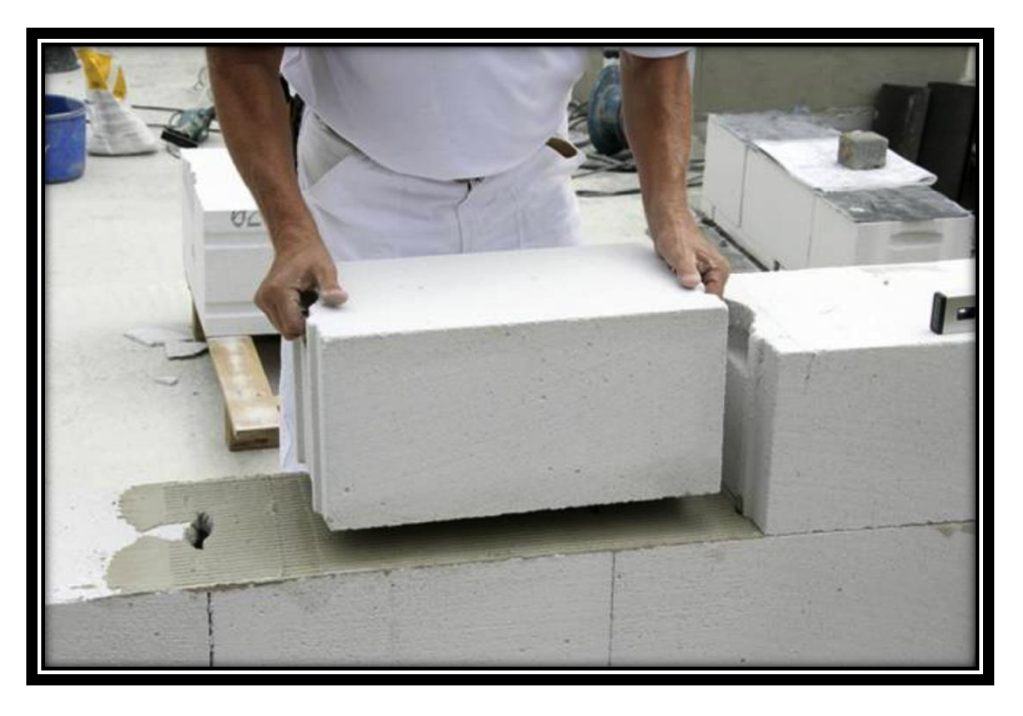

**Figura 17. Imagen representativa de un muro de block de concreto celular. Fuente: Grupo XELLA, 2015.**

# **INVENTARIO DE MATERIALES UTILIZADOS EN LA FABRICACIÓN DE BLOCK DE CONCRETO CELULAR 61x20x40 cm.**

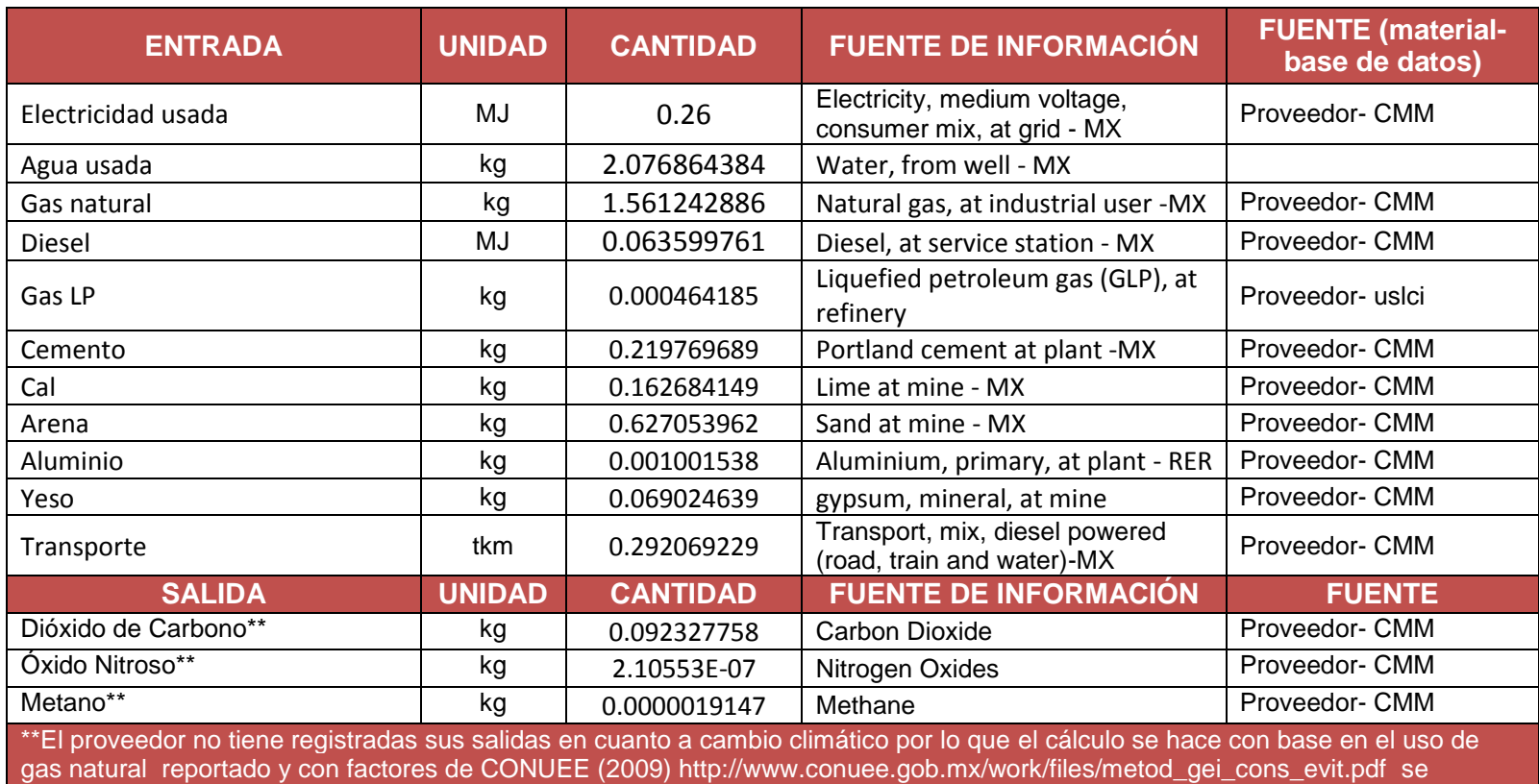

## **Tabla 11. Inventario de 1 kg de Concreto Celular.**

obtuvieron estos datos.

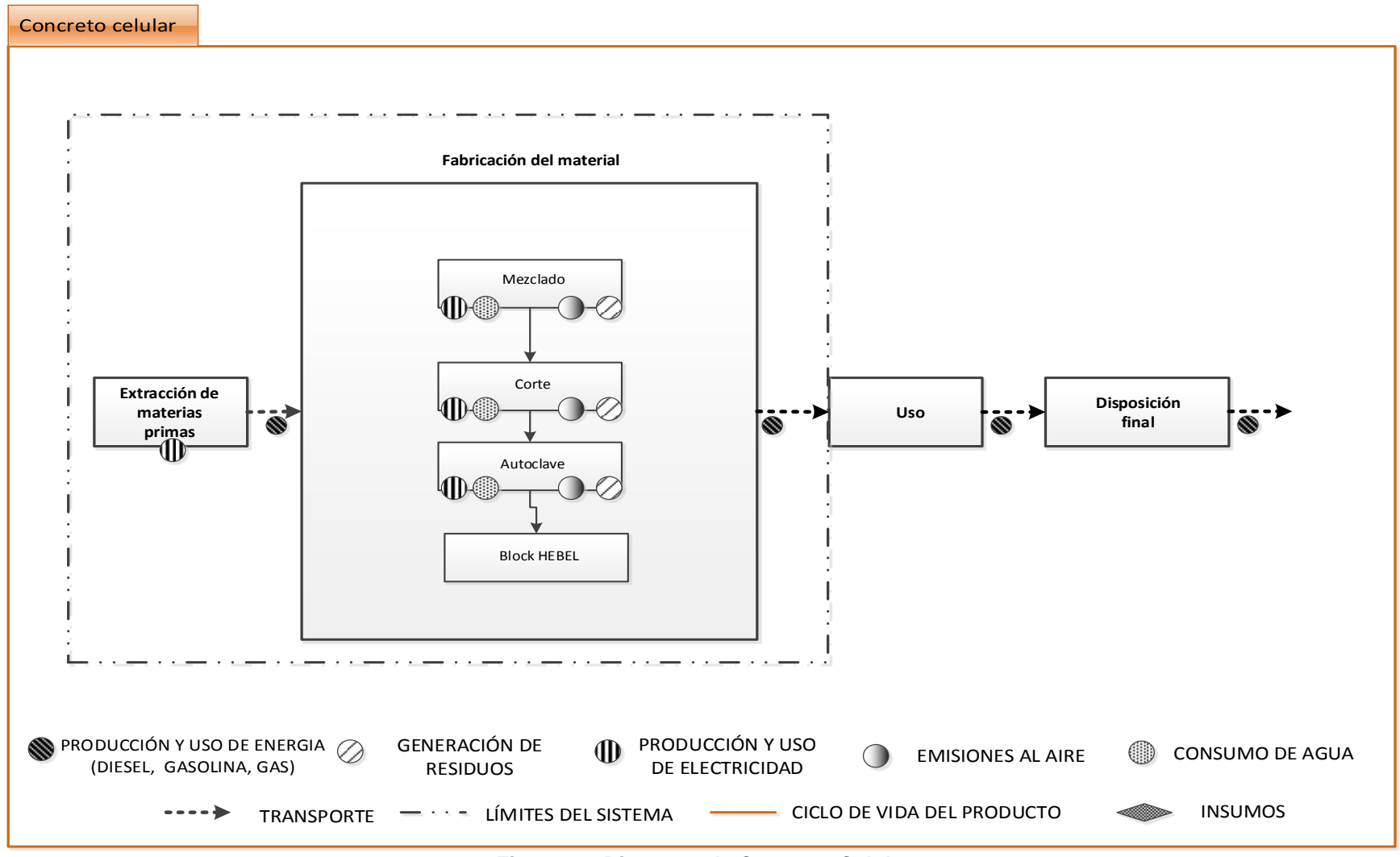

**Figura 18. Diagrama de Concreto Celular**

### **Muro de COVINTEC.**

Proveedor: COVINTEC S.A. de C.V.

Ubicación de Planta: Parque Industrial Cerrillos II Lerma, Estado de México.

Material seleccionado: Estructura COVINTEC 2" (medida del panel 1.22m x 2.44m - medida a analizar: 1.00m x 1.00m) 1pza/m² (fuente: ficha técnica COVINTEC tomada de Anexo "A" [Ficha 8\)](#page-110-0) Peso/m<sup>2</sup>: 2.67 kg/m<sup>2</sup> (fuente: ficha técnica COVINTEC tomada de Anexo "A" [Ficha 8\)](#page-110-0)

Mortero para Aplanado (estuco): 100 kg/m<sup>2</sup> (fuente: ficha técnica COVINTEC tomada de Anexo "A" [Ficha 8\)](#page-110-0)

Peso promedio del muro con aplanado de estuco: 102.67 kg/m<sup>2</sup> (fuente: ficha técnica COVINTEC tomada de Anexo "A" [Ficha 8\)](#page-110-0).

Materiales utilizados en la fabricación de Covintec:

Los materiales utilizados en la producción de COVINTEC es el poliestireno proveniente de NOVIDESA ubicado en Apizaco, Tlaxcala y el acero proveniente de Celaya Guanajuato.

El porcentaje de estos dos materiales es de: 51% poliestireno y 49% acero.

Emisiones producto de la fabricación de Covintec: Las emisiones GEI se obtuvieron mediante el consumo reportado de gas natural utilizando la metodología para la cuantificación de GEI de la CONUEE, 2009.

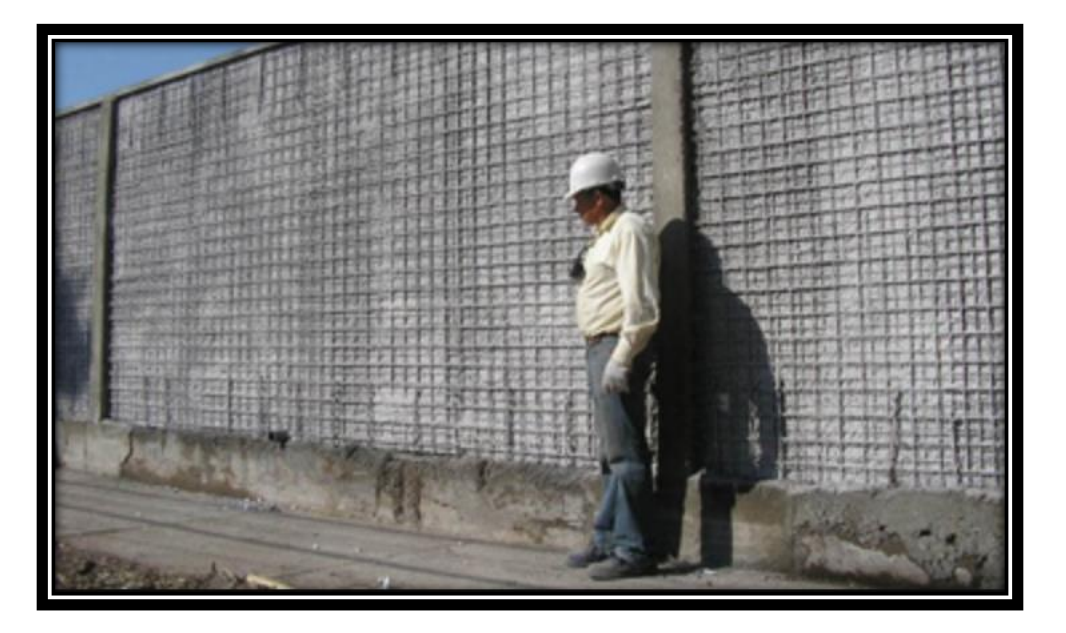

**Figura 19. Imagen representativa de muro de Covintec. Fuente: CONVINTEC, 2015.**

## **INVENTARIO DE MATERIALES UTILIZADOS EN LA FABRICACIÓN DE COVINTEC.**

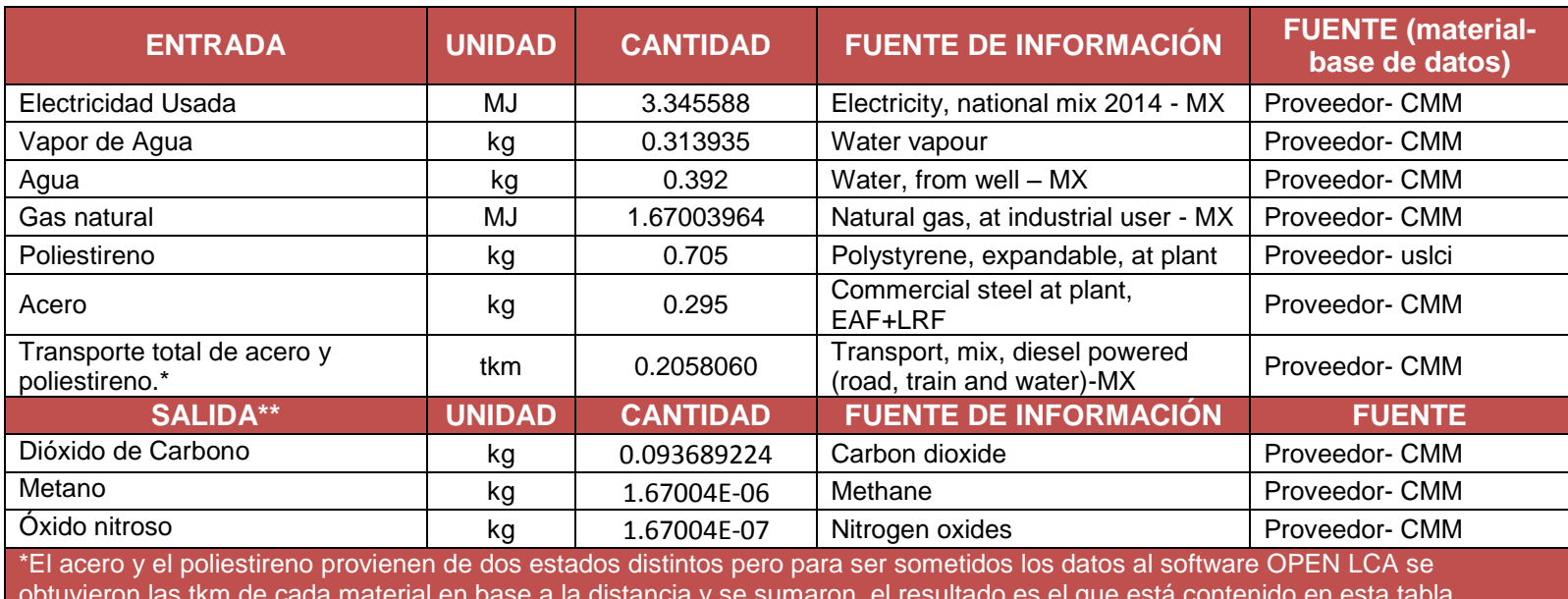

**Tabla 12.Inventario de 1 kg de Covintec.**

obtuvieron las tkm de cada material en base a la distancia y se sumaron, el resultado es el que está contenido en esta tabla. \*\*El proveedor no tiene registradas sus salidas por lo que en base a su uso de gas natural y el uso de CONUEE, 2009. http://www.conuee.gob.mx/work/files/metod\_gei\_cons\_evit.pdf se obtuvieron estos datos.

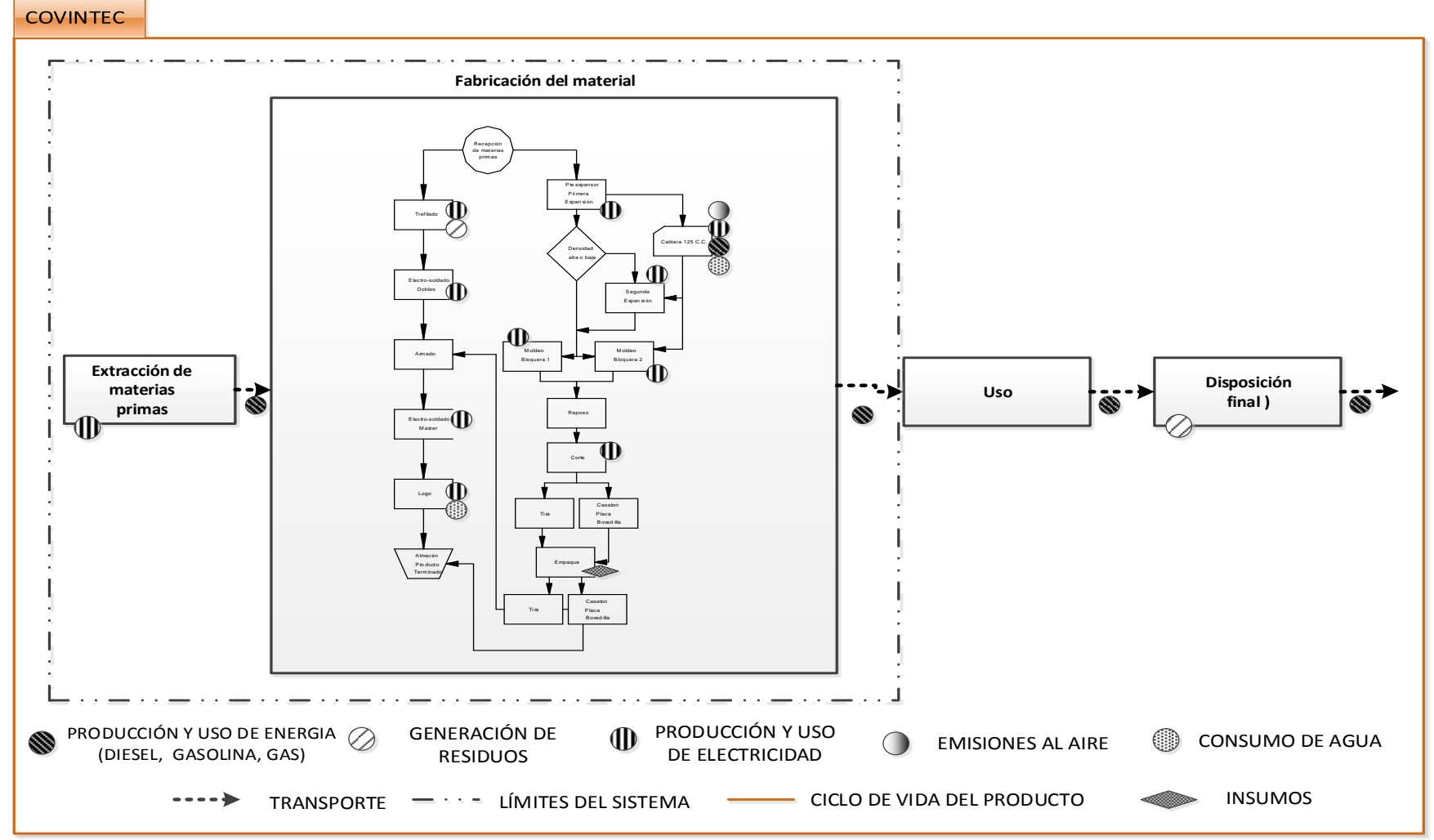

**Figura 20. Diagrama de Flujo de Covintec.**

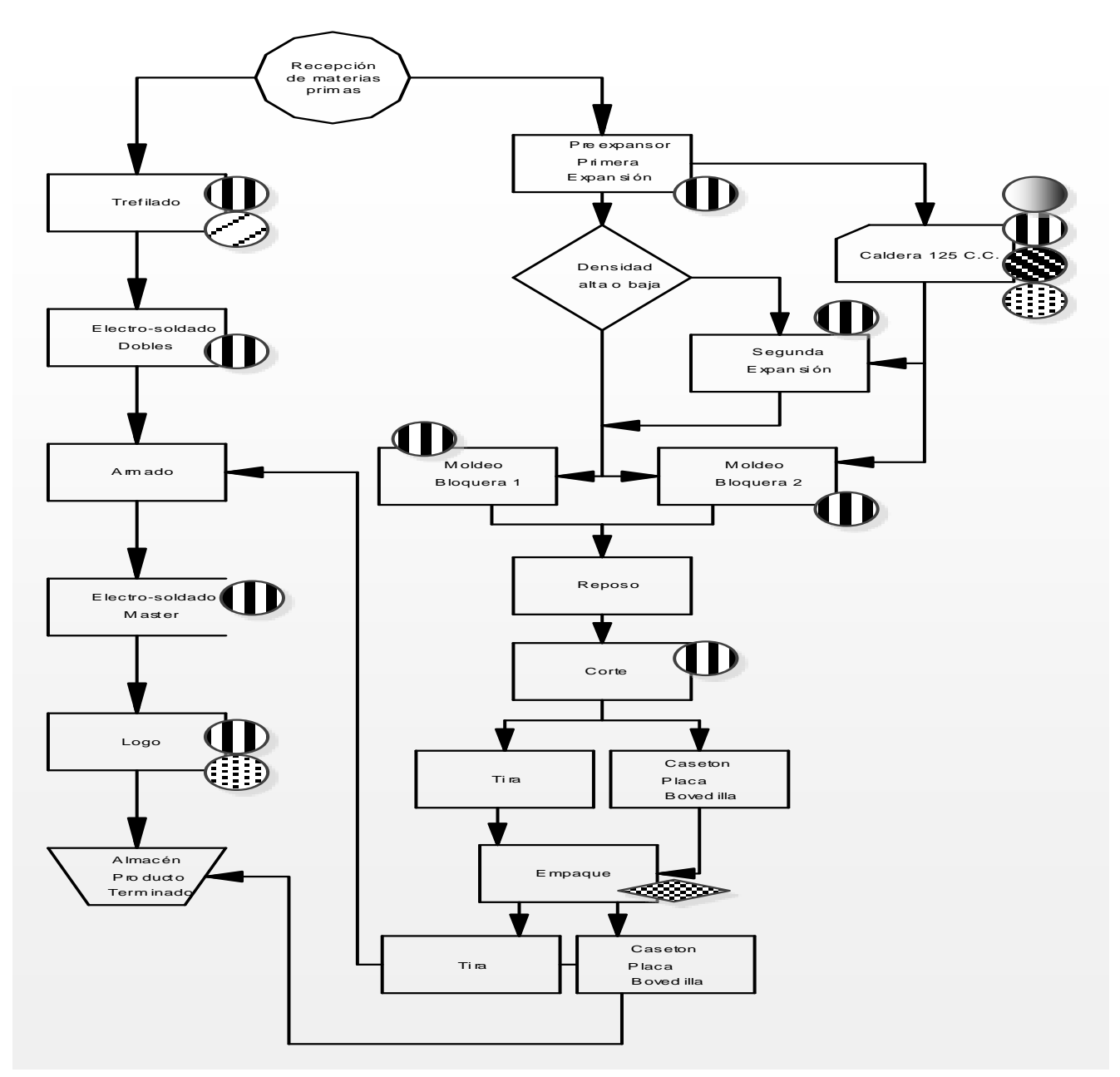

**Figura 21. Ampliación del Diagrama de Flujo de Covintec.**

### **Losa de Bovedilla de EPS.**

Proveedor de la Bovedilla de EPS: NOVIDESA S.A de C.V.

Ubicación de Planta: Apizaco, Tlaxcala.

Material seleccionado: Makros Panel para entrepiso aislante peralte 18, 1pza./m<sup>2</sup> (fuente: ficha técnica NOVIDESA tomado de Anexo "A" **[Ficha](#page-107-0)** 5).

Peso/m<sup>2</sup>: 5.70 kg/m<sup>2</sup> Peso de EPS + canaleta (fuente: ficha técnica NOVIDESA tomado de Anexo "A" **[Ficha](#page-107-0)** 5).

Cantidad de concreto (m<sup>3</sup>/m<sup>2</sup>): 0.081 m<sup>3</sup>/m<sup>2</sup> (fuente: ficha técnica NOVIDESA tomado de Anexo "A" **[Ficha](#page-107-0)** 5).

Peso promedio de la losa con concreto f'c=200 kg/cm<sup>3</sup>: 205 kg/m<sup>2</sup> (fuente: ficha técnica NOVIDESA tomado de Anexo "A" **[Ficha](#page-107-0)** 5).

Materiales utilizados en la fabricación de la Bovedilla de EPS:

Este panel para entrepiso se fabrica con espuma rígida de poliestireno expandido (EPS) compuesto en un 35% por estireno y un 3% por pentano, más dos canaletas de acero galvanizado G60 sección tipo "C" calibre 22 con troquelados nominales que ocupa el 62% restante, los cuales están separados entre sí a cada 30 cm y funcionan como soporte del sistema para recibir el peso del concreto al ser colocado, recibiendo el acabado en la parte inferior. (fuente: ficha técnica NOVIDESA tomado de Anexo "A" **[Ficha](#page-107-0)** 5). Cabe mencionar que además el producto posee un aditivo piroretardante libre de alógenos que ocupa el .05% del material, sin embargo, no se tiene en la biblioteca del software algún compuesto similar y por lo mismo quedó excluido del estudio.

El estireno proviene de dos estados distintos, el 30% proviene de Houston Texas, desembarcando en Veracruz y de ahí moviéndose mediante pipas a Apizaco, Tlaxcala, y el 70% proviene de Coatzacoalcos y se mueve mediante pipas a Apizaco, Tlaxcala.

Emisiones producto de la fabricación de la Bovedilla de EPS: Las emisiones GEI se obtuvieron mediante el consumo reportado de gas natural utilizando la metodología para la cuantificación de GEI de la CONUEE, 2009.

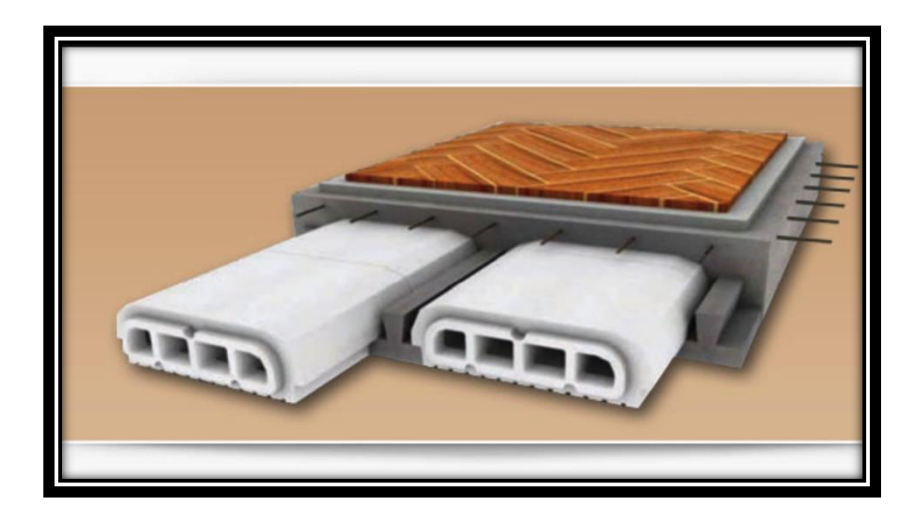

**Figura 22. Imagen representativa de bovedilla de EPS y vigueta de concreto. Fuente: Google Images.**

## **INVENTARIO DE MATERIALES UTILIZADOS EN LA FABRICACIÓN DE BOVEDILLA DE EPS.**

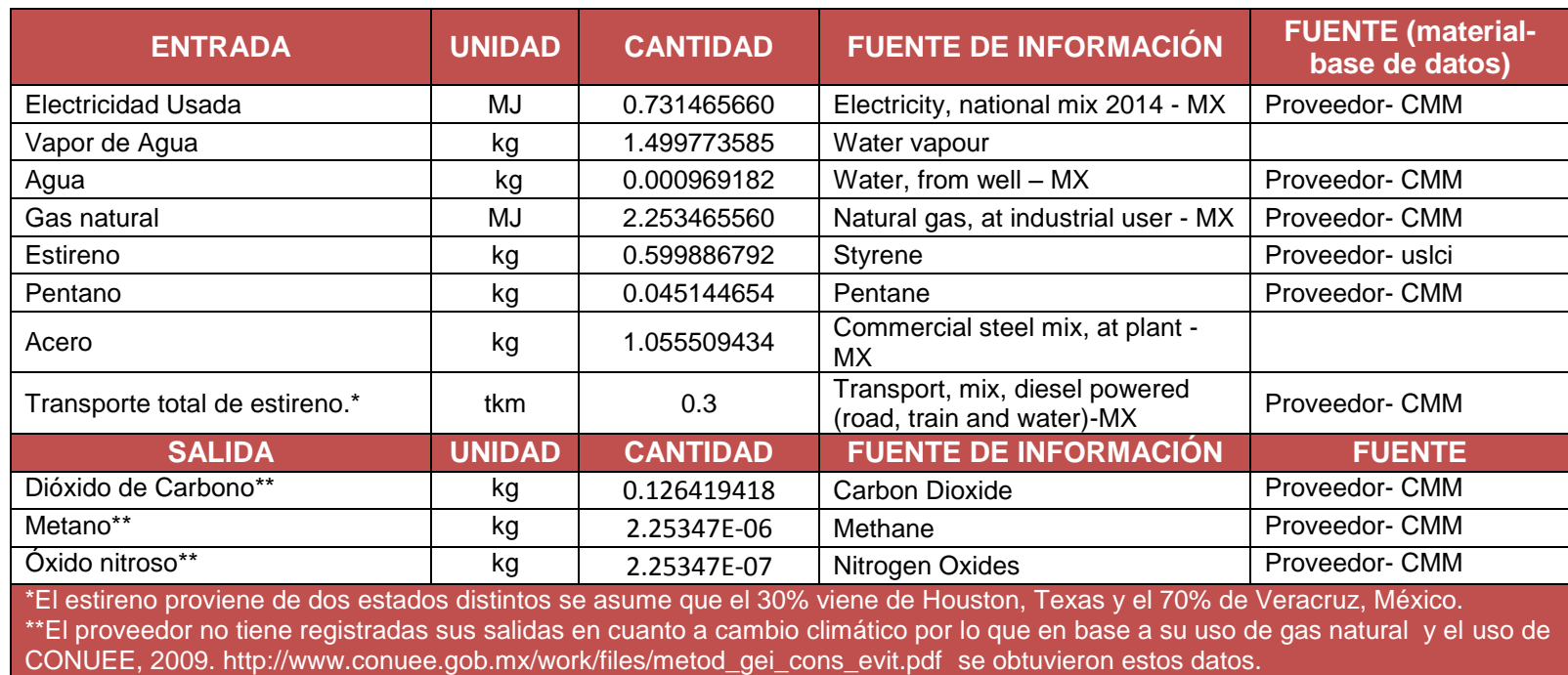

## **Tabla 13. Inventario de 1 kg de Bovedilla de EPS.**

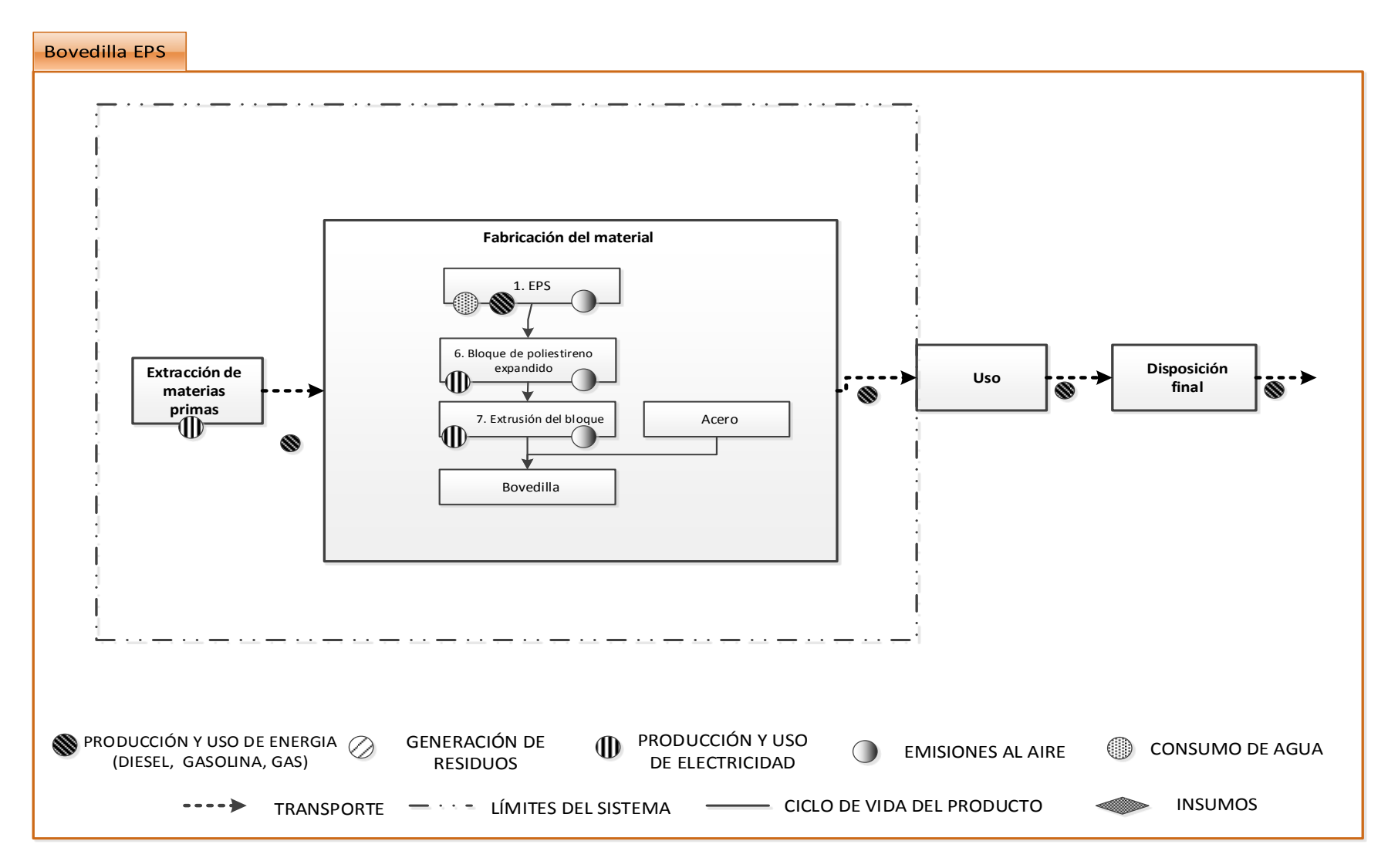

**Figura 23. Diagrama de Flujo de bovedilla de EPS.**

### **Ventana de PVC (Conformado de marco de PVC y vidrio de 6mm).**

Perfil PVC

Proveedor de perfil de PVC: Datos Bibliográficos (Asif, Muneer, & Kubie, 2005).

Ubicación de Planta: Carretera Libre Celaya-Qro. Km 8.5 Rancho Nuevo CP 38197 Apaseo el Grande, GTO, Mex..

Material seleccionado: 1 m<sup>2</sup> de Perfil de PVC espesor 6.2cm (fuente: Asif, Muneer, & Kubie, 2005). Peso/m<sup>2</sup>: 14.18 kg/m<sup>2</sup> (Sinha & Andreja, 2012).

Materiales utilizados en la producción del perfil de PVC: El inventario se obtuvo del artículo científico (fuente: Asif, Muneer, & Kubie, 2005). Las materias primas de este material para hacer ventanas son: 99% de Dicloruro de etileno/monómero de cloruro de vinilo, 1% de: Nitrógeno Líquido en planta, Peróxido de Hidrógeno 50% en agua, Cal hidratada, Acetato de vinilo, Silicón, Glicerina, Químicos orgánicos.

Emisiones producto de la fabricación de perfil de PVC: Las emisiones se obtuvieron mediante el consumo reportado de diésel del inventario del artículo científico (fuente: Asif, Muneer, & Kubie, 2005), utilizando la metodología para la cuantificación de GEI de la CONUEE, 2009

Vidrio 6mm.

Proveedor de vidrio: Vitro (fuente: CMM, 2014). Ubicación de Planta: Monterrey, Nuevo León Material seleccionado: 1 m<sup>2</sup> de Vidrio de 6mm (fuente: CMM, 2014). Peso/m<sup>2</sup>: 6 mm de vidrio=12.3 kg/m<sup>2</sup> (fuente: CMM, 2014).

Materiales utilizados en la fabricación del vidrio: El inventario se obtuvo del inventario creado por el Centro Mario Molina (fuente: CMM)Las materias primas de este material para hacer ventanas son: 46% de óxido de silicio + 15% de Cullet interna + 12% Dalomita + 9% Sulfato de sodio + 7% de Carbonato de sodio + 6% Carbonato de calcio + 5% de Cullet externa.

Emisiones producto de la fabricación del vidrio: Las emisiones GEI se obtuvieron el inventario realizado por el Centro Mario Molina (CMM, 2014).

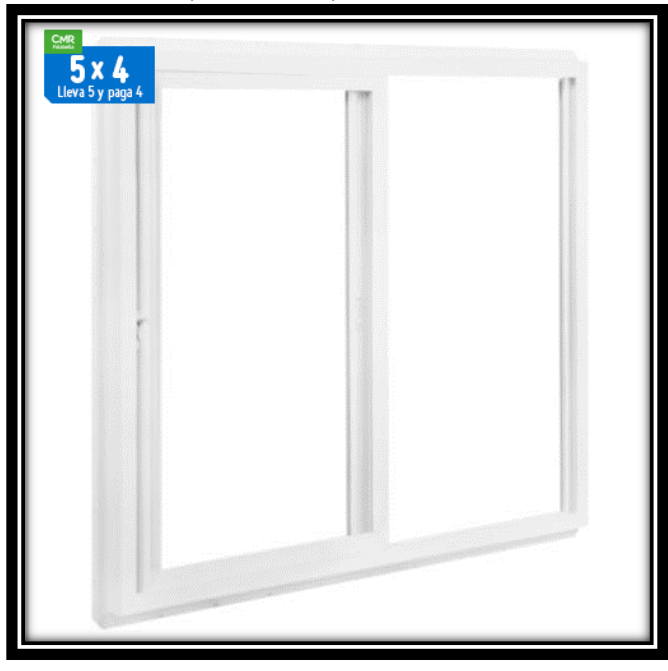

**Figura 24. Imagen representativa de ventana de PVC. Fuente: SODIMAC, 2015.**

## **INVENTARIO DE MATERIALES UTILIZADOS EN LA FABRICACIÓN DE PERFIL DE PVC.**

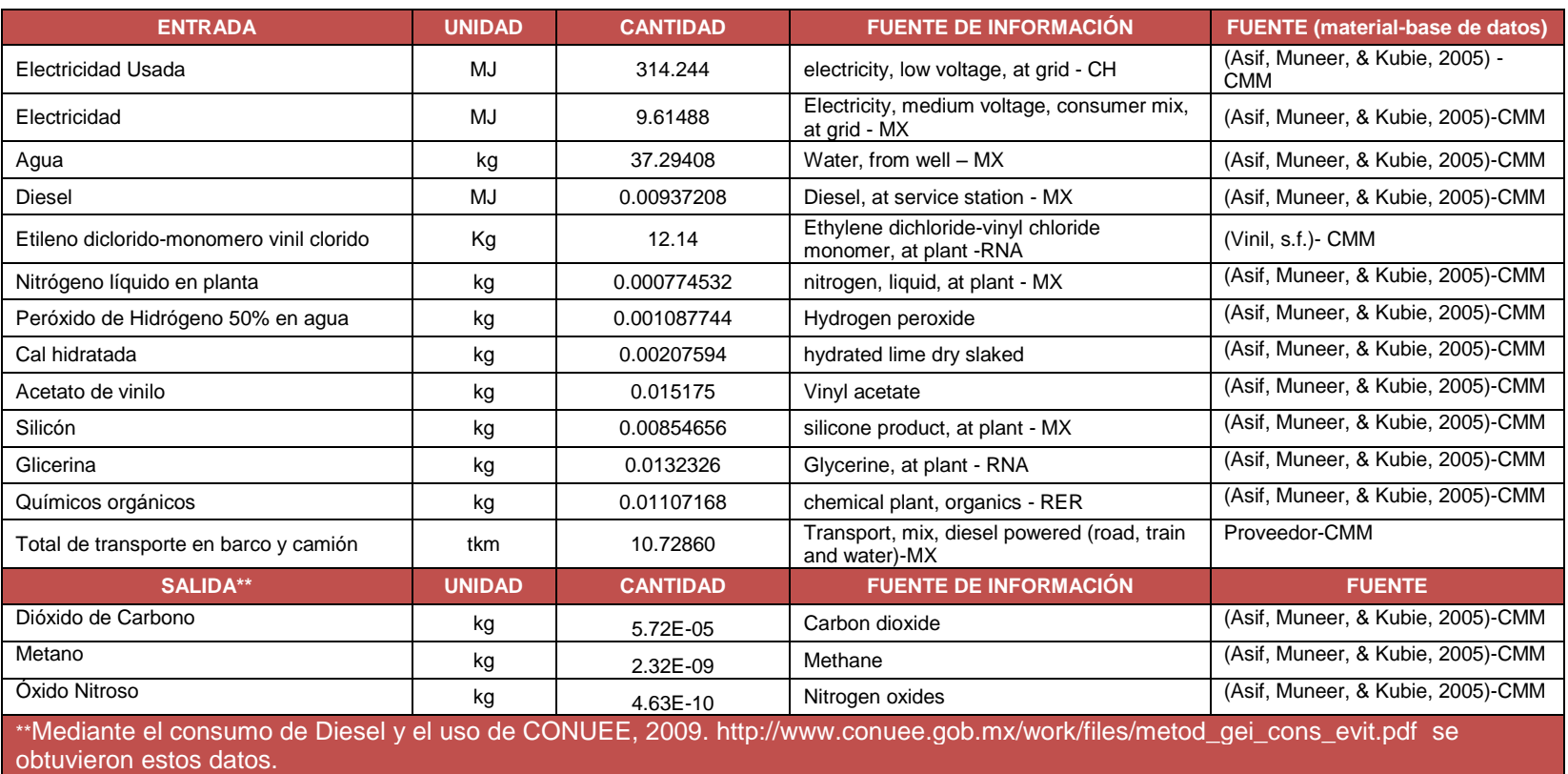

# **Tabla 14. Inventario de 1 m<sup>2</sup> de Perfil de PVC.**

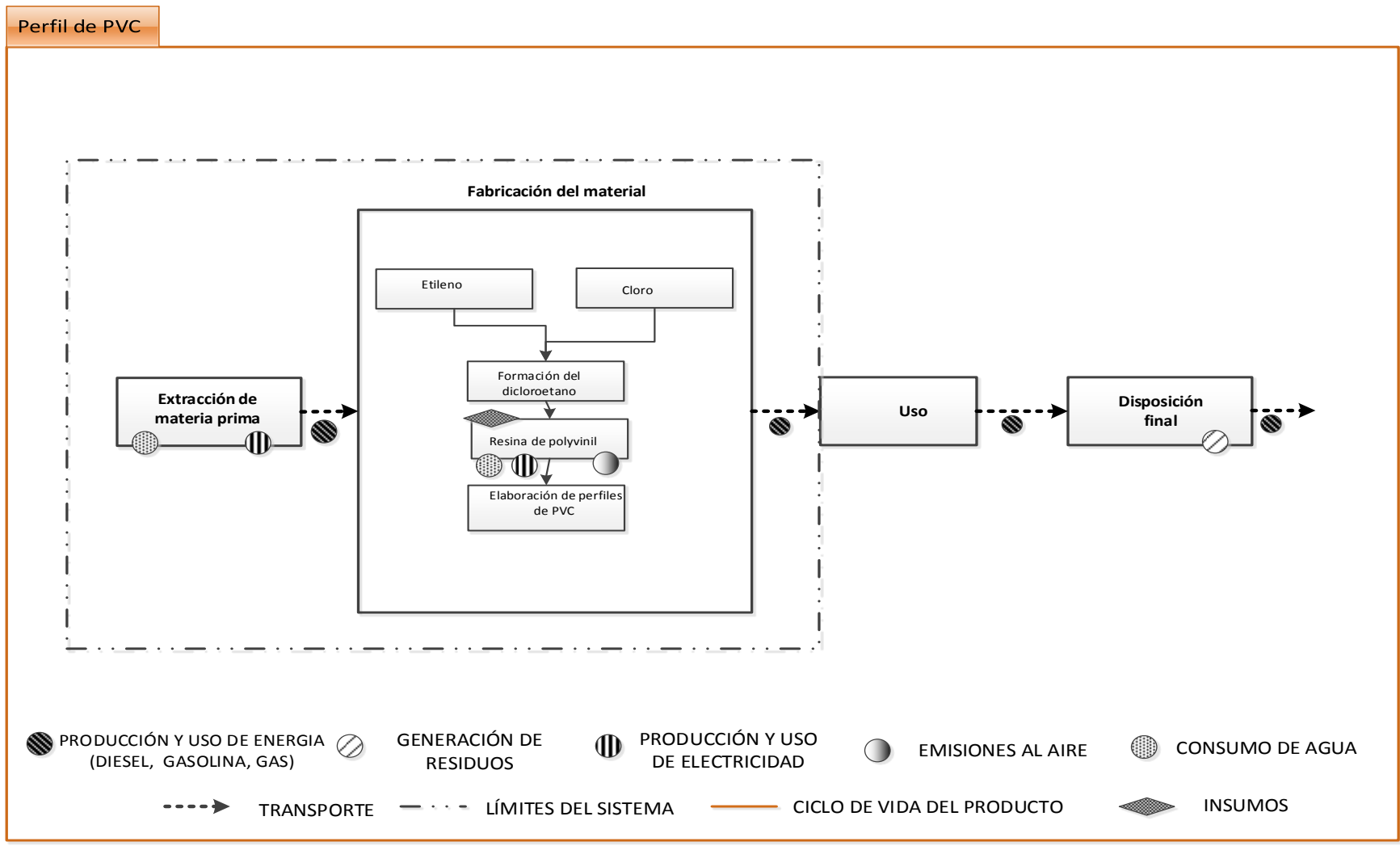

**Figura 25. Diagrama de Flujo de perfil de PVC.**

# **INVENTARIO DE MATERIALES UTILIZADOS EN LA FABRICACIÓN DE VIDRIO DE 6 MM.**

**Tabla 15. Inventario de 1 kg de Vidrio de 6 mm**

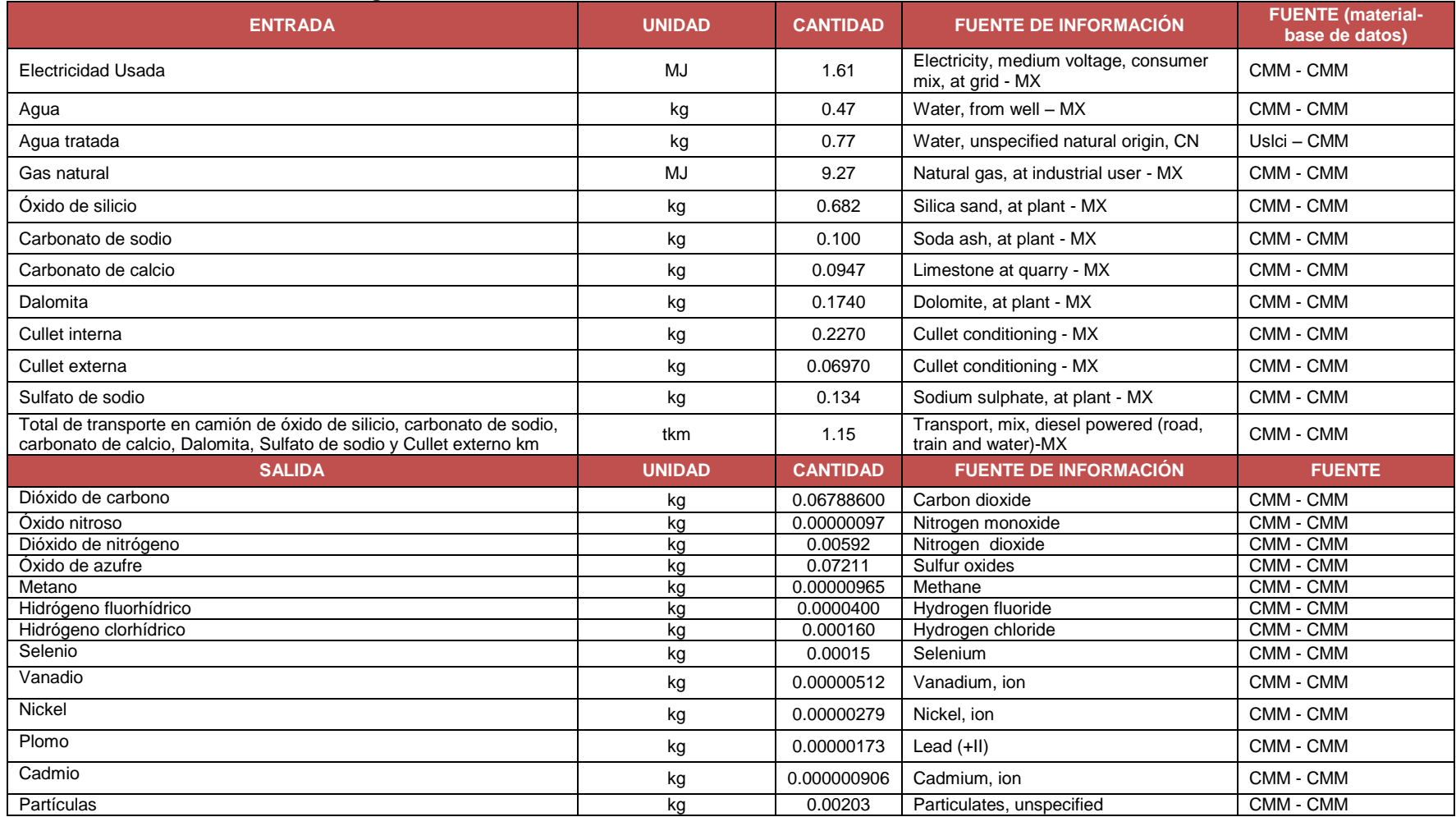

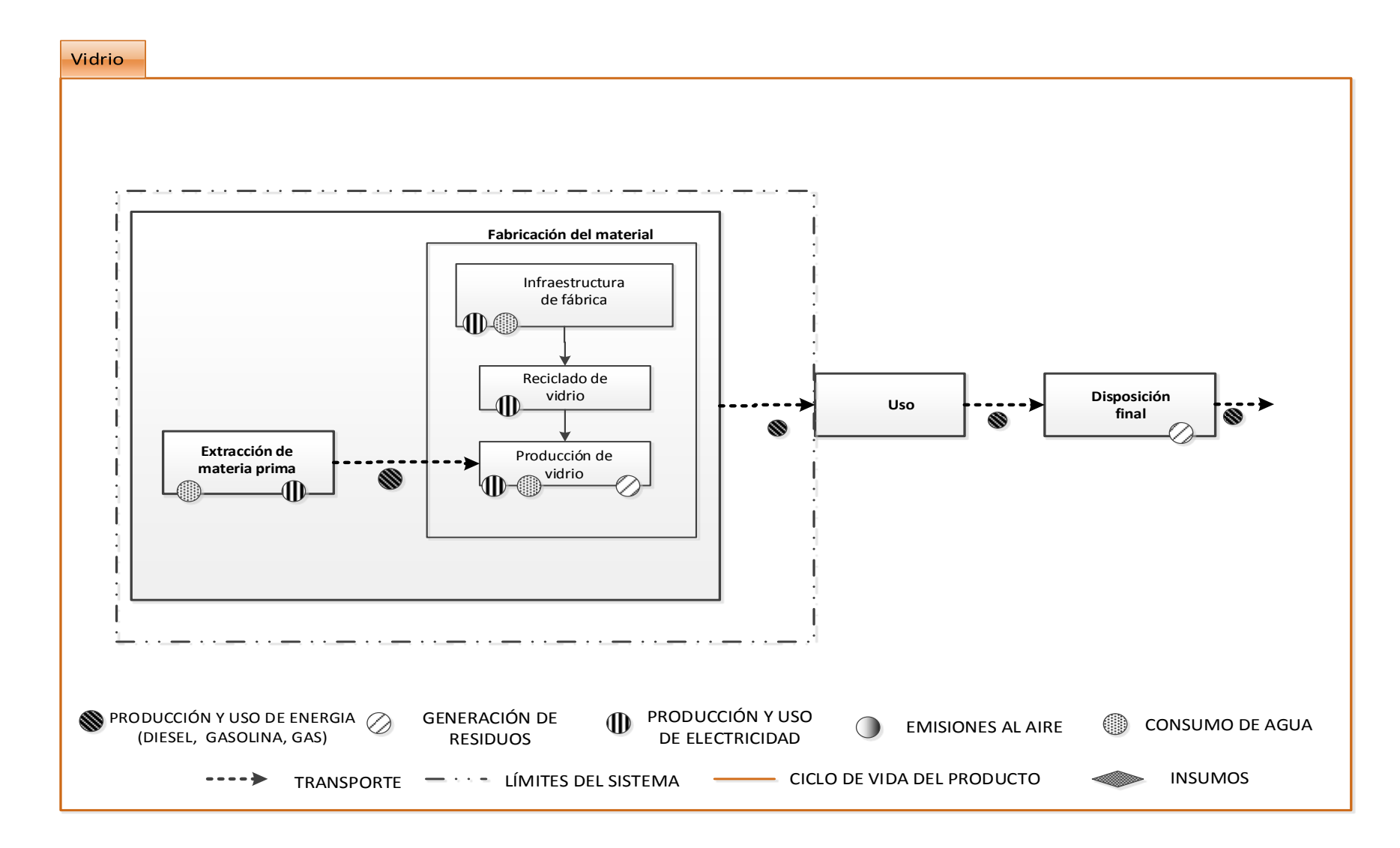

**Figura 26. Diagrama de Flujo de vidrio de 3mm y 6mm**

### **Ventana de Perfil de Aluminio (Conformado por perfil de aluminio y vidrio de 3mm).**

Perfil de Aluminio Proveedor: Datos Bibliográficos (Asif, Muneer, & Kubie, 2005). Ubicación de Planta: Monterrey Material seleccionado: 1 m<sup>2</sup> de perfil de aluminio perimetral de 1<sup>½</sup> "(fuente: Asif, Muneer, & Kubie, 2005. Peso/m<sup>2</sup>: 9.00 kg/m<sup>2</sup> (Sinha & Andreja, 2012)

Materiales utilizados en la fabricación de perfil de aluminio: El inventario se obtuvo del artículo científico (fuente: Asif, Muneer, & Kubie, 2005). Las materias primas de este material para hacer ventanas son: 87% Bauxita + 6% Ánodo de carbono + 4% Hidróxido de sodio + 2% óxido de calcio + 1% Fluoruro de aluminio y Criolita.

Emisiones producto de la fabricación del perfil de aluminio: Las emisiones se obtuvieron mediante el consumo de electricidad reportado en el inventario del artículo científico (fuente: Asif, Muneer, & Kubie, 2005).

Vidrio 3mm Proveedor: Vitro (fuente: CMM, 2014). Ubicación de Planta: Monterrey, Nuevo León. Material seleccionado: 1 m<sup>2</sup> de Vidrio de 3mm (fuente: CMM, 2014). Peso/m<sup>2</sup>: 3 mm de vidrio=6.825 kg/m<sup>2</sup> (fuente: CMM, 2014).

Materiales utilizados en la fabricación del vidrio: El inventario se obtuvo del inventario creado por el Centro Mario Molina (fuente: CMM)Las materias primas de este material para hacer ventanas son: 46% de óxido de silicio + 15% de Cullet interna + 12% Dalomita + 9% Sulfato de sodio + 7% de Carbonato de sodio + 6% Carbonato de calcio + 5% de Cullet externa.

Emisiones producto de la fabricación del vidrio: Las emisiones se obtuvieron del inventario realizado por el Centro Mario Molina

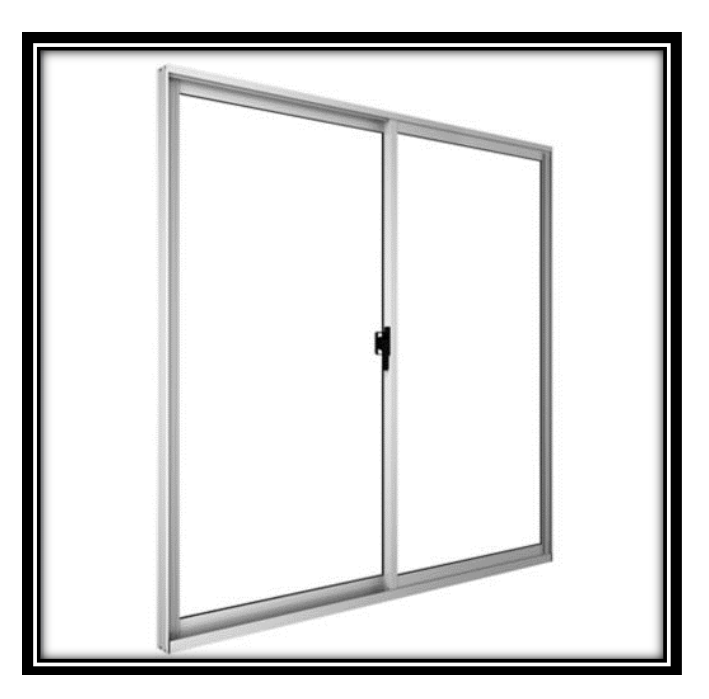

**Figura 27. Imagen representativa de perfil de aluminio. Fuente: SODIMAC, 2015.**

# **INVENTARIO DE MATERIALES UTILIZADOS EN LA FABRICACIÓN DE PERFIL DE ALUMINIO.**

**Tabla 16. Inventario de 1 m<sup>2</sup> de perfil de aluminio.**

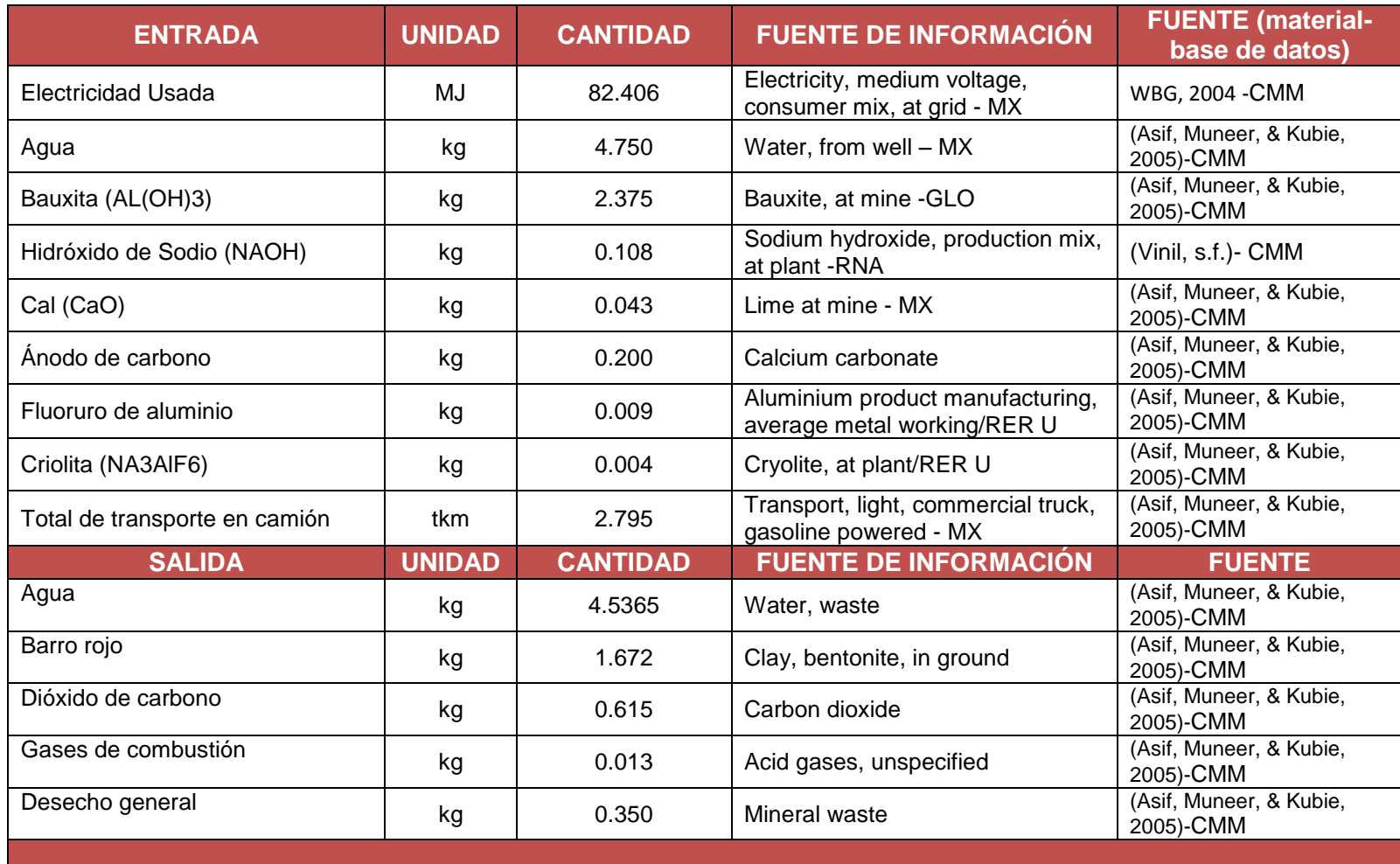

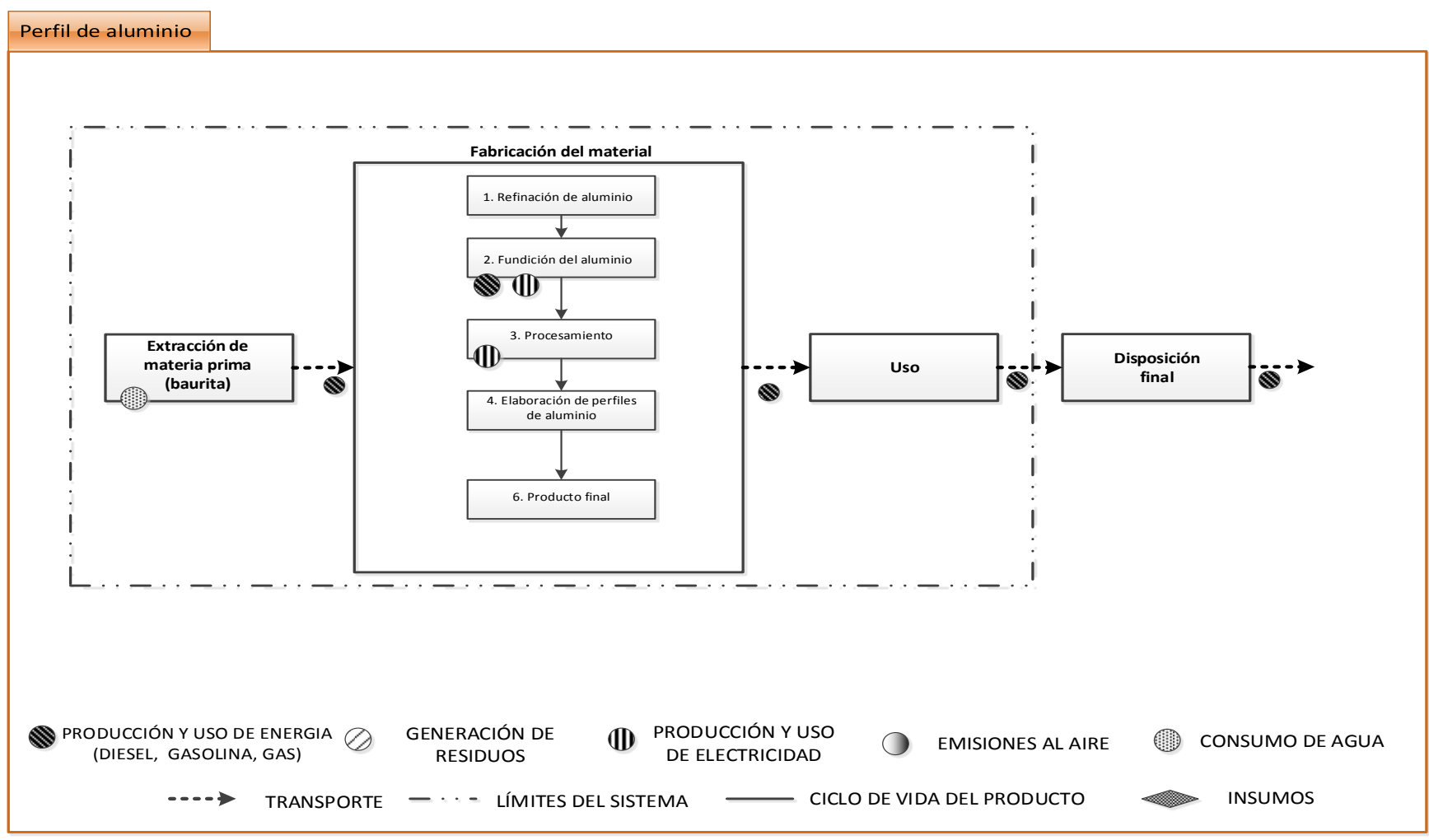

**Figura 28. Diagrama de Flujo de perfil de aluminio.**

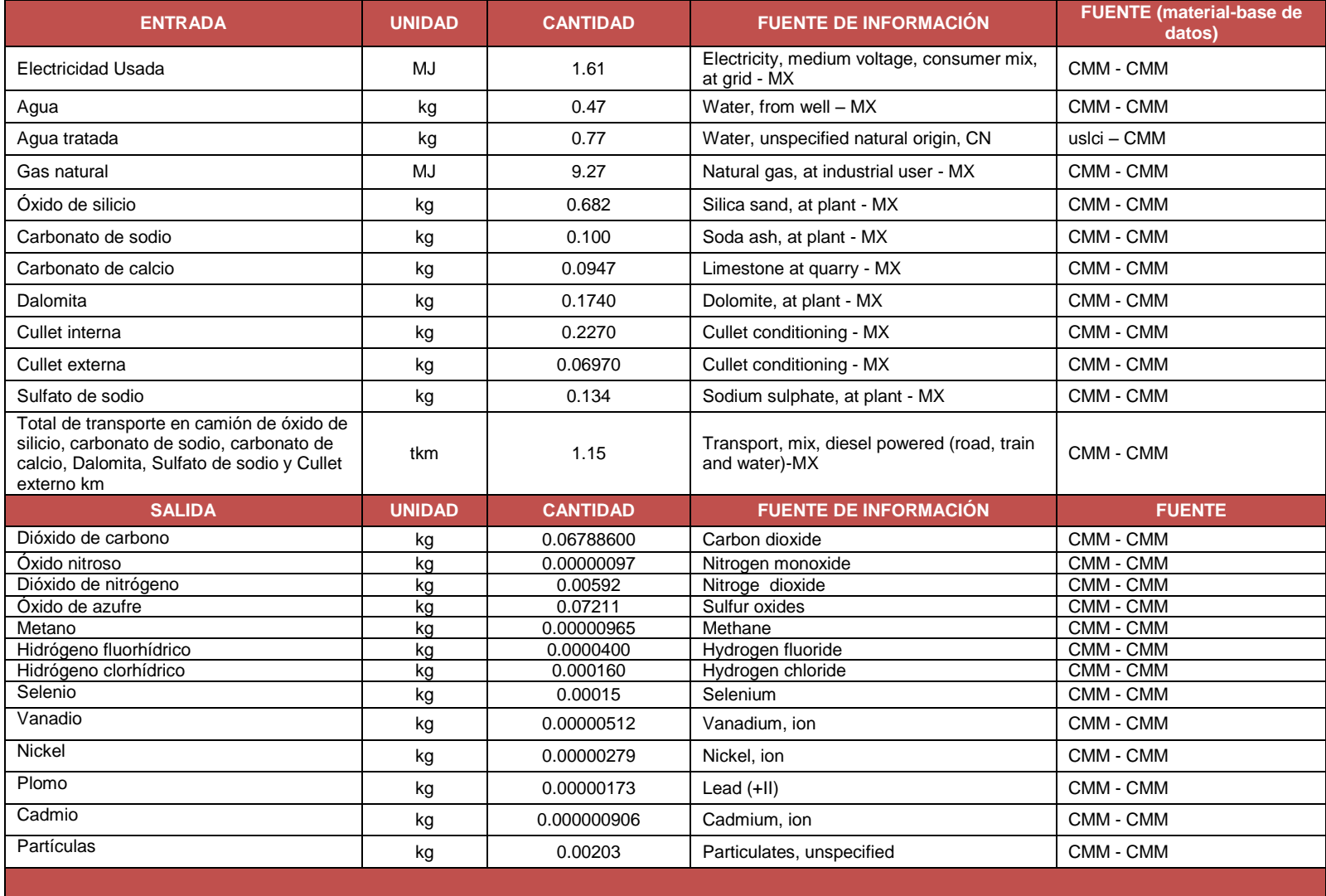

## **Tabla 17. Inventario de 1 kg de Vidrio de 3 mm**

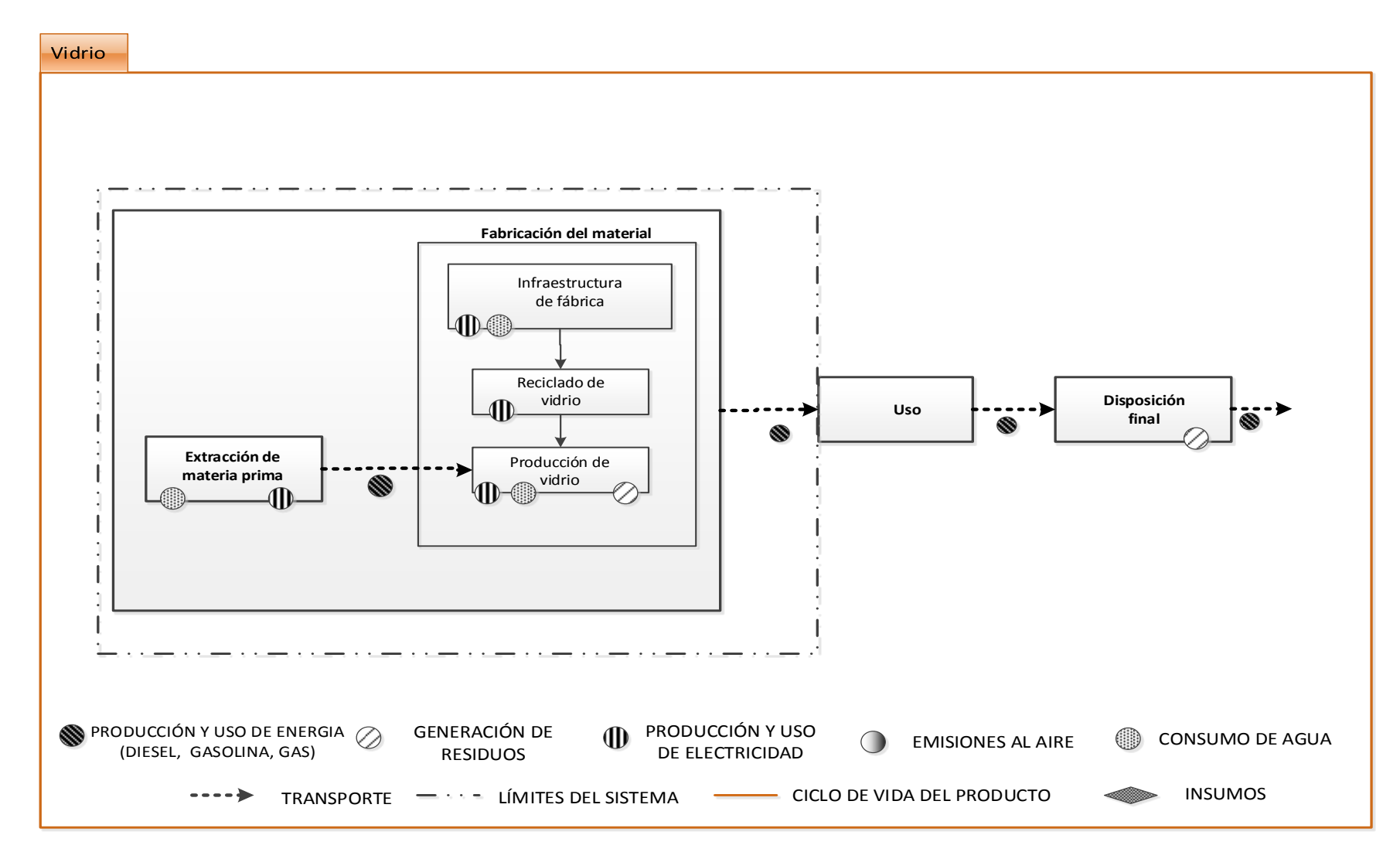

**Figura 29. Diagrama de Flujo de vidrio de 3mm y 6mm.**

# **RESULTADOS Y DISCUSIÓN.**

### **EVALUACIÓN DE LA HUELLA DE CARBONO CON ENFOQUE DE CICLO DE VIDA.**

A continuación se muestran los resultados obtenidos como parte de la clasificación y caracterización realizados con el método de análisis CML 2001 del programa de ciclo de vida openLCA utilizando la base de datos MEXICV desarrollada por el CMM durante el año 2014 con información específica para México en materiales y procedimientos de construcción, la base de datos estadounidense USLCI y en ocasiones específicas la base de datos Ecoinvent.

Es importante mencionar que este estudio tiene un alcance de la cuna a la puerta, que en términos de Análisis de Ciclo de Vida, implica que no se consideran los impactos generados durante la etapa de uso y disposición final de cada uno de los sistemas analizados. Lo anterior se debe a que los impactos por la etapa de uso de cada sistema están relacionados con las características específicas de diseño, ubicación y condiciones climáticas de cada inmueble, por lo tanto, para considerarlas se hará uso de las herramientas y metodologías de Sociedad Hipotecaria Federal, las cuales permiten una cuantificación detallada de la huella de carbono por uso, que será sumada a los resultados presentados en este estudio.

Con respecto a la disposición final, ésta etapa no está siendo considerada debido a que representa, según estudios preliminares del Centro Mario Molina menos del 5% de la huella de carbono. Adicionalmente, cabe señalar que se cuenta con información sobre la etapa de fin de vida de éstos materiales y sistemas para México.

### **CAMBIO CLIMÁTICO.**

Los resultados de la huella de carbono obtenidos del software openLCA de cada material utilizado en los sistemas constructivos se presentan en la [Tabla 18.](#page-63-0)

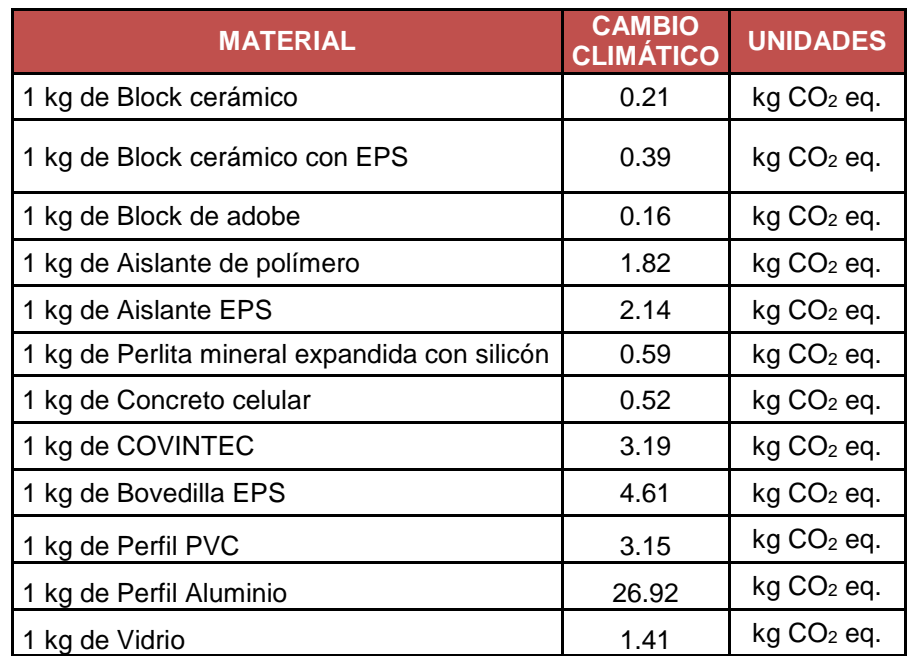

#### <span id="page-63-0"></span>**Tabla 18. Cambio climático. kg de CO2 eq por kilogramo de cada material, considerando un enfoque de ciclo de vida.**

Los pesos en kilogramo por metro cuadrado obtenidos como se muestran en la [Tabla 18,](#page-63-0) son dados de alta en el software OpenLCA, considerando las cantidades requeridas para construir 1m2 de sistema y según el peso requerido proporcionado por los proveedores, de acuerdo a lo presentado en la Tabla 4.

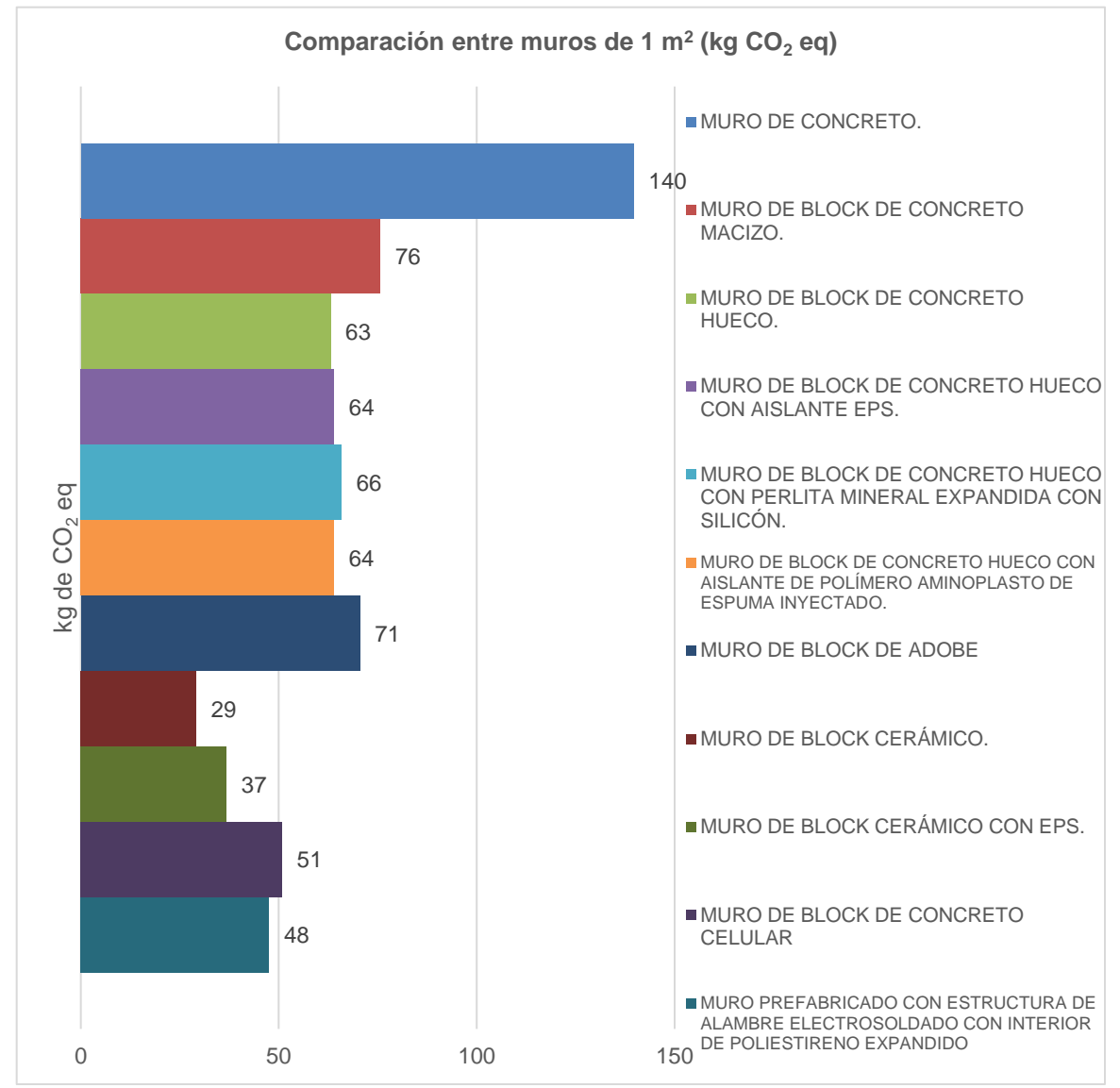

Las emisiones CO<sub>2</sub> eq obtenidas se presentan en la [Tabla 19](#page-65-0) y en las[,](#page-65-1) [Figura](#page-66-0) 31 y [Figura](#page-66-1) 32.

**Figura 30. Gráfica comparativa de impactos de cambio climático de muros (m<sup>2</sup> ) por kg de CO<sup>2</sup> eq**.

<span id="page-65-0"></span>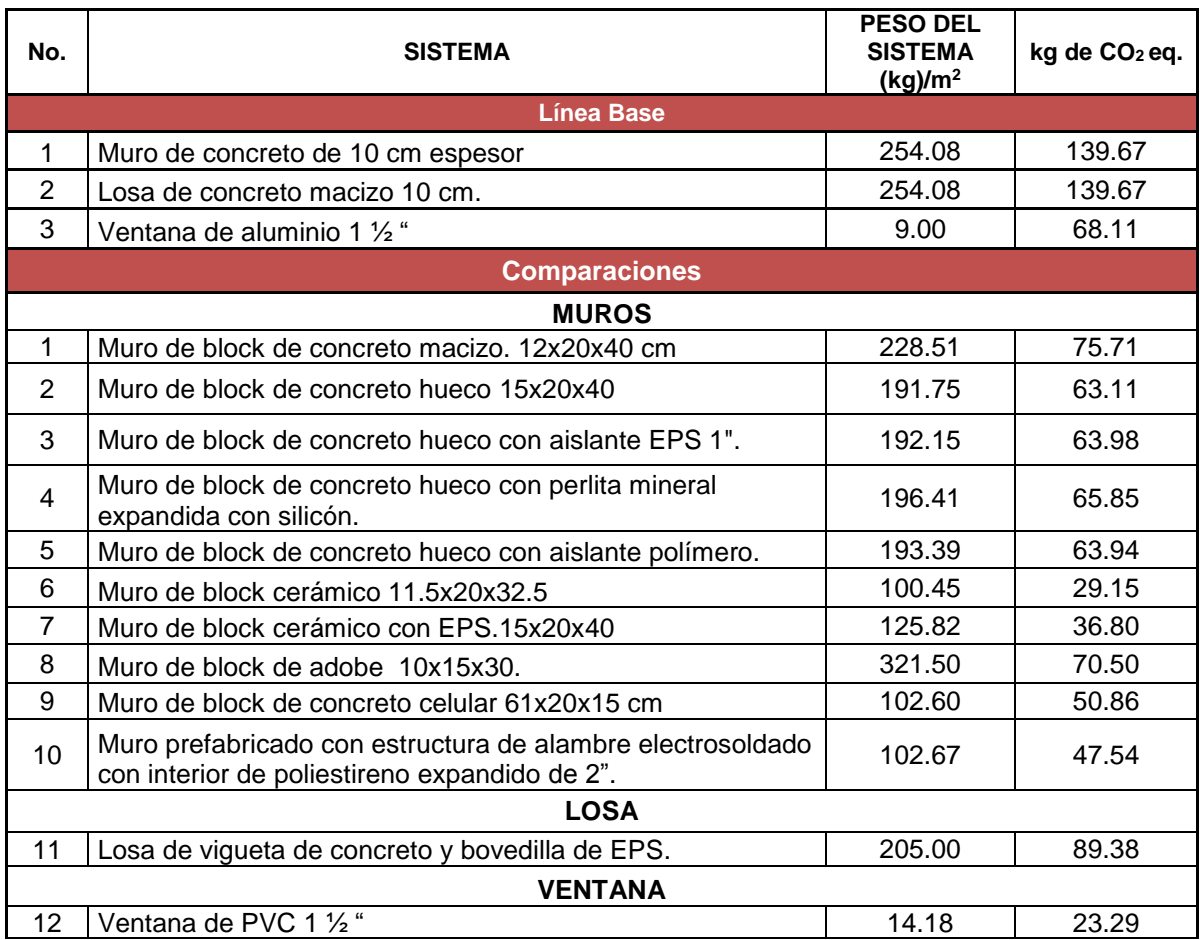

## **Tabla 19. Peso en kg/m<sup>2</sup> de cada sistema constructivo y kg de CO<sup>2</sup> eq.**

<span id="page-65-1"></span>Como se puede observar en lael muro de concreto es el sistema constructivo que más emisiones genera, mientras que el muro de block cerámico es el sistema constructivo con menores emisiones GEI a la atmósfera. Dentro del rubro de losas [\(Figura 31\)](#page-66-0) la losa de concreto macizo posee un impacto mayor a la losa de concreto y bovedilla. La ventana de PVC resulta ser mejor opción que la ventana de aluminio debido que presenta una menor huella de carbono [\(Figura 32\)](#page-66-1). Más adelante se discutirá cada material con mayor profundidad

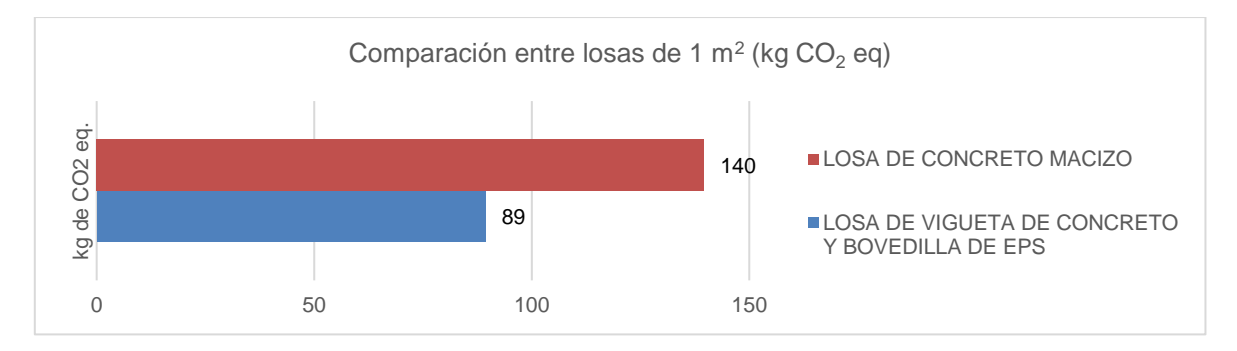

<span id="page-66-0"></span>**Figura 31. Gráfica comparativa de impactos de cambio climático de losas (m<sup>2</sup> ) por kg de CO<sup>2</sup> eq.**

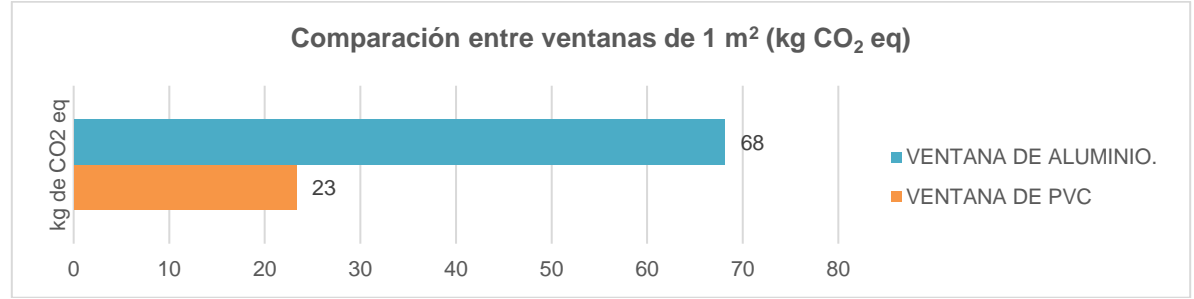

<span id="page-66-1"></span>**Figura 32. Gráfica comparativa de impactos de cambio climático de ventanas (m<sup>2</sup> ) por kg de CO<sup>2</sup> eq.**

## **COMPARACIÓN ENTRE LÍNEA BASE Y SISTEMAS CONSTRUCTIVOS ANALIZADOS**

### **1. Caso de estudio: Muros.**

En esta sección se realizará un análisis comparativo entre la línea base de muros y los sistemas analizados, discutiendo los hallazgos más relevantes.

La línea base corresponde a un metro cuadrado de muro de concreto macizo armado, con una resistencia f'c 200 kg=cm<sup>2</sup>, de 10 cm de espesor, armado con varilla de refuerzo de 3/4", cimbra auxiliar de madera, colado manual, compactado y curado.

Las emisiones GEI por un m<sup>2</sup> de muro de concreto se han adaptado a partir de la base de datos realizada por el Centro Mario Molina, incluyendo las emisiones por combustión de gas natural, diésel y gasolina.

Los resultados muestran que 1m<sup>2</sup> del sistema de muro de concreto genera 139.67 kg de CO<sub>2</sub> eq., de los cuales el 47% corresponden a la fabricación del concreto y 45% al acero de refuerzo y al alambre recocido.

El muro de concreto requiere de 226.6 kg de concreto, los cuales generan 66.2 kg de  $CO<sub>2</sub>$  eq., lo cual concuerda con Santero N., (2014), adicionalmente se utilizan 2.117 kg de acero que generan  $3.675$  kg de  $CO<sub>2</sub>$  eq.

La producción de 1m<sup>3</sup> de concreto genera 703.64 kg CO<sub>2</sub> eq, de los cuales el 72% provienen de la fabricación del cemento (507 kg CO<sub>2</sub> eq), el 14% por el uso de gravas (101.95 kg CO<sub>2</sub> eq), 13% por

el uso de arena (94.19 kg CO<sub>2</sub> eq) y el restante por el uso de gasolina y agua (Cemex Concretos, Manual de Constructor).

La fabricación de cemento, materia prima del concreto, requiere de 760,740 Kcal/t de clínker (la base del cemento) (Güereca et al., 2015), para alcanzar temperaturas entre 1500 °C y 2000 °C en el horno de fabricación de clínker; mientras que la fabricación de 1 t de acero requiere de 4.6 millones de Kcal. En ambos casos, la energía necesaria para fabricar dichos materiales, se proporciona a partir de combustibles fósiles, los cuales generan GEI en su proceso de combustión.

En este sentido es importante mencionar que el desarrollo tecnológico en la fabricación de cemento busca la eficiencia energética y la disminución de impactos ambientales, para ello cementeras como Cemex, comienzan a utilizar residuos municipales de alto poder calorífico (FIRSU por su denominación en la Ley General de Residuos), como un combustible alterno que sustituye coque de petróleo y con ello se ha logrado disminuir en más de 3% la huella de carbono del cemento (Güereca et al., 2015), lo que redundará en disminución de emisiones GEI del muro de concreto macizo.

Lo anterior explica porque un muro de concreto presenta mayores emisiones de GEI que el resto de sistemas analizados que se comparan a continuación.

### *1.1. Muro macizo de concreto armado frente a muro de block de concreto macizo.*

El muro de block de concreto macizo (dimensiones del block 12 x 20 x 40cm), compuesto por 12.5 piezas de block macizo con un peso de 16 kg por pieza, asentado con mortero cemento-arena de proporción 1:4, con juntas de 1 cm de espesor con medios manuales, refuerzos verticales con varilla #3 y horizontales con escalerilla de acero en México, ver [Tabla 20.](#page-67-0)

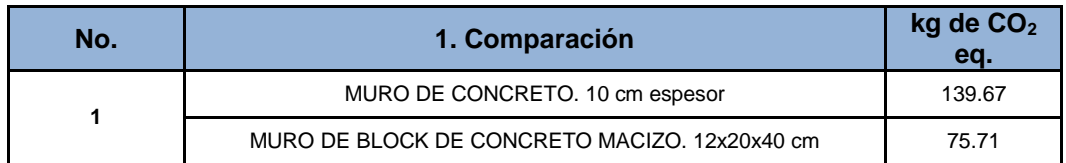

### <span id="page-67-0"></span>**Tabla 20. Comparación entre muro de block de concreto macizo y muro de concreto.**

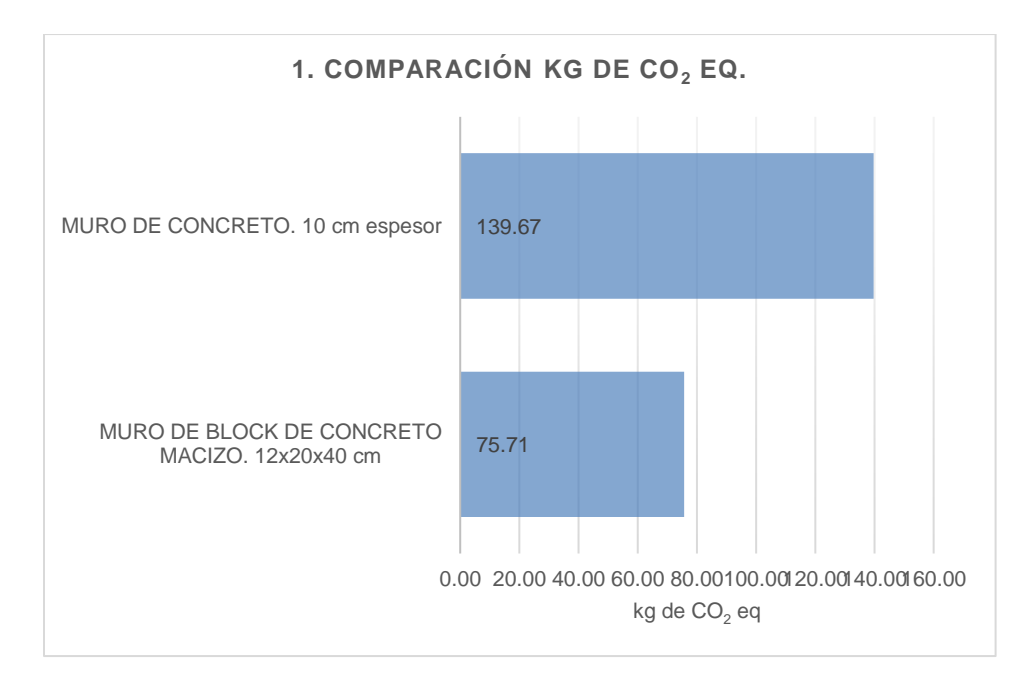

<span id="page-68-0"></span>**Figura 33. Gráfica de impactos de cambio climático de muro de block de concreto macizo y muro de concreto (m<sup>2</sup> ) por kg de CO<sup>2</sup> eq.**

La [Figura 33](#page-68-0) y [Tabla 20,](#page-67-0) presentan las emisiones generadas por un muro de concreto (139.67 kg  $CO<sub>2</sub>$ eq) y las emisiones de un muro de block de concreto macizo (75.71 kg  $CO<sup>2</sup>$  eq). La disminución de emisiones de GEI alcanza un 46% si se utiliza un muro de block de concreto macizo. Lo anterior se debe a que el block de concreto requiere menos concreto y acero que el muro de concreto macizo.

Un sistema constructivo de 1  $m<sup>2</sup>$  de block de concreto macizo utiliza 200 kg de block de concreto, 0.733 kg de acero y 28 kg de mortero; mientras que el muro de concreto requiere 226 kg de concreto y 22 kg de acero de refuerzo y 3 kg de alambre recocido.

El muro de block de concreto requiere 27.78 kg de mortero, que tiene como función unir los blocks, mientras que el muro de concreto no necesita de mortero para su instalación. Este material genera 13.85 kg de CO<sup>2</sup> eq en la construcción de muros de block de concreto.

El concreto posee mayores emisiones a la atmósfera debido al cemento y acero utilizado para la creación del muro. Las fuentes principales de contaminación son por la demanda de energía acumulada utilizada para la producción de 1m<sup>2</sup>de muro de concreto.

### *1.2. Muro macizo de concreto armado frente a muro de concreto hueco*

El muro de block de concreto hueco (dimensiones del block 15 x 20 x 40cm) está compuesto por 12.5 piezas de block hueco con un peso de 13 kg por pieza, asentado con mortero cemento-arena proporción 1:4, con juntas de 1 cm de espesor con medios manuales, refuerzos verticales con varilla #3 y horizontales con escalerilla de acero en México. Ver **[Tabla 21](#page-68-1)**.

#### <span id="page-68-1"></span>**Tabla 21. Comparación entre muro de block de concreto macizo y muro de concreto hueco.**

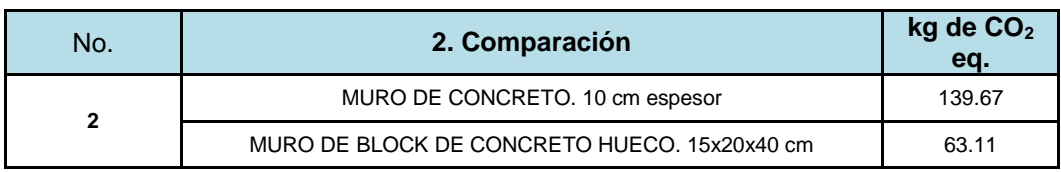

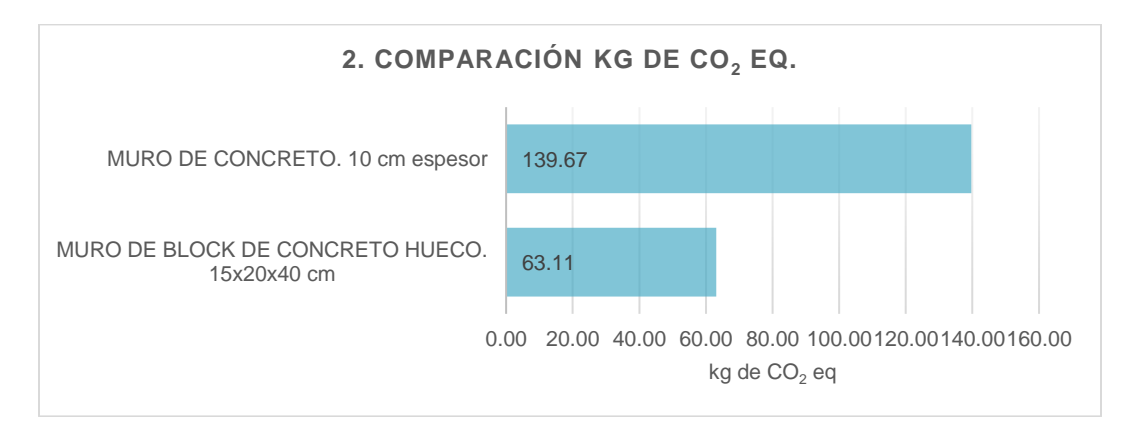

### <span id="page-69-0"></span>**Figura 34. Gráfica de impactos de cambio climático de muro de block de concreto macizo y muro de block de concreto hueco (m<sup>2</sup> ) por kg de CO<sup>2</sup> eq.**

La **[Figura](#page-69-0)** 34 y **[Tabla](#page-68-1)** 21, presentan las emisiones generadas por un muro de concreto de 1 m<sup>2</sup> (139.67 kg CO<sub>2</sub>eq) y las emisiones de un muro de block de concreto hueco (63.11 kg CO<sup>2</sup> eq). La disminución de emisiones de GEI alcanza un 55% si se utiliza un muro de block de concreto hueco. Lo anterior se debe a que el block de concreto hueco requiere menos concreto y acero que el muro de concreto macizo.

Un sistema constructivo de 1 m<sup>2</sup> de block de concreto hueco utiliza 162.5 kg de block hueco (que contiene tepecil), que generan 51.55 kg de  $CO<sup>2</sup>$  eq, lo cual equivale al 82% de las emisiones. Este valor de emisiones GEI es ligeramente superior a los 40.46 kg de CO<sub>2</sub> eq que se generarían por el block de concreto hueco necesario para construir un muro de  $1m^2$ , de acuerdo a lo reportado por Brabec, J., (2009). Lo anterior se debe a que el block hueco analizado en este estudio utiliza 33% de cemento Portland para su fabricación, mientras que el block analizado por Brabec J., (2009) requiere 13.9% de cemento.

El block de concreto también requiere de 0.733 kg de acero que producen el 1% de las emisiones GEI y 27 kg de mortero que producen 13.85 kg de CO<sup>2</sup> eq (el 22% del impacto).

El muro de concreto requiere 226 kg de concreto y 22 kg de acero de refuerzo y 3 kg de alambre recocido.

Para producir 1 kg de block de concreto hueco se requieren 0.0641 kg de concreto, 0.4895 kg tepecil y 0.0051kg de arena.

### *1.3. Muro macizo de concreto armado frente muro de block de concreto hueco con aislante EPS 1" (dimensiones del block 15 x 20 x 40cm).*

El muro de concreto hueco con aislante EPS está compuesto por 12.5 piezas de block hueco con un peso de 13 kg por pieza, asentado con mortero cemento-arena y aislante EPS 1" medidas 1.00x1.00 m, con densidad de 16 kg/cm<sup>3</sup>, cubierto por un aplanado de mortero, cemento arena.

### <span id="page-70-1"></span>**Tabla 22. Comparación entre muro de block de concreto macizo y muro de block de concreto hueco con aislante EPS 1".**

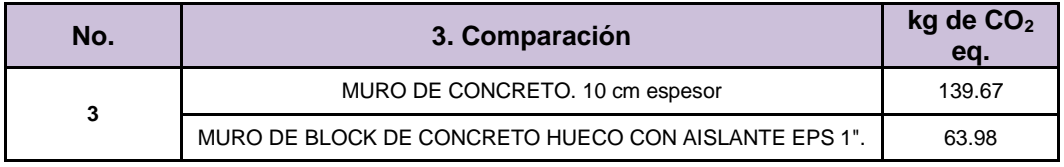

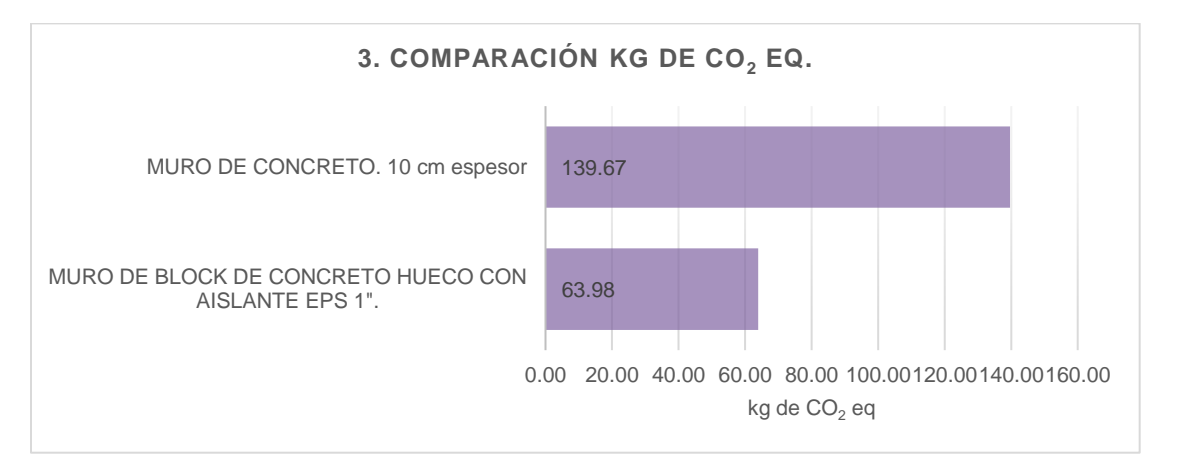

<span id="page-70-0"></span>**Figura 35. Gráfica de impactos de cambio climático de muro de block macizo y muro de block hueco con aislante EPS 1" (m<sup>2</sup> ) por kg de CO<sup>2</sup> eq.**

La [Figura 35](#page-70-0) y [Tabla 22,](#page-70-1) presentan las emisiones generadas por un muro de concreto de 1 m<sup>2</sup> (139.67 kg CO<sub>2</sub>eq) y las emisiones de un muro de block de concreto hueco con aislante EPS de 1" (63.98 kg CO<sup>2</sup> eq). La mitigación de emisiones de GEI es de 54% si se utiliza un muro de block de concreto hueco con EPS de 1". Estos resultados se deben principalmente a que muro de concreto de la línea base presenta un mayor uso de cemento que el block hueco, lo cual en este caso, permite disminuir los impactos.

Para producir 1 kg de aislante EPS se generan 2.14 kg de  $CO<sub>2</sub>$  eq y para construir 1 m<sup>2</sup> de muro se requieren  $0.4064$  kg de EPS 1", lo cual genera 0.87 kg CO<sub>2</sub> eq. De los impactos relacionados con el muro el 81% es causado por el block de cemento hueco, seguido por el mortero 13%, la barra de acero 3%, el acero comercial 2% y el aislante EPS el 1%.

De la fabricación del aislante EPS, el 55% de los impactos proviene del uso de gas natural, seguido por el impacto por utilizar etilbenceno en un 36%, por el uso de electricidad en un 8% y el 1% restante se divide en transporte y el uso de agua.

Los impactos del EPS en cambio climático encontrados en este estudio, han sido comparados con lo publicado por Zabalza, et al., (2011), quien presenta un aporte de emisiones de 7.336 kg CO2eq/kg de EPS para España, lo cual genera una contribución al cambio climático de 2.9 kg de  $CO<sub>2</sub>$  eq /m<sup>2</sup> de EPS, mientras que en este estudio identificamos un aporte de 0.87 kg CO<sub>2</sub> eq/m<sup>2</sup> de EPS. Esta diferencia obedece a la densidad del EPS utilizado en el estudio de España, la cual alcanza 30 kg/m<sup>3</sup> de EPS, mientras que este trabajo considera una densidad de 16 kg/m<sup>3</sup> de EPS.

*1.4. Muro macizo de concreto armado frente a muro de block de concreto hueco con perlita mineral expandida con silicón (dimensiones del block 15 x 20 x 40 cm).*

<span id="page-71-0"></span>**Tabla 23. Comparación entre muro de block de concreto macizo y muro block de block de concreto hueco con perlita mineral expandida con silicón.**

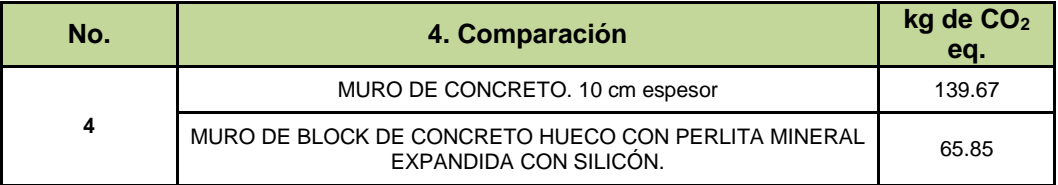

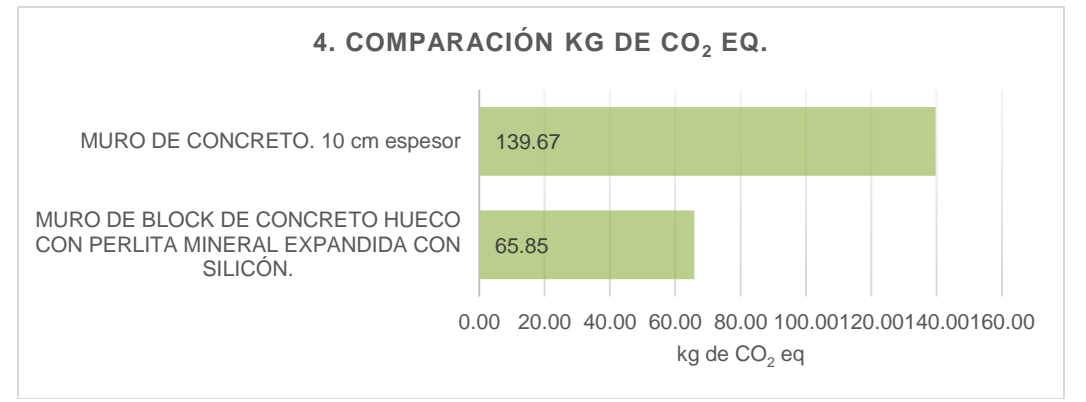

### <span id="page-71-1"></span>**Figura 36. Gráfica de impactos de cambio climático de muro de block de concreto macizo y muro block de block de concreto hueco con perlita mineral expandida con silicón (m<sup>2</sup> ) por kg de CO<sup>2</sup> eq.**

 $1 \text{ m}^2$  de muro de concreto hueco con perlita mineral expandida con silicón, con mortero y aplanado tiene un peso de 196.41 kg, de los cuales 192 kg corresponden al sistema de block de concreto hueco (blocks huecos, mortero y acero), 4.66 kg a la perlita y 0.00932 kg de silicón.

Este sistema genera 65.85 kg de  $CO<sub>2</sub>$  eq /m<sup>2</sup>, de los cuales el 96% es causado por el block de concreto hueco (incluyendo el mortero 13% y acero necesario para construcción del muro) y 4% por la perlita (**[Tabla 23](#page-71-0)** y [Figura 36\)](#page-71-1).

Los 4.66 kg/m<sup>2</sup> de perlita mineral necesarios para construir 1 m2 de muro generan 2.74 kg CO<sub>2</sub>eq. De los impactos por la fabricación de la perlita se puede discutir que el 71% provienen del uso de gas natural, seguido por el transporte de la materia prima al lugar de fabricación con un 20%, el uso de la electricidad (5%) y el uso del silicón un 4%.

Al respecto, Cotana y Goretti (2008), reportan un valor de emisiones de GEI correspondiente a 0.989 kg de CO2eq/kg de perlita mineral expandida; tomando en cuenta que el sistema analizado en este estudio requiere de 4.662 kg de perlita por  $m<sup>2</sup>$  de muro, las emisiones GEI serían de 4.611 Kg CO<sub>2</sub> eq/m<sup>2</sup>, lo cual es un valor superior a los resultados de este trabajo (2.74 Kg CO<sub>2</sub> eq/m<sup>2</sup>). Esta diferencia obedece principalmente al impacto en cambio climático que presenten los combustibles usados para la extrusión ya que de acuerdo a lo que reporta Yüksek (2015) y Yüksek (2014), en el proceso de expansión la perlita (se calienta hasta alcanzar temperaturas entre 900 y 1100 °C), se requiere una gran cantidad de energía, lo cual afecta negativamente la eficiencia energética del material. El proceso industrial analizado en este reporte utiliza gas natural para la extrusión, mientras que Cotana y Goretti (2008), reportan un proceso de Italia que utiliza otros combustibles fósiles.
*1.5. Muro macizo de concreto armado frente a muro de concreto hueco con relleno de aislante de polímero aminoplasto de espuma inyectado (dimensiones del block 15 x 20 x 40 cm).*

<span id="page-72-0"></span>**Tabla 24. Comparación entre muro de block de concreto macizo y muro block de concreto con aislante** *de polímero aminoplasto de espuma inyectado***.**

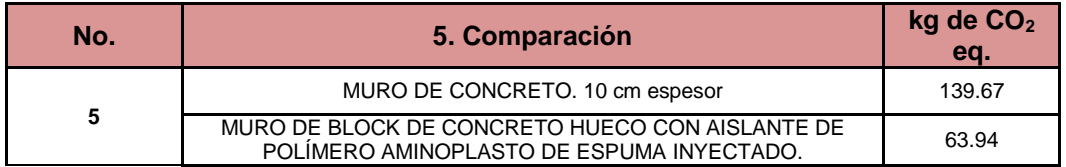

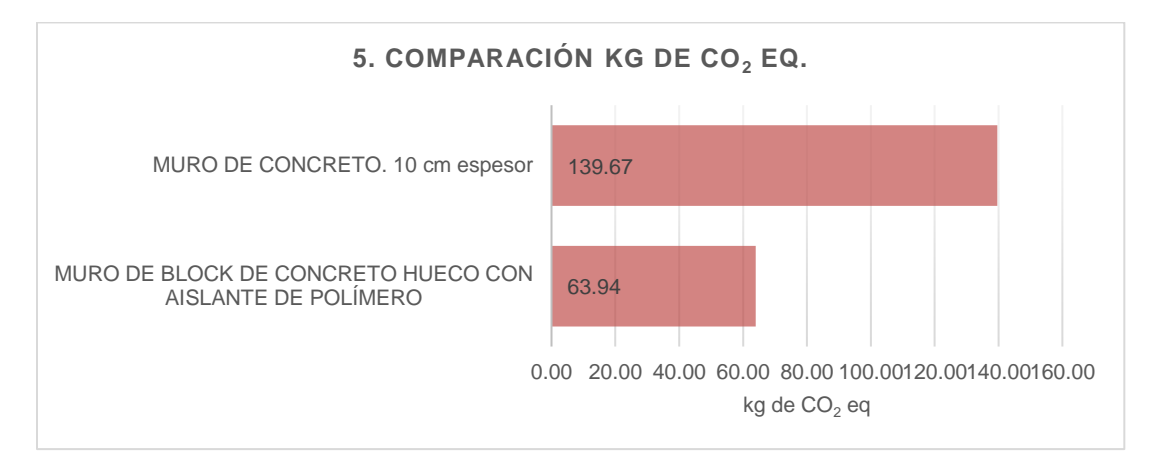

#### <span id="page-72-1"></span>**Figura 37. Gráfica de impactos de cambio climático de muro de block de concreto macizo y muro block de concreto con aislante de polímero (m<sup>2</sup> ) por kg de CO<sup>2</sup> eq.**

Para construir un muro de 1 m<sup>2</sup> con este sistema, el aislante de polímero aminoplasto de espuma se inyecta en los huecos del muro de block de concreto hueco y sirve como aislante térmico.

Un muro de 1 m<sup>2</sup> construido con este sistema presenta un peso de 193.39 kg, de los cuales 191.75 corresponden al sistema de block de concreto hueco (con mortero y acero) y el resto a la espuma.

La huella de carbono de 1 m<sup>2</sup> de este sistema genera 63.11 kg de  $CO<sub>2</sub>$  eq (98.7%), de los cuales la espuma aislante contribuye con 0.73 kg de CO<sub>2</sub> eq (1.15%) (**[Tabla 24](#page-72-0)** y [Figura 37\)](#page-72-1).

De los impactos en la fabricacion del aislante, el 48% es por el uso de gas natural, seguido por el transporte con un 31% ya que es un producto que viene de Estados Unidos de América, un 17% corresponde al uso de metanol, 4% corresponde al uso de urea formaldehido y el 1% corresponde al resto de los químicos que componen el producto.

Se analizaron Declaraciones Ambientales de Productos (EPD) y ACV a nivel internacional para poder comparar nuestros resultados, sin embargo no nos fue posible encontrar alguno con las mismas características de este aislante

#### *1.6. Muro macizo de concreto armado frente muro de block de adobe industrializado de 10 x 15 x 30 cm*

El muro de block de adobe industrializado está compuesto por 33 piezas con un peso de 7.5 kg por pieza, asentado con mortero cemento-arena proporción 1:4 con juntas de 1 cm de espesor con medios manuales, sin refuerzos verticales ni horizontales (**[Tabla 25](#page-73-0)** y [Figura 38\)](#page-73-1).

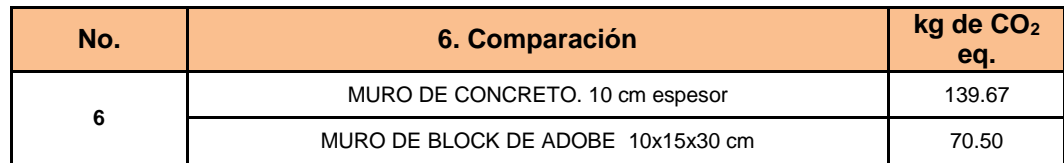

## <span id="page-73-0"></span>**Tabla 25. Comparación entre muro de block de concreto macizo y muro block de adobe.**

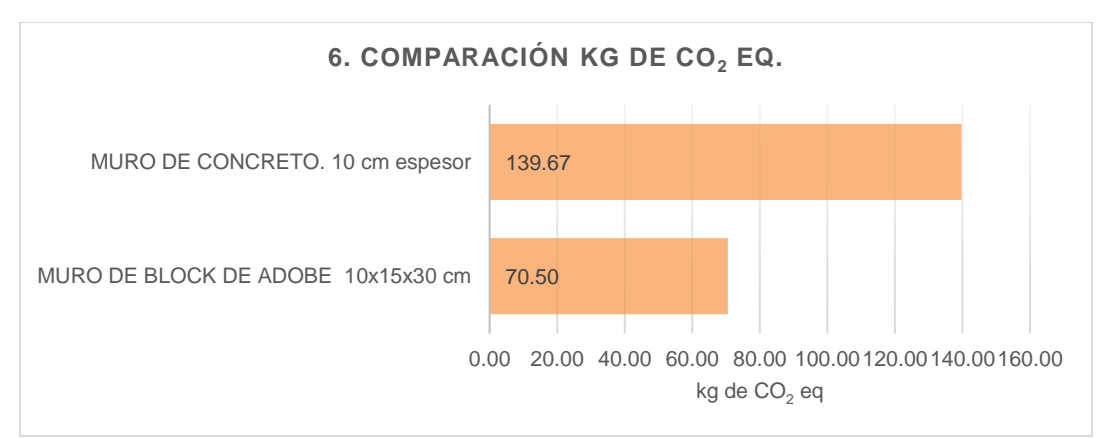

#### <span id="page-73-1"></span>**Figura 38. Gráfica de impactos de cambio climático de muro de block de concreto macizo y muro block de adobe (m<sup>2</sup> ) por kg de CO<sup>2</sup> eq.**

La fabricación de un kilogramo de adobe industrial genera 0.20 kg de  $CO<sub>2</sub>$ eq. Considerando que un metro cuadrado requiere 247.5 kg de adobe (33 piezas de 7.5 kg cada una), este material aporta 48.30 kg de CO<sub>2</sub> eq, lo cual corresponde al 69% del impacto total del muro, mientras que el 31% restante es aportado por los 74 kg de mortero necesarios para construir el sistema.

Si analizamos específicamente el adobe, los resultados muestran que las emisiones generadas de este material provienen en un 75% por el uso de cemento requerido para su fabricación, seguido por la calhidra con un 14% de emisiones.

A partir de lo anterior, se identifica que en conjunto el cemento utilizado en la fabricación del adobe y el cemento utilizado en el mortero, generan el mayor impacto en cambio climático.

El CO<sup>2</sup> eq generado por la fabricacion de las 33 piezas de adobe necesarias para construir un metro cuadrado de muro de adobe es de 39.6 kg de  $CO<sub>2</sub>$ eq, sin embargo, al ser piezas de muy poca altura (10 cm) requieren de más mortero cemento-arena (74 kg) para unirlas a comparación de otros bloques. Esta cantidad de mortero genera 23.34 kg de  $CO<sub>2</sub>$ eq.

Si las piezas fueran más altas como de 15 o 20 cm, necesitarían menos mortero lo que disminuiría los impactos de este material. De igual forma, si en lugar de utilizar un mortero cemento-arena se utilizara un mortero realizado con cal, tierra y paja los impactos disminuirian.

### *1.7. Muro macizo de concreto armado frente a muro de block cerámico 11.5 x 20 x 32.5 cm*

El muro de block cerámico está compuesto por 14.21 piezas con un peso de 6.6 kg por pieza, asentado con mortero cemento-arena proporción 1:4 con juntas de 1 cm de espesor con medios manuales, sin refuerzos verticales ni horizontales.

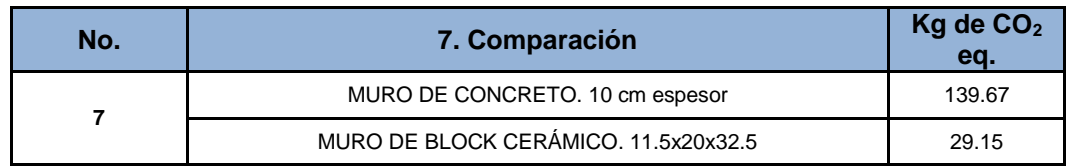

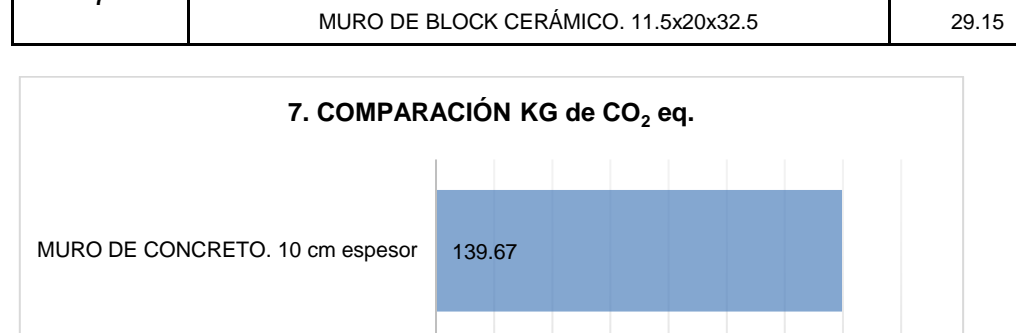

29.15

MURO DE BLOCK CERÁMICO. 11.5x20x32.5

#### <span id="page-74-0"></span>**Tabla 26. Comparación entre muro de block de concreto macizo y muro block cerámico.**

<span id="page-74-1"></span>**Figura 39. Gráfica de impactos de cambio climático de block de concreto macizo y muro de block cerámico (m<sup>2</sup> ) por kg de CO<sup>2</sup> eq.**

0.00 20.00 40.00 60.00 80.00100.00120.00140.00160.00

kg de CO<sub>2</sub>eq

Para el block cerámico, se presenta una generación de 29.15 kg de CO<sub>2</sub> eq por m<sup>2</sup> de construcción, (**[Tabla 26](#page-74-0)** y la [Figura 39\)](#page-74-1), de los cuales el 66% es por el gas natural usado en la producción, seguido por el uso de papel con un 20%, la electricidad con 9%, el transporte de la materia prima al lugar de fabricación 4% y el resto corresponde a las arcillas. El 68% de las emisiones se dán por el ladrillo cerámico y el 32% restante es emitido por el mortero.

El informe de (CERAM. Innovation, Sustainability, Quality, 2009), presenta un caso de Londres con una contribución en la categoria de Calentamiento Global de 23.63 kg de  $CO<sub>2</sub>$  eq/m<sup>2</sup>. Asi mismo para una planta de Italia, Cotana y Goretti (2008), calculan 20.44 kg de CO<sub>2</sub> eq/m<sup>2</sup>. Por último, el valor considerado para España en la publicación de Zabalza, et al., (2011), refiere 25.42 kg de  $CO<sub>2</sub>$ eq/m<sup>2</sup>.

Las referencias anteriores señalan que la producción de block cerámico en México genera emisiones de CO2 eq muy similares a los valores reportados por Cotana y Goretti (2008) y menores a lo reportado por Zabalza, et al., (2011), para España.

## *1.8. Muro macizo de concreto armado frente a muro de block cerámico con EPS 15 x 20 x 40 cm*

El muro de block cerámico con EPS está compuesto por 12.5 piezas con un peso de 5.7 kg por pieza, asentado con mortero cemento-arena proporción 1:4 con juntas de 1 cm de espesor con medios manuales, sin refuerzos verticales ni horizontales (Tabla 27 y sin refuerzos verticales ni horizontales (**[Tabla 27](#page-75-0)** y

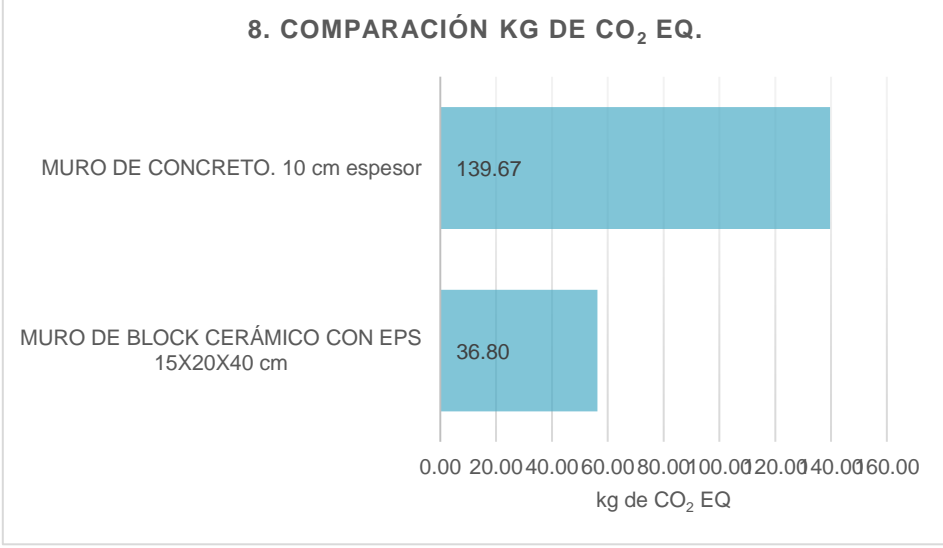

**[Figura](#page-75-1) 40**).

<span id="page-75-0"></span>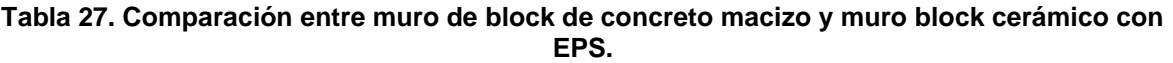

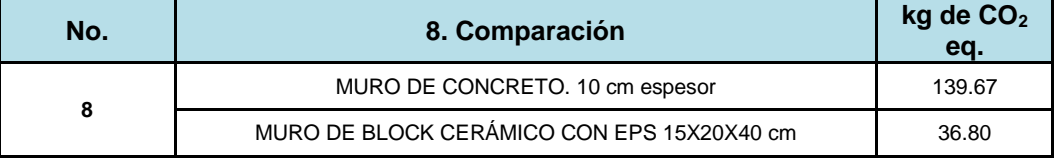

<span id="page-75-1"></span>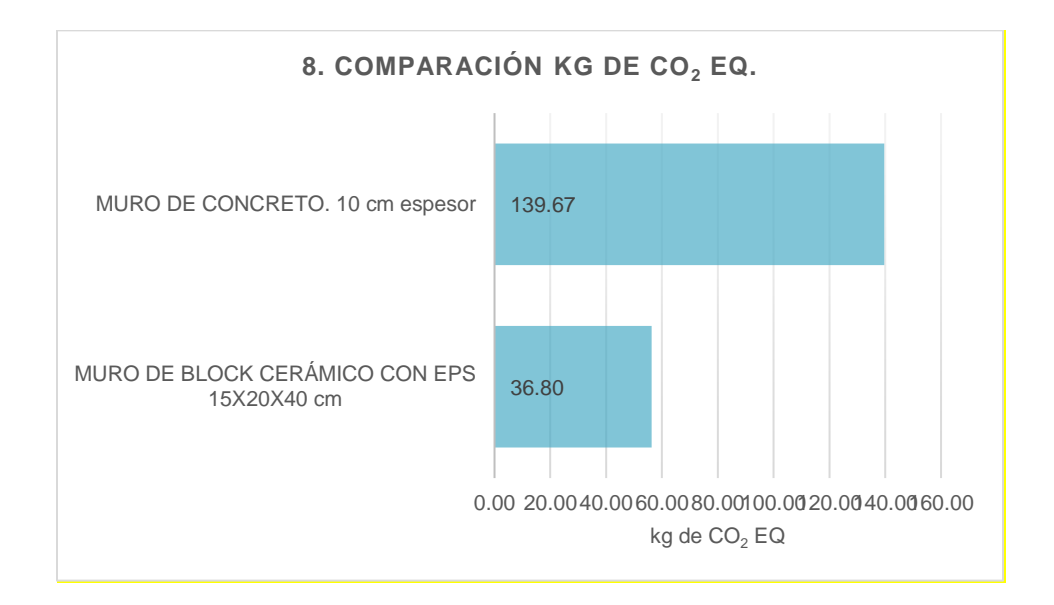

#### **Figura 40. Gráfica de impactos de cambio climático de muro de block de concreto macizo y muro block cerámico con EPS (m<sup>2</sup> ) por kg de CO<sup>2</sup> eq.**

El muro de block ceramico con EPS posee las mismas propiedades que un muro de block de concreto hueco, sin embargo además de la similitud en las propiedades de carga de los muros, el muro de block cerámico con EPS es aislante térmico por lo que puede ayudar a regular la temperatura de un inmueble.

El análisis realizado a este material señala que 1m2 de muro construido con block cerámico con EPS genera 36.80 kg de  $CO<sub>2</sub>$  eq.

#### *1.9. Muro de concreto macizo de concreto armado frente a muro de block de concreto celular 61 x 20 x 15 cm.*

El muro de block de concreto celular está compuesto por 8.2 piezas con un peso de 10.98 kg por pieza, asentado con mortero cemento-arena proporción 1:4 con juntas de 1 cm de espesor con medios manuales, sin refuerzos verticales ni horizontales.

#### <span id="page-76-0"></span>**Tabla 28. Comparación entre muro de block de concreto macizo y muro block de concreto celular.**

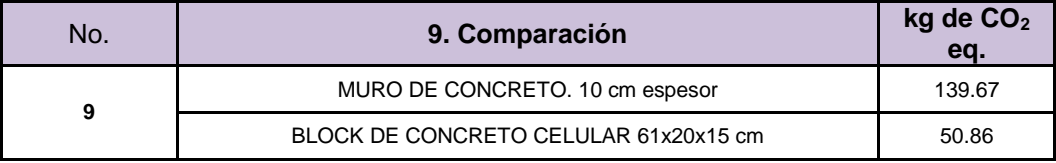

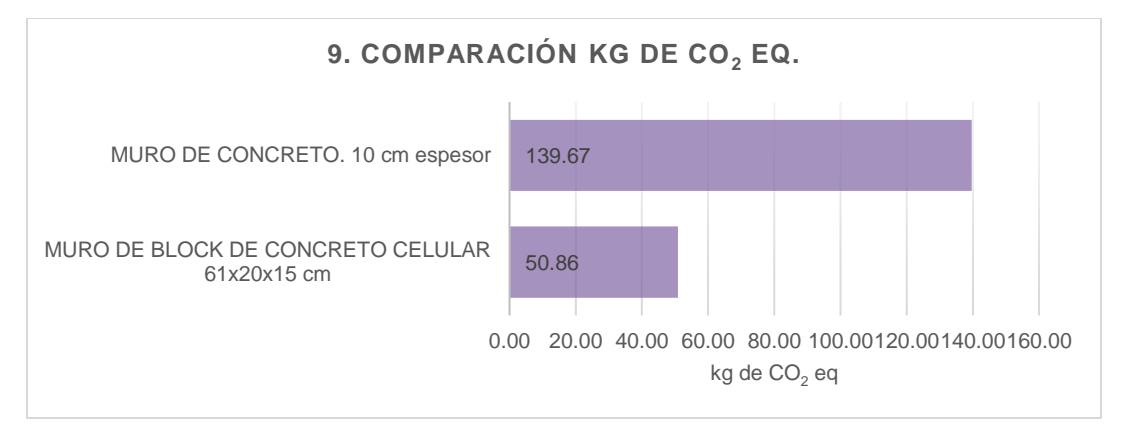

### <span id="page-76-1"></span>**Figura 41. Gráfica de impactos de cambio climático de muro de block de concreto macizo y muro block de concreto celular (m<sup>2</sup> ) por kg de CO<sup>2</sup> eq.**

Elsistema de concreto celular, genera 50.86 kg de  $CO<sub>2</sub>$  eq por m<sup>2</sup> de construcción, ver [Tabla 28](#page-76-0) y [Figura](#page-76-1) **41**.

Las emisiones mostradas ocurren en un 59% por el uso de cemento en el proceso de fabricación del block. En este sentido, se consideró un peso de 90 kg/m<sup>2</sup> del block de concreto celular, el cual, forma parte del sistema constructivo para generar  $1 \text{ m}^2$  de muro, representando una contribucion al Cambio Climatico del 93% (47.07 Kg de  $CO<sub>2</sub>$ eq/m<sup>2</sup>) del impacto total del muro.

De los impactos en la fabricación del block de concreto celular, el 59% es por el uso de cemento, el 21% por el uso de gas natural, 9% de transporte ya que parte de la materia prima proviene de Alemania, 7% por electricidad, Diesel en 1%, Aluminio en 1% y el resto es de las materias primas faltantes.

El informe de VTT Technical Research Centre of Finland (2014), presenta una contribución en la categoría de Calentamiento Global de 0.4423 kg de CO<sup>2</sup> eq/kg de material, dicha cifra es comparable con la que se determinó en este estudio, equivalente a  $0.52305$  kg de  $CO<sub>2</sub>$  eq/kg de material.

En el mismo contexto; la EPD editada por Institut Bauen und Umwelt e.V. (IBU) and The International EPD®System (2013), declara 43.033 kg  $CO<sub>2</sub>$ eq/m<sup>2</sup>, mientras que la EPD editada por Arbarbeitsgemeinschaft Umwel Tverträgliches Bauprodukt E.V. (2005), declara 40.275 kg  $CO<sub>2</sub>$ eq/m<sup>2</sup>.

Estas pequeñas variaciones en los resultados dependen del gas natural y de los procesos dependiendo del país en el que se fabrica el material.

#### *1.10. Muro de concreto macizo de concreto armado frente a muro prefabricado con estructura de alambre electrosoldado con interior de poliestireno expandido*

Muro de concreto macizo de concreto armado, con una resistencia f'c 200 kg=cm<sup>2</sup>, de 10 cm de espesor, armada con varilla de refuerzo de 3/4", cimbra auxiliar de madera, colado manual, compactado y curado, contra muro prefabricado con estructura de alambre electrosoldado con interior de poliestireno expandido con aplanado de mortero cemento-arena (**[Tabla 29](#page-77-0)** y [Figura 42\)](#page-78-0).

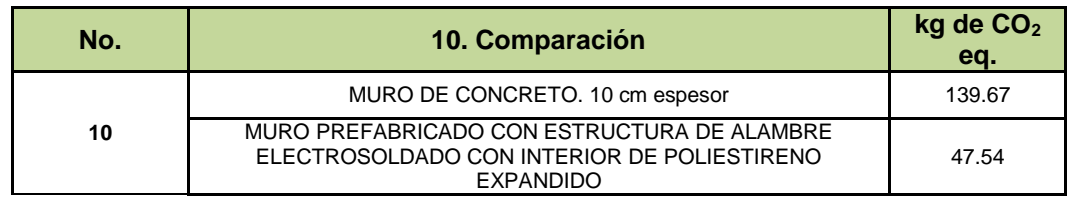

<span id="page-77-0"></span>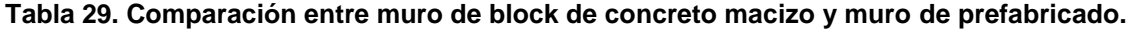

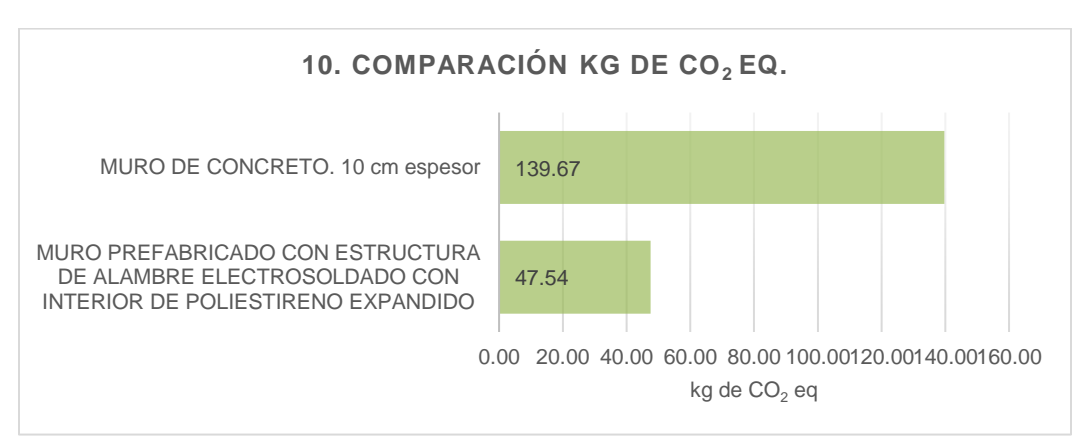

#### <span id="page-78-0"></span>**Figura 42. Gráfica de impactos de cambio climático de muro de block de concreto macizo y muro de prefabricado (m<sup>2</sup> ) por kg de CO<sup>2</sup> eq.**

El sistema constructivo: Muro prefabricado, es generador de 47.54 kg de  $CO<sub>2</sub>$ eq/m<sup>2</sup>. Se consideró un peso total de estructura prefabricada de  $2.67 \text{ kg/m}^2$  para el sistema constructivo, el cual representa una contribución al cambio climático de 8.44 kg de  $CO<sub>2</sub>$  eq/m<sup>2</sup> (18%), mientras que el mortero generó 39.10 kg de CO<sub>2</sub> eq/m<sup>2</sup> (82%).

El resultado de anterior, concuerda con lo reportado por Mateus *et. al (2013),* que señala una contribución de 42.4 kg de CO<sub>2</sub> eq/m<sup>2</sup>.

### **2. Caso de estudio: Losa**

Losa de concreto macizo (dimensiones 10 cm) macizo de concreto armado, con una resistencia f'c 200 kg=cm<sup>2</sup> , de 10 cm de espesor, armada con varilla de refuerzo de 3/4", cimbra auxiliar de madera, colado manual, compactado y curado, contra losa de vigueta de concreto y bovedilla de EPS de 18 cm de peralte con canaletas de acero.

#### <span id="page-78-1"></span>**Tabla 30. Comparación entre losa de concreto y losa de vigueta de concreto y bovedilla de EPS.**

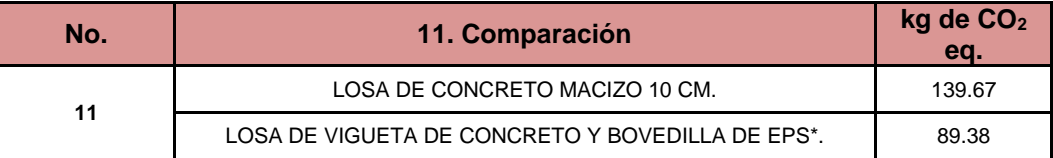

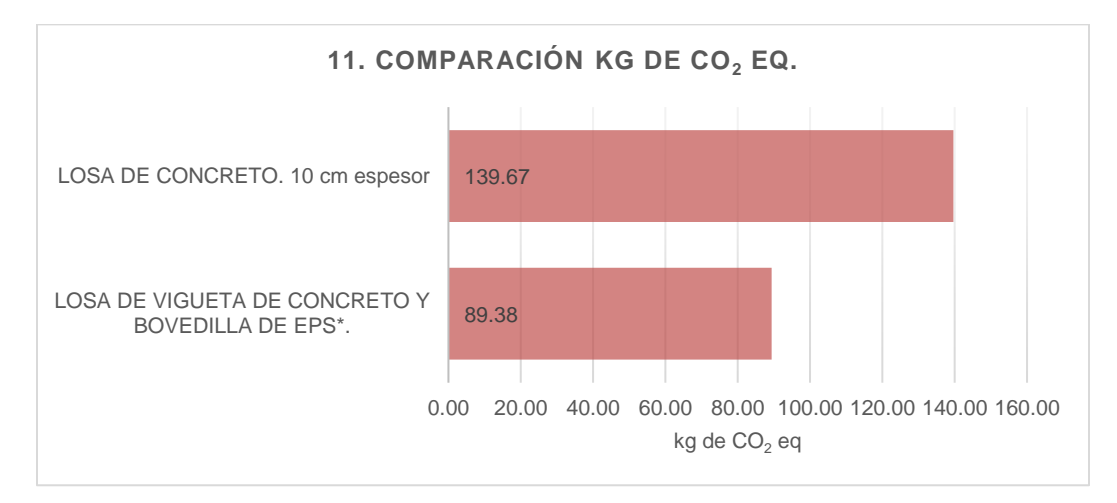

### <span id="page-78-2"></span>**Figura 43. Gráfica de impactos de cambio climático de losa de concreto y losa de vigueta de concreto y bovedilla de EPS (m<sup>2</sup> ) por kg de CO<sup>2</sup> eq.**

### *2.1. Comparación de losa de concreto macizo frente a losa de vigueta de concreto y bovedilla EPS*

El sistema losa de vigueta de concreto y bovedilla EPS analizado presenta un peso total de 205 kg/m<sup>2</sup> , de los cuales sólo 5.70 kg corresponden al perfil de bovedilla de EPS y canaleta, y el resto es el peso del concreto que da estructura a la losa.

El análisis realizado muestra que este sistema genera 89.38 kg de  $CO<sub>2</sub>$ eq por m<sup>2</sup> de construcción, de los cuales el 65% son aportados por el concreto y el 35% por el perfil de bovedilla de EPS y canaleta [\(Tabla 30](#page-78-1) y [Figura 43\)](#page-78-2). Por lo anterior, a mayor uso de concreto, mayores emisiones de GEI.

El estudio detallado de la huella de carbono del perfil de bovedilla de EPS y canaleta muestra que la mayor aportación de CO<sub>2</sub> eq se debe (en un 12%) al acero comercial de la canaleta, al uso del estireno durante el proceso de fabricación del EPS (58%) y al uso de gas natural (25%).

### **3. Caso de estudio: Ventana.**

### *3.1. Ventana de aluminio frente a ventana de PVC*

La línea base del análisis de ventanas está conformada por una ventana de aluminio de 1 ½" con vidrio de 3mm de espesor y se comparará contra una ventana de PVC de 1 ½" con vidrio de 6 mm de espesor. Los resultados se presentan en la [Figura 44](#page-79-0) y **[Tabla 31](#page-79-1)**.

### **Tabla 31. Comparación entre ventana de aluminio y ventana de PVC.**

<span id="page-79-1"></span>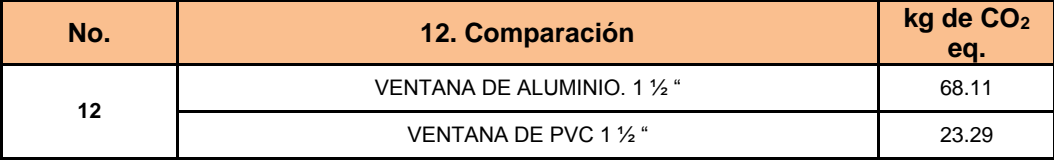

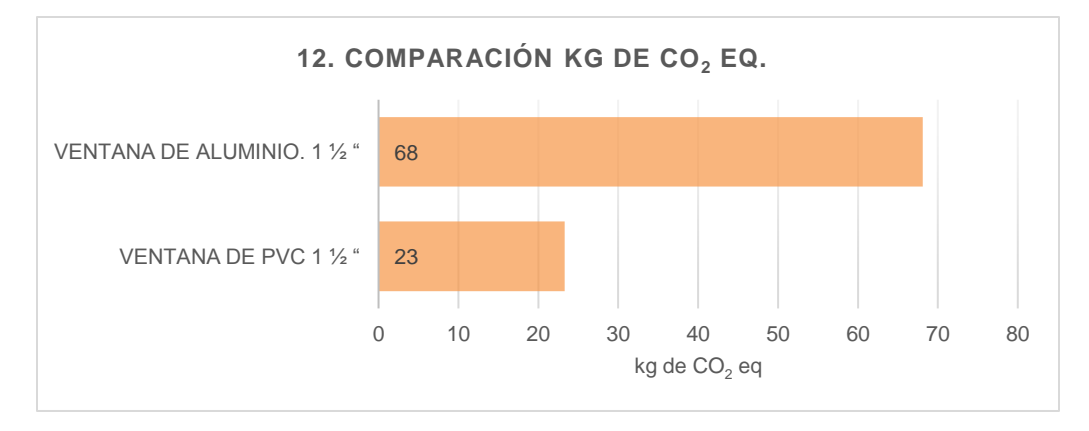

### <span id="page-79-0"></span>**Figura 44. Gráfica de impactos de cambio climático de ventana de aluminio y ventana de PVC (m<sup>2</sup> ) por kg de CO<sup>2</sup> eq**

El sistema de ventana de aluminio, es responsable de la generación de 68.11 kg de  $CO<sub>2</sub>$ eq/m<sup>2</sup> de construcción [\(Figura 44](#page-79-0) y [Tabla 31\)](#page-79-1), de los cuales el perfil de aluminio representa una contribución al Cambio Climático del 86% (58.51 kg de CO<sub>2</sub> eq/m<sup>2</sup>) del impacto total de la ventana y el 14% restante es ocasionado por el vidrio de 3mm.

El análisis presentado en este estudio se basa en aluminio 100% virgen, debido a que no se encontraron datos que permitierán identificar la cantidad de aluminio de segunda vida, que se usa en la fabricación de perfiles de ventanas.

En este sentido, es posible que la mayor parte de los perfiles de ventanas de aluminio se fabriquen con aluminio virgen ya que según Margaín Santos, Director de la empresas recicladora de aluminio ARZYZ (Arteaga, 2014): *México es un pais en donde la recolección y reciclaje de aluminio (principalmente latas), es eficiente pero la mayor parte es exportado a Estados Unidos, mientras que México importa anualmente 1 millon de toneladas de lámina de aluminio virgen.*

Esta circunstancia y falta de una eficiente política pública, puede ser el origen de la diferencia en impactos al cambio climático por éste material, ya que para España; Zabalza, et al., (2011) y González y García (2006); reportan que la contribución de emisiones GEI del perfil de aluminio para ventanas genera  $8.57$  y  $3.0847$  kg de  $CO<sub>2</sub>$  eq /kg de aluminio usado, respectivamente.

Considerando lo anterior y tomando en cuenta que 1 m<sup>2</sup> de ventana requiere 2.17 kg de perfil de aluminio, las emisiones en España estarían entre 6.7 y 18.6 kg de CO<sub>2</sub> eq/perfil de ventana de 1m<sup>2</sup>; mientras que en México son de 58.51 kg de  $CO<sub>2</sub>$  eq.

El aprovechamiento de aluminio reciclado en perfiles de ventanas permitiría mitigar entre el 90 y 95% de las emisiones de CO<sup>2</sup> eq (Borsani, 2011), (Ministerio de Agricultura, 2014).

Con respecto a la ventana de PVC, se encontró que genera 23.29 kg de  $CO<sub>2</sub>$  eq por m<sup>2</sup> de construcción. Estos resultados se deben principalmente a que se requiere menor cantidad de energía para producir un kg de perfil de PVC que para producir un kg de perfil de aluminio.

En este sentido, las emisiones GEl del perfil de PVC por transporte alcanzan el 58%, mientras que el uso de electricidad genera el 37% y la fabricación del etileno dicloro vinilo un 5%. Es importante destacar que los impactos por transporte se deben a la importación del etileno dicloro vinil monomero que sale en camión de Wittmund Alemania hacia el puerto de Hamburgo, donde se embarca a Veracruz, para posteriormente ser transportado en camión a Guanajuato, donde se fabrica el perfil de PVC.

Como parte del sistema constructivo de  $1m<sup>2</sup>$  de ventana de PVC, se consideró un peso de 1.88 kg/m<sup>2</sup>del perfil PVC, el cual representa una contribucion al Cambio Climático de 25% (5.93 kg de  $CO<sub>2</sub>$  eq/m<sup>2</sup>) del impacto total de la ventana.

El resultado mostrado en la [Tabla 31](#page-79-1) y [Figura 44,](#page-79-0) ha sido comparado con valores encontrados en reportes de Environmental Product Declarations (EPD). IRAT PLASTIK KAUÇUK SAN. VE TIC. AS & The International EPD® System Teknik Komitesi, 2015 reportan para PVC fabricado en Turquía; un valor en la categoría de Calentamiento Global de 5.04 kg CO<sub>2</sub>eq/kg de PVC mientras que en este estudio se identificaron 3.15 kg CO2eq/kg de PVC. Esta diferencia en emisiones GEI esta relacionada con los combustibles utilizados para la producción de electricidad, ya que al ser un insumo muy relevante en los procesos, impacta en la cantidad de emisiones.

En este sentido, en Turquía genera casi el 60% de su electricidad con carbón, mientras que en México sólo el 3.5% se genera con éste combustible, el cual produce un alto nivel de emisiones de CO<sup>2</sup> equivalentes. (SENER, 2015) (VV.AA, 2011).

Con respecto a la placa de vidrio se determinó que 1 kg de este material produce 5.91 kg de  $CO<sub>2</sub>$ eq. Para analizar el sistema constructivo de una ventana con perfil de PVC se consideró un vidrio de 6 mm lo cual representa un peso de 12.30 kg/m<sup>2</sup> de ventana. Este escenario de 1 ventana con perfil de PVC y vidrio de 6mm genera 23.29 kg de  $CO<sub>2</sub>$  eq/m<sup>2</sup>, de los cuales 17.30 (75%) de las emisiones GEI son generadas por el vidrio.

Para la ventana de 1m<sub>2</sub> con perfil de aluminio y vidrio de 3mm, se determinó un impacto de 68.11 kg de CO<sup>2</sup> eq, de los cuales 58.51 (86%) son generados por el perfil del aluminio, mientras que 9.6 kg de CO<sup>2</sup> eq corresponden al vidrio de 3mm (14%).

En España, Zabalza et al. (2011), reportan 1.136 kg de CO<sub>2</sub> eq/kg de vidrio, y González y García (2006), publican un valor de 0.2568 kg de CO<sup>2</sup> eq/kg de vidrio. Estos valores son inferiores a las emisiones calculadas para México en este estudio (1.41 kg de CO<sub>2</sub> eq /kg) debido a que en México sólo se alcanza un porcentaje de reciclaje de vidrio de 24%, mientras que España logra el 41%.

Esta baja tasa de reciclaje de vidrio en México impacta en las emisiones que se generan por los sistemas de ventanas, ya queel reciclaje de vidrio propicia un ahorro de energía del 32% con respecto al vidrio fabricdo con materiales vírgenes. (Saldaña, 2014).

## **EVALUACIÓN DE LA HUELLA DE CARBONO DEL TRANSPORTE**

En la siguiente sección se muestran los resultados obtenidos como parte de la clasificación y caracterización realizados con el método de análisis CML 2001 del programa de ciclo de vida Open LCA utilizando la base de datos MEXICV desarrollada por el CMM durante el año 2014 con información específica para México del proceso de transporte llamado Transportation mix, diesel powered (road, water and train)

## **CAMBIO CLIMÁTICO.**

Los resultados de la huella de carbono del transporte (en tkm) de las plantas de producción al sitio de construcción fueron obtenidos a través del software OPEN LCA. La

**[Tabla 32](#page-83-0)** muestra cada sistema constructivo utilizado, el peso, las distancias, las toneladaskilometro y la huella de carbono de cada sistema.

Para cuantificar las emisiones por transporte se establecieron 20 distancias del lugar de fabricación al sitio de construcción.

En la

[Tabla 32](#page-83-0) se presentan las cantidades de kg de CO<sub>2</sub> eq. Generadas por el transporte (de la planta de producción al sitio de construcción) de cada sistema productivo. Cabe resaltar que se considera que los blocks de concreto utilizados para construir muros concreto y losa de concreto, además del block de adobe, tienen una distancia de la planta de producción al sitio de construcción constante de 25km, esto se debe a que las prácticas de construcción contemplan la fabricación de estos materiales en las mismas ciudades donde se construyen las viviendas. Se consideraron un total de 20 distancias, las cuales fueron propuestas por la Sociedad Hipotecaria Federal. Para calcular las distancias entre ambos puntos se utilizó la herramienta de google maps.

Cabe mencionar que para facilitar el cálculo de distancias, se parte de que el sistema constructivo es construido en la fábrica y se desplaza construido para colocarse a la distancia que se seleccione en la herramienta.

<span id="page-83-0"></span>**[Tabla 32](#page-83-0)** posee el un metro cuadrado del sistema, la distancia del primer material y la distancia del segundo material, se entiende por primer material al material base, es decir muro de concreto, muro de block de concreto macizo, muro de block de concreto hueco, muro de block cerámico, muro de block cerámico con EPS, muro de block de adobe industrializado, muro prefabricado de alambre con interior de poliestireno expandido, losa de concreto, losa de vigueta y bovedilla de EPS con canaletas de aluminio, vidrio de 3mm y 6 mm. Se entiende por material 2 el segundo material que complementa el sistema constructivo es decir: aislante EPS, perlita mineral expandida con silicón, aislante de polímero aminoplasto de espuma inyectado, perfil de PVC y perfil de aluminio. Las toneladas kilómetro (t\*km) es el peso por la distancia que recorre el material, este se coloca en el software de acceso libre openLCA para obtener las emisiones que se encuentran en la columna kg  $CO<sub>2</sub>$  eq. /m<sup>2</sup> por transporte a sitio de fabricación.

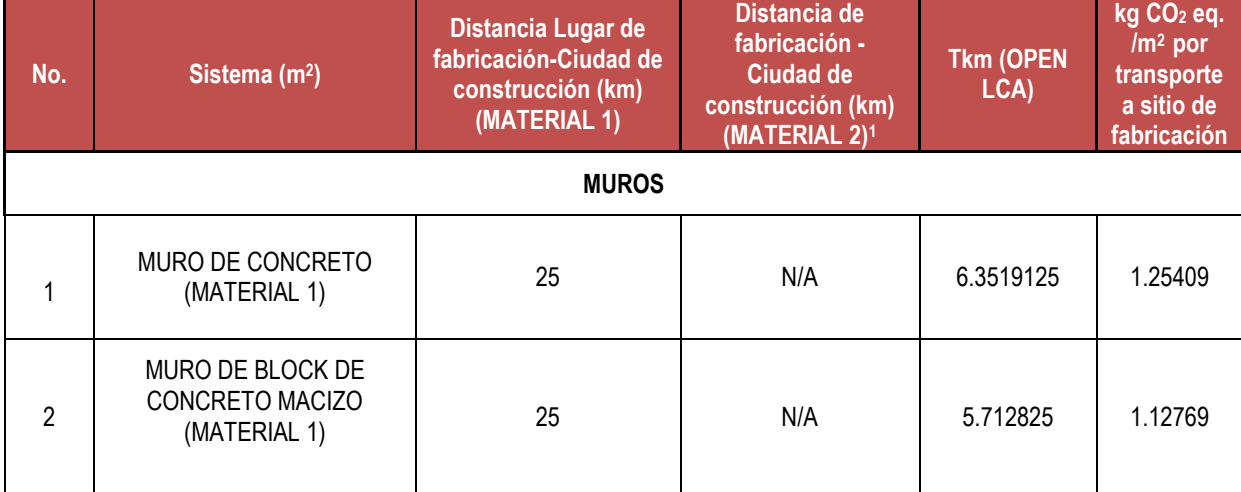

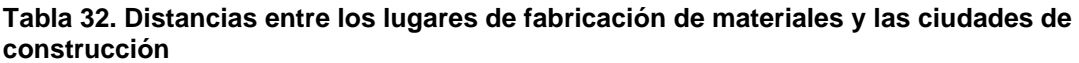

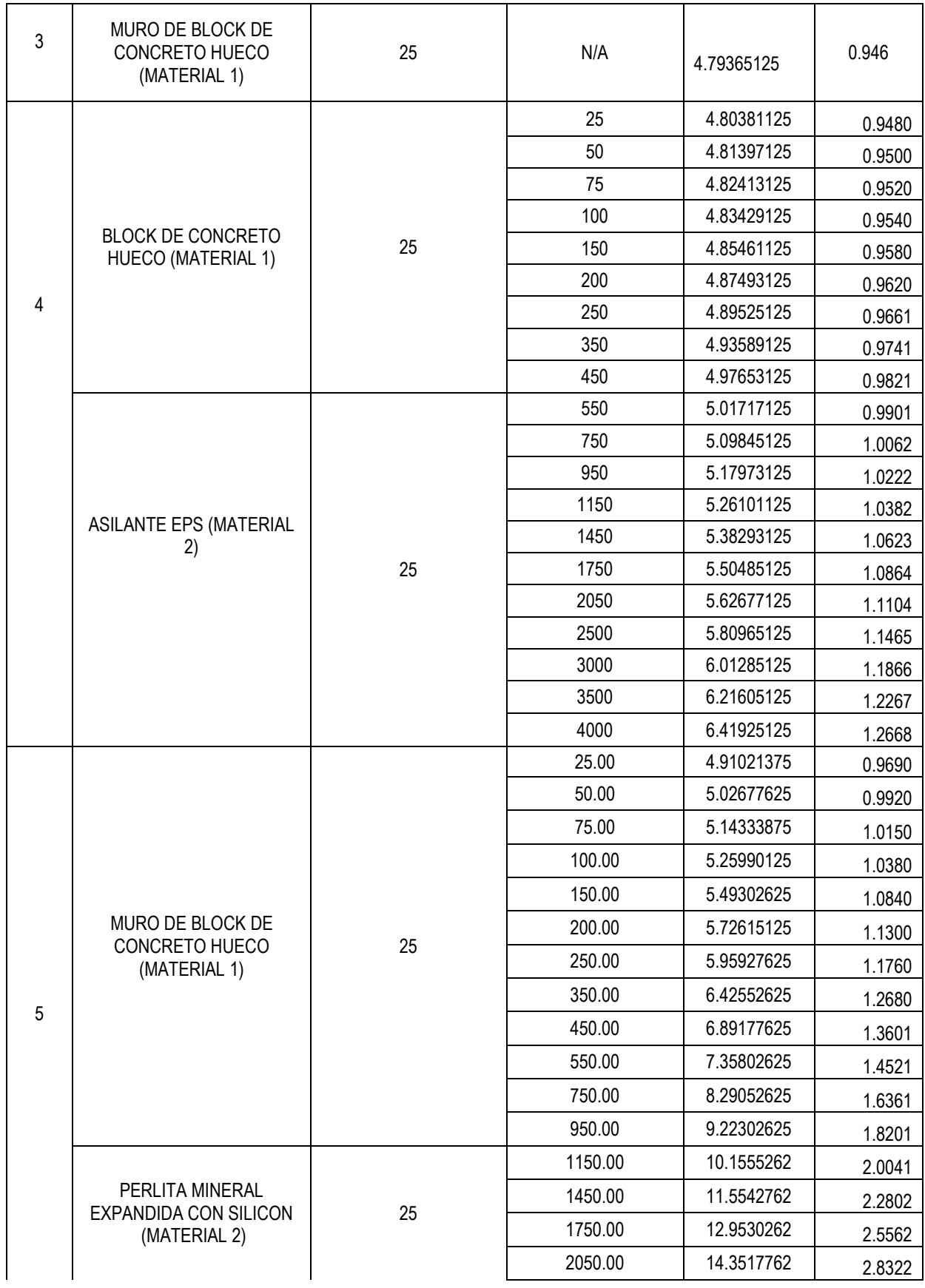

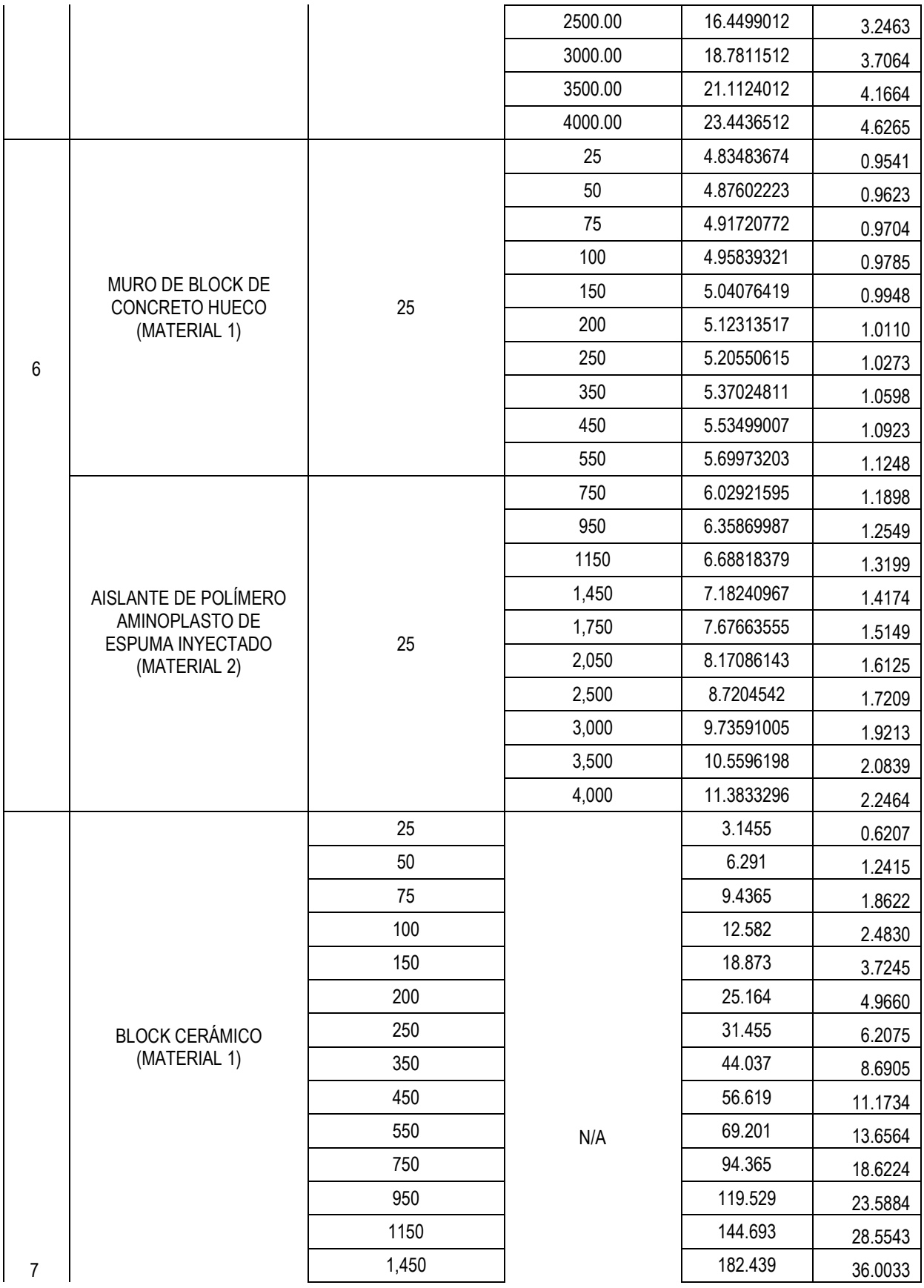

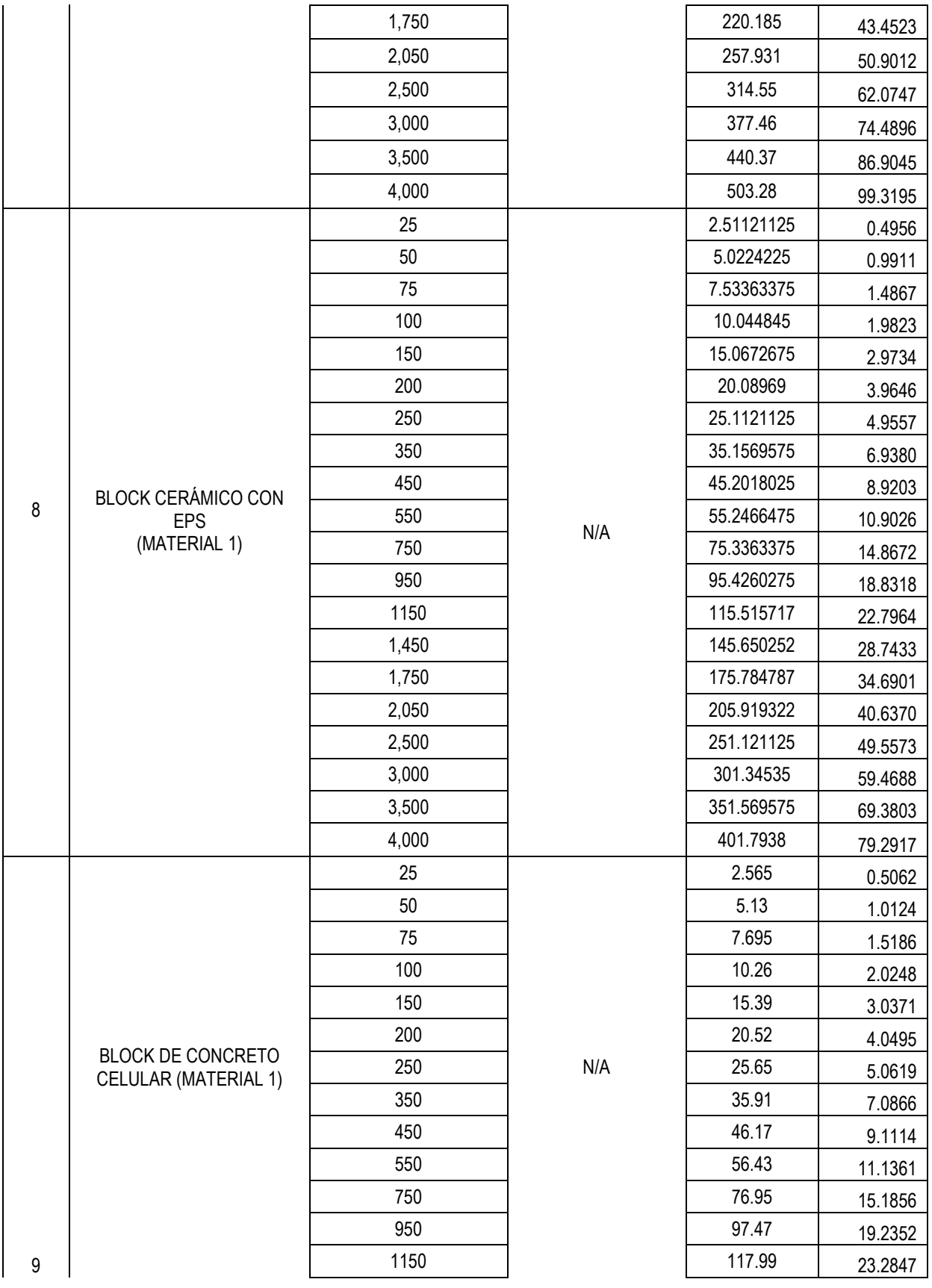

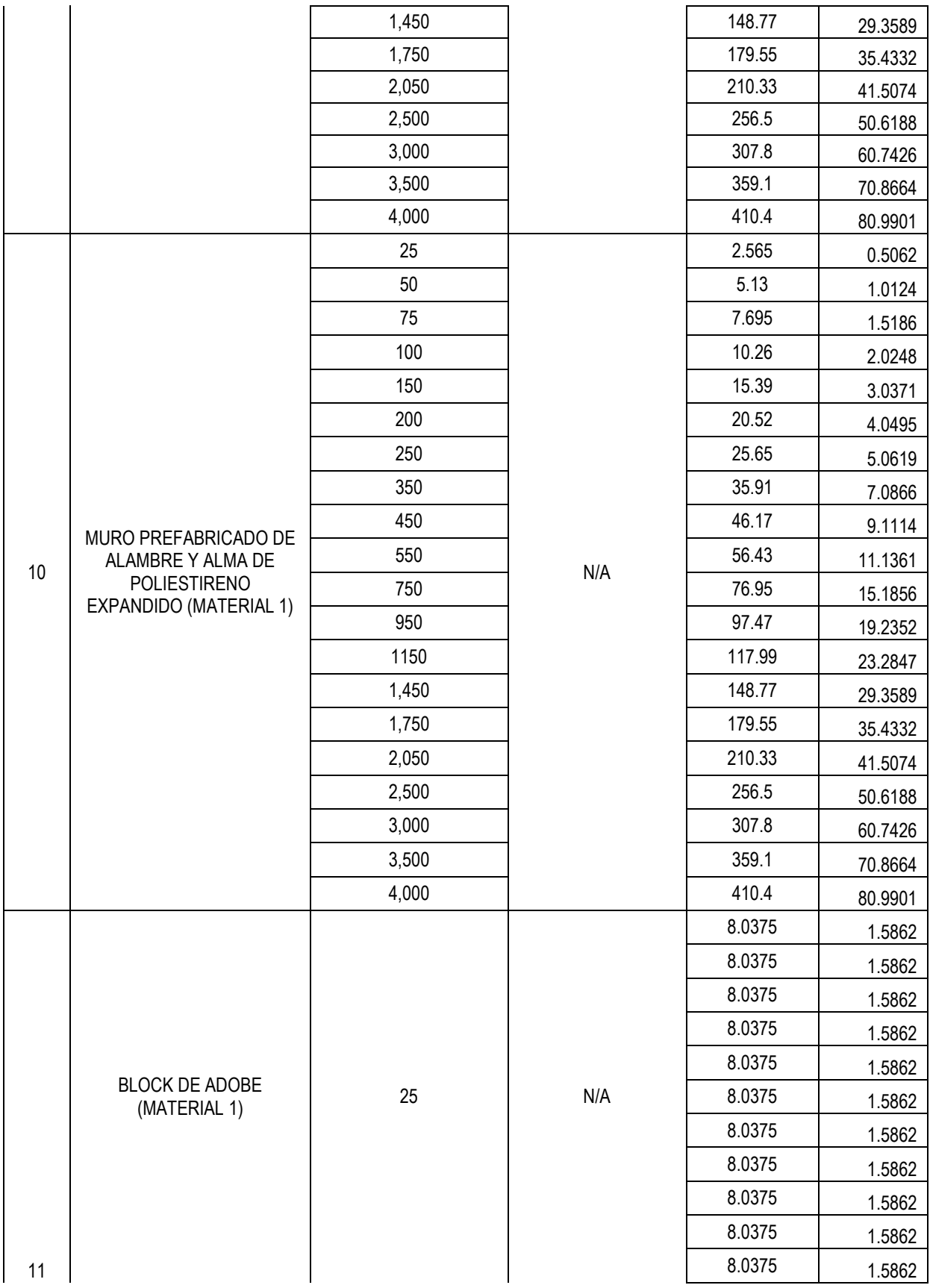

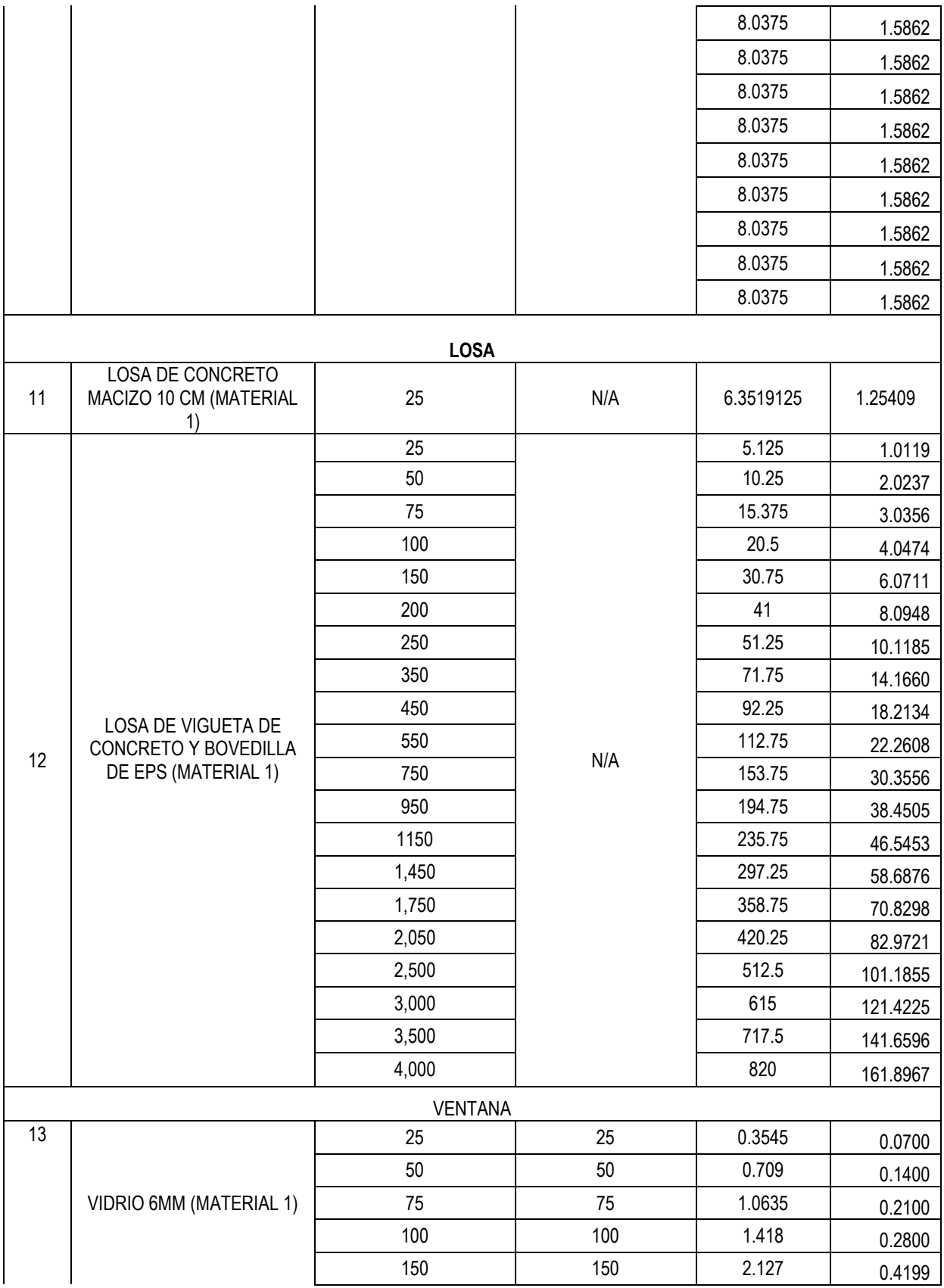

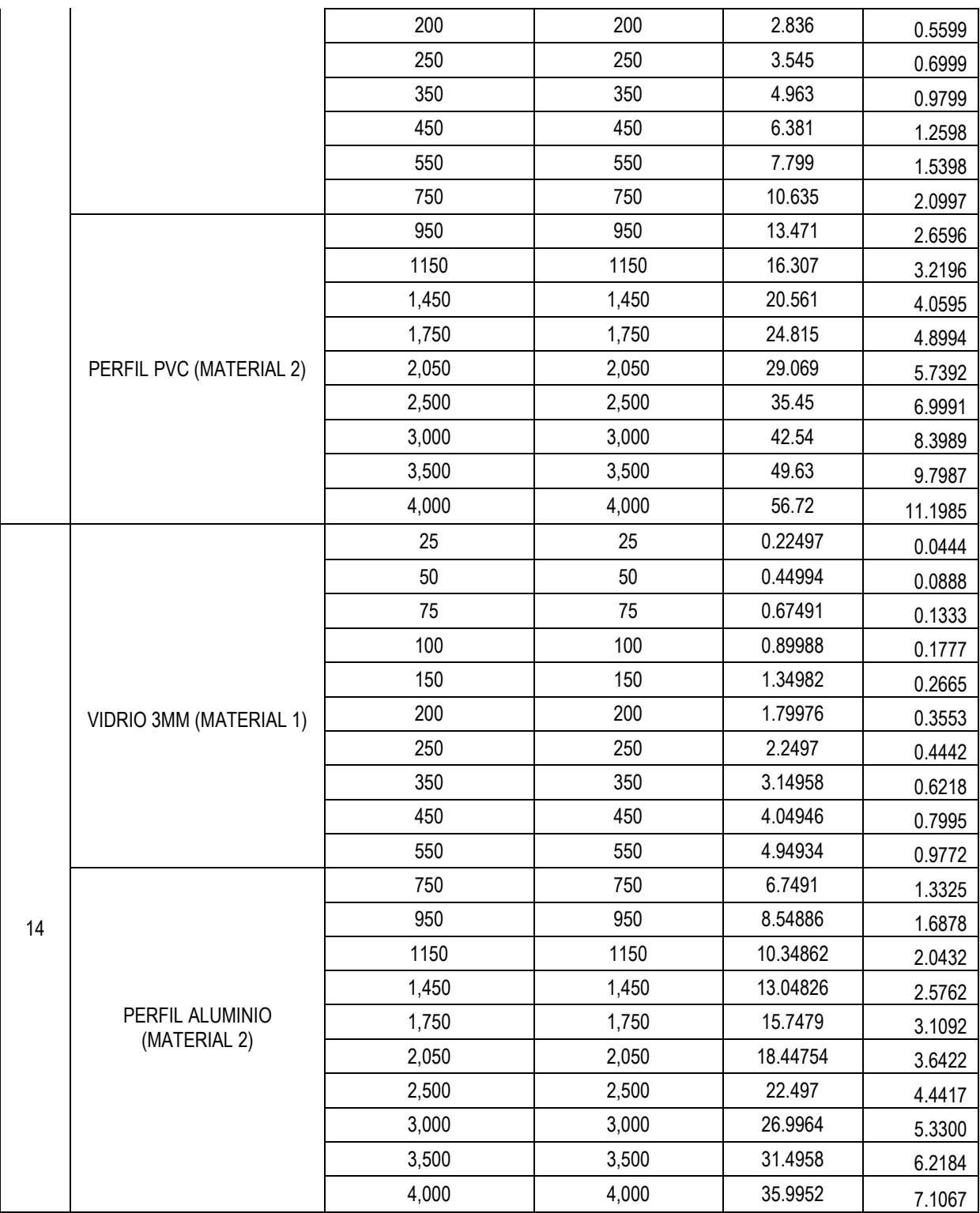

## **HERRAMIENTA PARA CALCULAR LA HUELLA DE CARBONO CON ENFOQUE DE CICLO DE VIDA PARA LOS SISTEMAS CONSTRUCCION**

Con la finalidad de visualizar los resultados del proyecto, se desarrolló una herramienta de cálculo la cual consiste en entorno visual de programación desarrolla en Visual Studio 2015 mediante el entorno de programación visual Basic.

## **VISUAL BASIC**

Visual Basic es una herramienta diseñada para la creación de aplicaciones de manera productiva con seguridad de tipos y orientado a objetos. Visual Basic permite a los desarrolladores centrar el diseño en Windows, la web y dispositivos móviles. Como ocurre con todos los lenguajes destinados a Microsoft .NET Framework, los programas escritos en Visual Basic se benefician de la seguridad y la interoperabilidad de los lenguajes

### **HUELLA DE CARBONO DEL LA LINEA BASE Y EL PROGRAMA ECOCASA**

Como se mencionó, una vez obtenidos las huellas de carbono mediante el software OPEN LCA, se desarrolló un ambiente grafico de programación para poder visualizar los impactos generados de cada sistema productivo de una manera completamente visual. La herramienta proporciona un abanico de opciones para poder comparar los distintos sistemas constructivos entre sí. Estas comparaciones (línea base vs EcoCasa) se realizan entre los muros, losas y ventanas, aunque también es posible calcular combinaciones de estas, esto es, muros y losa, losas y ventanas o los tres sistemas constructivos al mismo tiempo. Además, es posible modificar los metros cuadrados que se comparan y añadir las distancias a donde se construirán los sistemas constructivos. El resultado final es una gráfica donde se compara las emisiones de dióxido de carbono equivalente producidos por los sistemas seleccionados y multiplicados por los m2 requeridos, además de sumar las emisiones por transporte de materiales.

A continuación, se muestran unas imágenes a manera de ejemplo de la herramienta desarrollada.

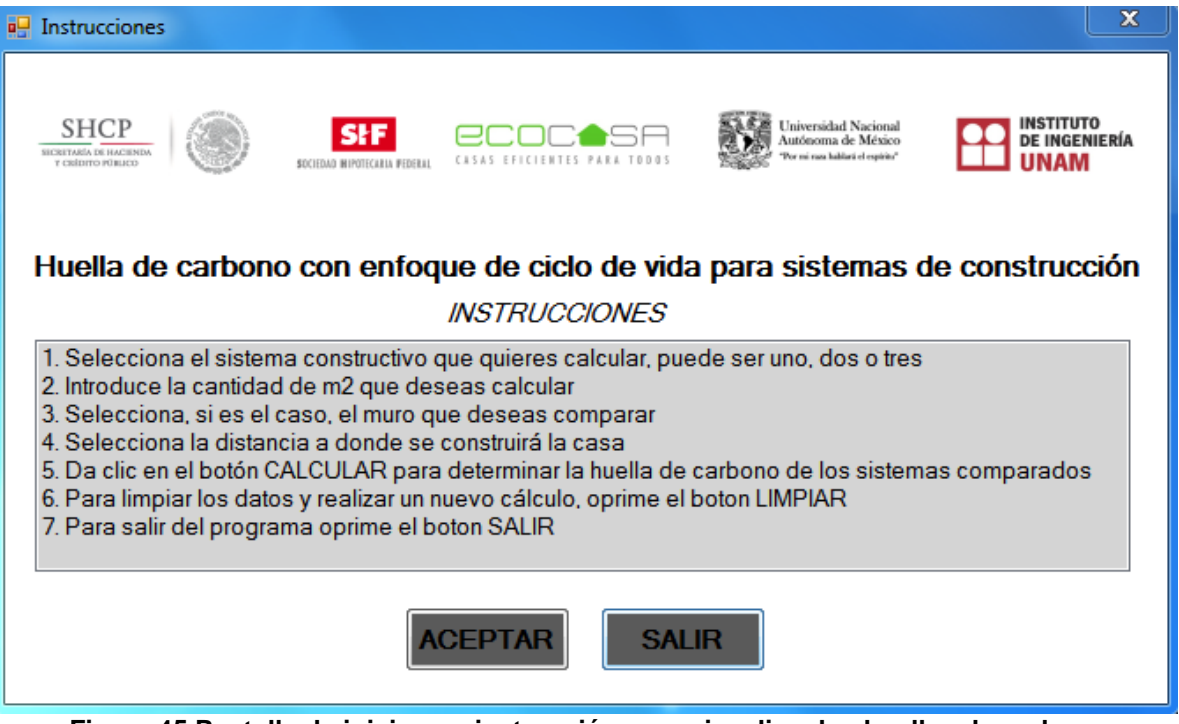

<span id="page-90-0"></span>**Figura 45.Pantalla de inicio con instrucción para visualizar las huellas de carbono**

<span id="page-91-0"></span>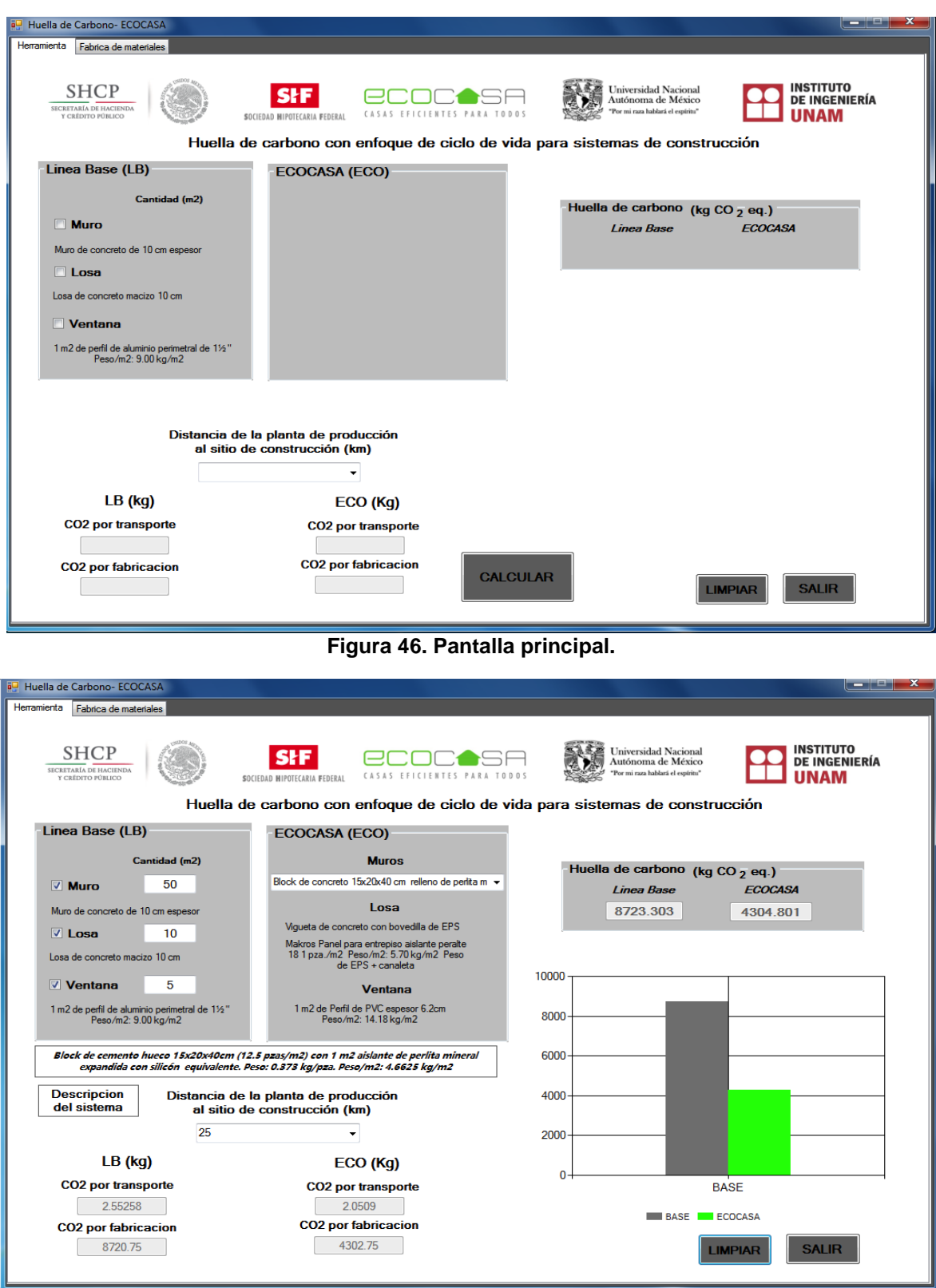

<span id="page-91-1"></span>**Figura 47. Ejemplo de simulación completa.**

Como se puede observar en las [Figura 45](#page-90-0)[,Figura 46](#page-91-0) y [Figura 47,](#page-91-1) el software es amigable y funciona a través de instrucciones sencillas y precisas que permiten calcular el impacto en cambio climático de la línea base de muro, losa y ventana, así como los sistemas seleccionados por EcoCasa. Existe una descripción de estos sistemas y también puede seleccionarse la distancia hacia el lugar de implementación de la EcoCasa.

En la parte inferior se pueden apreciar los kg de  $CO<sub>2</sub>$ eg relacionados con el transporte y aquellos referentes al proceso de fabricación tanto para la línea base (LB) como para la EcoCasa (ECO) los cuales sumados y graficados se presentan en la zona derecha de la pantalla del software.

En el ejemplo mostrado en la [Figura 47,](#page-91-1) se seleccionan como línea base 50 m<sup>2</sup> de Muro de concreto macizo de 10 cm de espesor, 10  $m<sup>2</sup>$  de losa de concreto macizo de 10 cm de espesor y 5 m<sup>2</sup> de ventana de aluminio con vidrio de 3mm de espesor frente a 50 m<sup>2</sup> de Muro de block hueco con perlita mineral expandida con silicón, 10 m<sup>2</sup> de losa de vigueta de concreto y bovedilla de EPS y 5 m<sup>2</sup> de ventana de PVC con vidrio de 6 mm de espesor.

En la parte de distancia al sitio de construcción se seleccionaron 25 km. Al realizar el cálculo se obtiene que la Línea Base posee unos impactos de 8723.303 kg de CO<sup>2</sup> eq y la EcoCasa impacta en menos del 50% con un total de emisiones de 4304.801 kg de  $CO<sub>2</sub>$  eq.

## **Nota:**

*Es importante resaltar que la herramienta de cálculo no realiza por sí misma, la cuantificación de*  las huellas de carbono ni de los sistemas constructivos ni de las distancias de los sitios de *fabricación a los sitios de construcción; sino que utiliza los datos de las huellas de carbono que fueron introducidos de manera manual cuando se llevó a cabo la programación, por lo tanto, los*  resultados visualizados son producto de los cálculos realizados como parte de este estudio y con el *apoyo de la base de datos generada y a través del software OPEN LCA.* 

*Tanto la base de datos generada, como la actualización de la base de datos del Centro Mario Molina, el software OPEN LCA con las simulaciones y la herramienta computacional descrita; forman parte de los entregables de este Informe y se adjuntan en formato digital.*

## **CONCLUSIONES.**

A partir de los resultados y la discusión presentados en este estudio y considerando específicamente los límites del sistema planteados, que van desde la extracción de las materia primas hasta la fabricación de los sistemas de construcción de un metro cuadrado de muro, un metro cuadrado de losa y un metro cuadrado de ventana; se puede concluir lo siguiente:

- De los sistemas analizados, la línea base, conformada por el muro de concreto macizo, la losa de concreto macizo y la ventana de aluminio, constituyen los sistemas de construcción con mayor huella de carbono.
- El metro cuadrado de muro de concreto macizo de 10 cm de espesor genera 139.67 kg de CO<sup>2</sup> eq, seguido de muro de block de concreto macizo de 12x20x40cm con 75.71 kg de  $CO<sub>2</sub>$  eq/m<sup>2</sup> y el muro de adobe industrializado de 15x15x30 cm con 70.50 kg de CO<sub>2</sub> eq/m<sup>2</sup>. Cabe mencionar que el adobe realizado de manera tradicional no genera impactos ya que los ladrillos se hacen con materiales del sitio (arcilla y paja) y no requieren de combustibles.
- Los sistemas con menor impacto fueron: Muro de block cerámico con 29 kg de  $CO<sub>2</sub>$ eq/m<sup>2</sup>, seguido por el muro de block cerámico con EPS con 37 kg de CO<sub>2</sub> eq/m<sup>2</sup>y el muro prefabricado con estructura de alambre electrosoldado con interior de poliestireno expandido, con 48 kg de  $CO<sub>2</sub>$  eq/m<sup>2</sup>.
- Los sistemas intermedios cuvos rangos abarcaron entre 51 y 66 kg de  $CO<sub>2</sub>$  eg/m<sub>2</sub> fueron, de menor a mayor impacto: Muro de block de concreto celular con 51 kg de  $CO<sub>2</sub>$  eg/m2, muro de block de concreto hueco 15x20x40cm con 63.11 kg de  $CO<sub>2</sub>$ eq/m<sup>2</sup>, muro de block de concreto hueco relleno de aislante de polímero aminoplasto de espuma inyectado con 63.94 kg de  $CO<sub>2</sub>$  eq/m<sup>2</sup>, muro de block de concreto hueco con aislante EPS 1" de 15x20x40cm con 63.98 kg de  $CO<sub>2</sub>$  eq/m<sup>2</sup> y muro de block de concreto hueco con perlita mineral expandida con silicona con 65.85 kg de  $CO<sub>2</sub>$ eq/m<sup>2</sup>.
- Con respecto a las losas analizadas, la de concreto macizo de 10 cm de espesor generó 139.67 kg de  $CO<sub>2</sub>$  eq/m<sup>2</sup>, mientras que la losa de bovedilla de EPS con canaleta de aluminio y vigueta de concreto posee menos impactos ambientales emitiendo 89.38 kg de  $CO<sub>2</sub>$  eq/m<sup>2</sup>.
- Dentro del análisis de las ventanas, la ventana de aluminio posee mayores impactos que la ventana con perfil de PVC, generando 68.11 y 23.29 kg de  $CO<sub>2</sub>$ eq/m<sup>2</sup>, respectivamente. El kilo de vidrio genera 1.41 kg de  $CO<sub>2</sub>$  eq y evidentemente, el vidrio de 6mm requiere más cantidad de vidrio que el de 3mm. Las emisiones de GEI para 1m2 de vidrio de 6 mm son de 17.30 kg de CO<sub>2</sub> eq y para 1m<sup>2</sup> de vidrio de 3mm son 9.60 kg de CO<sub>2</sub> eq/m<sup>2</sup>.
- A partir de los resultados obtenidos se identifica que la cantidad de cemento y gas natural, así como la tecnología utilizada, el transporte de las materias primas y la electricidad, son en términos generales, los procesos que que más relevancia tienen en la huella ambiental de los sistemas de construccción analizados.
- El cemento es el principal contribuyente al cambio climático en el caso del muro de concreto macizo de 10 cm, block de cemento macizo, block de concreto hueco, block de adobe y block de concreto celular. En este sentido es importante mencionar que la industria cementera en nuestro país busca la disminución de impactos ambientales y para ello, cementeras como Cemex, han comenzado a utilizar residuos municipales de alto poder calorífico como un combustible alterno que sustituye coque de petróleo y con ello se ha logrado disminuir en más de 3% la huella de carbono del cemento.
- El gas natural es el insumo que genera mayores emisiones GEI para el muro de block de concreto hueco con aislante EPS, muro de block de concreto hueco con perlita mineral expandida y muro de block de concreto hueco relleno de aislante de polímero aminoplasto.
- La electricidad es un insumo relevante para la ventana de aluminio, la ventana de PVC y el muro prefabricado con estructura de alambre electrosoldado con interior de poliestireno expandido*.*
- El transporte es particularmente relevante en el caso de la ventana de PVC, cuyos insumos vienen de Alemania.
- Es importante destacar que a mayor distancia entre los centros de fabricación de materiales y los lugares de construcción, se tendrán mayores emisiones por transporte, las cuales podrán ser analizadas de manera particular, para cada caso, con el uso de la herramienta computacional que forma parte de este estudio.
- Las materias primas como poliestireno en el caso del muro prefabricado con estructura de alambre electrosoldado con interior de poliestireno expandido, y el estireno para la bovedilla de EPS; generan un impacto significativo al cambio climático en el ciclo de vida de éstos sistemas.
- Los materiales tradicionales como es el caso del adobe (no industrial), pueden tener un beneficio a nivel de desarrollo sostenible, generando empleo local.
- Es determinante el poder considerar los impactos por emisiones durante el uso de estos sistemas ya que sus cualidades termicas y acústicas pueden hacer que los impactos difieran totalmente durante el uso. Es decir, si durante el uso se requiere de un aislamiento térmico para mantener una temperatura confortable dentro de un inmueble, puede ocurrir que se necesite no solo un panel de cierto material sino dos, o un grosor mayor al establecido en este estudio, por lo que la etapa de uso será determinante para calcular la huella de carbono total de un sistema constructivo. En este sentido el Programa EcoCasa de Sociedad Hipotecaria Federal, cuenta con una herramienta computacional que permite calcular con detalle las emisiones de gases de efecto invernadero debido a la etapa de uso de una vivienda y considerando su diseño, orientación y confort; las cuales serán integradas a los resultados de este trabajo para tener las emisiones totales. En el Anexo B se incluye un comparativo del desempeño térmico de cada sistema analizado.
- Este análisis determina las emisiones de CO<sub>2</sub> eq por 1 m<sup>2</sup> de sistema de construcción, tomando en cuenta el transporte de materias primas hacia la ubicación de las plantas de fabricación de los materiales, lo cual implica tener un muro o losa construida en la fábica de los proveedores seleccionados. Por lo anterior, si se requiere construir una casa de block cerámico con EPS en Mérida hay que tomar en cuenta que el proveedor de este material únicamente existe en Nuevo León y de aquí partiría el material hasta Mérida en camión, por lo tanto hay que considerar la distancia y las emisiones asociadas al transporte para cada uno de los materiales, lo cual se logra con el uso de la herramienta computacional que forma parte de este trabajo. Adicionalmente se presenta un caso de estudio que ejemplifica esto en la sección de transporte.
- Como se menciona previamente, el presente estudio no calcula los impactos ambientales generados por el uso de transporte, estos se calculan mediante la herramienta anteriormente mencionada por lo que la huella de carbono puede aumentar dependiendo de la distancia a la que se emplace el material. Por ejemplo el sistema constructivo con menor emisiones podría generar más  $CO<sub>2</sub>$  eg si se incrementa la distancia y otro material como el adobe que es un material local no incrementa nunca su distancia y por ende no aumenta su huella de carbono por transporte del material.

## **RECOMENDACIONES.**

- Solicitar a los fabricantes que utilicen cemento que utilice en su fabricación combustibles alternos, específicamente residuos municipales de alto poder calorífico (FIRSU).
- Fomentar el uso de tecnologías ecoeficientes y combustibles alternos en los procesos industriales de fabricación de materiales.
- Apoyar el desarrollo de un sistema mexicano de Ecoetiquetado para el sector de la construcción.
- Utilizar materiales que se encuentren lo más cercano posible al sitio de construcción para disminuir impactos.
- Preferir materiales nacionales sobre materiales importados.
- En caso de preferir alguna construcción realizada con adobe, optar por ladrillos más altos para disminuir el uso del mortero o bien, utilizar un adobe tradicional (sin cemento) y mortero realizado en sitio con tierra, arena y paja.
- Realizar un Análisis de Ciclo de Vida con énfasis en huella de carbono para conocer los resultados de los materiales en la etapa de uso y disposición final.
- Seleccionar el material correcto para cada lugar, considerando el transporte del mismo.
- La etapa de disposición final también debería ser considerada en el impacto, no obstante estudios preliminares realizados por el Centro Mario Molina muestran que durante la etapa de demolición los impactos son menores al 1%, sin embargo, es importante analizar las emisiones por disposición final (no sólo por demolición), para tener los impactos reales de un material a través de su vida útil.
- Se recomienda considerar el mantenimiento y sustitución de materiales a través de la vida útil de los mismo.
- Para futuros estudios se suguiere incorporar de manera formal a los fabricantes de materiales para lograr una mayor cantidad y puntualidad de los datos proporcionados. Con esto se podría ampliar el número de impactos analizados, como podría ser las emisiones contaminantes (calidad del aire), toxicidad humana (daños a la salud humana), entre otros.
- Esta informe es específico para ser usado bajo las dimensiones de los materiales establecidas, sin embargo, también presenta resultados por kg de material, lo cual permitirá que en casos específicos, se pueda calcular los impactos por kg y no por dimensiones. Esto permitirá que SHF cuente con estimaciones de emisiones para materiales con diferentes dimensiones.
- Para materiales diferentes a los analizados en este estudio, se deberá de desarrollar nuevos análisis.
- La realización de una Cátedra de Investigación en Impactos de Ciclo de Vida de Materiales entre SHF y el Instituto de Ingeniería, permitiría el desarrollo de investigacion continua en una amplia gama de materiales y sistemas de construcción, incluyendo la realización de Declaraciones Ambientales de Productos (Environmental Product Declarations, EPD) para materiales.

### **REFERENCIAS.**

- Alvarez, A. E. (2009, 01 26). *Tectonico*. Retrieved 11 17, 2015, from Vivienda Antigua en Mexico: http://ecatectonico.blogspot.mx/2009/01/vivienda-antigua-en-mexico.html
- Arbarbeitsgemeinschaft Umwel Tverträgliches Bauprodukt E.V. (2005). *ENVIRONMENTAL PRODUCT DECLARATION according to ISO 14025. Ytong Autoclaved Aerated Concrete from Xella Baustoffe GmbH.* Alemania: Arbarbeitsgemeinschaft Umwel Tverträgliches Bauprodukt E.V.
- ARPAL. (2012). Retrieved from La recuperación de envases de Aluminio: http://aluminio.org/wpcontent/uploads/2013/12/EstudioARPAL2012.pdf
- Arteaga, J. R. (2014). *México 'se dobla' en el mercado de aluminio.* Revista Forbes, Negocios. México: Revista Forbes. Retrieved from Revista Formes México: http://www.forbes.com.mx/mexico-se-dobla-en-el-mercado-de-aluminio/
- Asif, M., Muneer, T., & Kubie, J. (2005). Sustainability analysis of window frames. . *BUILDING SERV ENG RES TECHNOL*, 26.
- Banco Mundial. (2015). *El Banco Mundial*. Retrieved 11 12, 2015, from http://datos.bancomundial.org/indicador/SP.POP.TOTL/countries
- Borsani, M. S. (2011, 03 04). *Materiales ecológicos, estragegias, alcance y aplicación de los materiales ecológicos como generadores de Hábitats urbanos sostenibles*. Retrieved from Master **Arquitectura** y Sostenibilidad: http://upcommons.upc.edu/bitstream/handle/2099.1/13759/Borsani,%20Mar%C3%ADa%20 Silvia.pdf
- Brabec, J. (2009). Environmental Product Declaration. Concrete Blocks. KB Blocks, KLASIK Blocks, KB ATLAS Blocks, KLASIK XC Blocks, KB STROP XC Roo. *KB-BLOK system, s.r.o.*
- BRE Global Ltd. (2014). *ENVIRONMENTAL PRODUCT DECLARATION is in accordance with the requirements of: EN 15804:2012 Hanson Thermalite Autoclaved Aerated Concrete Block. EPD Number: BREG ENEPD 000001. Issue: 01.* UK: BRE Global Ltd. Retrieved from http://www.greenbooklive.com/filelibrary/EN\_15804/EPD/Hanson-Verified-EPD-240214.pdf
- BRE Global Ltd. (2015). *ENVIRONMENTAL PRODUCT DECLARATION is in accordance with the requirements of: EN 15804:2012+A1:2013 Hanson Thermalite Autoclaved Aerated Concrete Block (470- 770 kg/m3).* UK: BRE Global Ltd. Retrieved from http://www.greenbooklive.com/filelibrary/EN\_15804/EPD/Hanson-EN-EPD-0001.4.pdf
- BRE Global, Watford, Herts, WD25 9XX, . (2014). *EPD Number: BREG EN EPD 000002.* United Kingdom: BRE Global Ltd.
- Buchanan , A., & Honey , B. (1994). Energy and Carbon Dioxide Implications of Building Construction. *Energy and Buildings, 20*(3), 205-217.
- Cardona, C., Sánchez, D., & Sánchez, O. (2007 ). Análisis de Ciclo de Vida y su aplicación en la Producción de Bioetanol: Una Aproximación Cualitativa. . *Revista Universidad EAFIT*, 59- 79.
- Center for Life Cycle Assessment and Sustainable Design. CADIS. (2014). *Sector Environmental Product Declaration. Expandible Polystyrene (EPS). Insulation Board.* México.
- Centro Mario Molina para estudios estratégicos sobre energía y medio ambiente A.C. (2015). *Huella de Carbono en Materiales de Construcción.* México, Distrito Federal, México: Centro Mario Molina.
- CERAM. Innovation, Sustainability, Quality. (2009). *Confidential Report. UK. Generic Carbon Footprint for the Clay Brick Sector.* UK: CERAM. Innovation, Sustainability, Quality. Retrieved from http://www.wienerberger.co.uk/ceram-carbon-footprint-report-2013.html
- CMM. (2014). Inventario de materiales de construcción. *Memorias de Proyecto de acceso restringido*. México: Centro Mario Molina.
- COMFORT HOME PANAMÁ. (2012). *Catalogo Técnico. Sistemas Constructivos. Impermeablización, Aislamiento Térmico y Acústico.* Panamá: COMFORT HOME PANAMÁ.
- Condeixa, K., Haddad, A., & Boer, D. b. (2014). Life Cycle Impact Assessment of masonry system as inner walls: A case study in Brazil. *Construction and Building Materials*, 141–147. doi:http://dx.doi.org/10.1016/j.conbuildmat.2014.07.113
- CONSTRUCTOR, MANUAL DEL. (n.d.). *CEMEX MEXICO.* Retrieved 03 10, 2016, from CEMEX: https://www.cemexmexico.com/Concretos/files/Manual%20del%20Constructor%20- %20Construcción%20General.pdf
- CONUEE. (2009, Diciembre). *Metodologías para la Cuantificación de Emisiones de Gases de Efecto Invernadero y de Consumos Energéticos Evitados por el Aprovechamiento Sustentable de la Energía.* Retrieved 12 26, 2015, from CONUEE: http://www.conuee.gob.mx/work/files/metod\_gei\_cons\_evit.pdf
- CONUEE. (2013). *La importancia de los edificios como usuarios de energía y las acciones de la CONUEE.* México.
- CONVINTEC. (2015). Retrieved 09 09, 2015, from http://www.covintec.com/muros-prefabricados/
- Cotana , F., & Goretti, M. (2008). Energetic and Environmental Certification of Building Materials. *Proceedings of the 1st. International Congress on Built Environment and Sustainable Development "MACDES"*, 6-14.
- Cotana, F., & Goretti, M. (2008). Energetic and Envoronmental Certification of Building Materials. *Proceedings of the 1st International Congress on Built Environment and Sustainable Development "MACDES"*, 6-14.
- De buen, O. (2009). *Greenhouse Gas Emission Baselines and Reduction Potentials from Buildings in Mexico.* United Nations Environment Programme and Sustainable Buildings & Climate Initiative.
- Dixit , M., Fernandez-Solis , J., Lavy , S., & Culp, C. (2010). Identification of Parameters for Embodied Energy Measurement: A Literature review. *Energy Buildings*, 1238-1247. Retrieved from http://ac.els-cdn.com/S0378778810000472/1-s2.0-S0378778810000472 main.pdf?\_tid=8bd13c90-c600-11e5-9a72-

00000aacb361&acdnat=1454014315\_0736e43d9b4846ddd8194626a7197b02

- Domínguez, J., & Júárez, M. (2011). Inventarios para Análisis del Ciclo de Vida de Materiales para la Construcción en el Sureste de México. *CILCA 2011. México*, 42-44.
- Ekvall, T., & Weidema, B. (2004). LCA Methodology System Boundaries and Input Data in Consequential Life Cycle Inventory Analysis. *The International Journal of Life Cycle*  Assessment. 9(3), 161-171. Retrieved from http://download.springer.com/static/pdf/904/art%253A10.1007%252FBF02994190.pdf?origi nUrl=http%3A%2F%2Flink.springer.com%2Farticle%2F10.1007%2FBF02994190&token2= exp=1453920566~acl=%2Fstatic%2Fpdf%2F904%2Fart%25253A10.1007%25252FBF029 94190.pdf%3ForiginUrl%3
- Estokova, A., & Porhincak, M. (2015). Environmental Analysis of Two Building Material Alternatives in Structures with the Aim of Sustainable Construction. *Clean Techn Environ Policy*, 75–83. Retrieved **from the set of the set of the set of the set of the set of the set of the set of the set of the set of the set of the set of the set of the set of the set of the set of the set of the set of the set of the set**

http://download.springer.com/static/pdf/275/art%253A10.1007%252Fs10098-014-0758 z.pdf?originUrl=http%3A%2F%2Flink.springer.com%2Farticle%2F10.1007%2Fs10098-014- 0758-

z&token2=exp=1454016174~acl=%2Fstatic%2Fpdf%2F275%2Fart%25253A10.1007%252 52Fs10098-014-075

- FANOSA. (2015). Retrieved 11 11, 2015, from http://www.fanosa.com/productos-placaaislante.html
- FIRAT PLASTIK KAUÇUK SAN. VE TIC. AS & The International EPD® System Teknik Komitesi. (2012). *CLIMATE DECLARATION FOR FIRAT LAMINATED PVC PROFILES FOR WINDOWS AND DOORS.* Turquía: The International EPD® System Teknik Komitesi. Retrieved from http://www.firatpen.com.tr/cmsfiles/certificates/3341/climate-declaration-forlaminated-pvc-profiles-for-windows-and-doors-2.pdf?v=11
- FIRAT PLASTIK KAUÇUK SAN. VE TIC. AS & The International EPD® System Teknik Komitesi. (2015). *Environmental Product Declaration In accordance with ISO14025 and EN15804 for Laminated PVC Profiles for Windows and Doors.* Turquía: The International EPD® System Teknik Komitesi. Retrieved from from http://www.firatpen.com.tr/cmsfiles/certificates/3340/lamine-kaplama-pvc-pencere-ve-kapiprofilleri-icin-epd-dokumani.pdf?v=11
- Florides, G., Christodoulides, P., & Messaritis, V. (2013, 10 31). Reviewing the effect of CO 2 and the sun on global climate. *Renewable and Sustainable Energy reviews, 26*, 639-651. Retrieved from http://www.sciencedirect.com/science/article/pii/S1364032113003651
- Frohoman, A., & Olmos, X. (2013). *Huella de carbono, exportaciones y estrategias empresariales frente al cambio climático.* Impreso en Naciones Unidas. Santiago de Chile: Comision Económica para América Latina y el Caribe CEPAL. Retrieved from http://www.cepal.org/es/publicaciones/4101-huella-de-carbono-exportaciones-y-estrategiasempresariales-frente-al-cambio
- Fundación CIDOC, SHF. (2014, 11). *Estado Actual de la Vivienda en México 2014.* México, DF, México: DR © CIDOC y SHF.
- García, J., & Pena, S. (2014 , Enero Febrero ). Comparativa entre Sistemas Constructivos de Huecos para Ascensores en Función del Análisis de Ciclo de Vida. *Dyna, 89* (1), 98-105.
- Gobierno de la República. (2013). *ENCC. Estrategia Nacional de Cambio Climático. Visión 10-20- 40.* Gobierno de la República., México.
- Gonzalbo Aizpuru, P. (2004). *Historia de la vida cotidiana en México* (Mesoamerica y los ámbitos indígenas de la Nueva España ed., Vol. 1). México, Distrito Federal, México: Fondo de Cultura económica.
- González, M., & García, J. (2006). Assessment of the decrease of CO2 emissions in the construction field through the selection of materials: Practical case study of three houses of low environmental impact. *Building and Environment*, 902–909. doi:doi:10.1016/j.buildenv.2005.04.006

GreenDelta GmbH. (2014). *openLCA*. Retrieved from openLCA: http://www.openlca.org

- Grupo BARI. (2012). *FICHA TÉCNICA BOVEDILLA POLIESTIRENO DENSIDAD 10 kg/m³.* México: Grupo BARI.
- Grupo XELLA. (2015). *Hebel concreto celular*. Retrieved 11 11, 2015, from http://www.hebel.mx/es/content/block\_solido\_hebel.php
- Güereca Hernández, L. P. (2006). *Tesis Doctoral. Desarrollo de una metodología para la valoración en el Análisis de Ciclo de Vida aplicada a la gestión integral de residuos municipales.* Barcelona, España, España: Universidad Politécnica de Cataluña.
- Güereca Hernandez, L. P., Torres, N., & Juárez López, C. R. (2015, 05). The co-processing of municipal waste in a cement kiln in Mexico. A life-cycle assessment approach. *Journal of Cleaner Production*, 741-748.
- Hawari, A., Khader, M., Hasan, W., Alijla, M., Manawi, A., & Benamour, A. (2014). A Life Cycle Assessment (LCA) of Aluminium Production Process. *International Journal of Mechanical, Aerospace, Industrial Mechatronic and Manufacturing Engineering, 8*(4), 704-710. Retrieved from http://waset.org/publications/9997980/a-life-cycle-assessment-lca-ofaluminum-production-process
- IHOBE, S.A. (2009). *Análisis de Ciclo de Vida y Huella de Carbono. Dos Maneras de medir el Impacto Ambiental de un Producto.* Bilbao: IHOBE, S.A. Sociedad Publica de Gestión Ambiental. **Retrieved Retrieved http://www.euresp**plus.net/sites/default/files/resource/An%C3%A1lisis%20de%20Ciclo%20de%20Vida%20y %20Huella%20de%20Carbono.pdf
- INEGI. (2015). *Instituto Nacional de Estadística y Geografía*. Retrieved 11 12, 2015, from www3.inegi.org.mx
- Institut Bauen und Umwelt e.V. (IBU) & The International EPD ®System. (2015). *Environmental Product Declaration as per ISO 14025 and EN 15804 for Expanded Polystyrene Products for Thermal Insulation ISOLCONFORT SRL.* Alemania: Institut Bauen und Umwelt e.V.  $(IBU)$ .
- Institut Bauen und Umwelt e.V. (IBU). (2014). *EPD-WIE-20130206-IAB1-EN.* Alemania: Institut Bauen und Umwelt e.V. (IBU).
- Institut Bauen und Umwelt e.V. (IBU) and The International EPD®System. (2012). *ENVIRONMENTAL PRODUCT DECLARATION as per ISO 14025 and EN 15804. Ytong® Autoclaved Aerated Concrete (AAC).* Alemania: Institut Bauen und Umwelt e.V. (IBU) and The International EPD®System.
- Institut Bauen und Umwelt e.V. (IBU) and The International EPD®System. . (2014). *ENVIRONMENTAL PRODUCT DECLARATION as per ISO 14025 and EN 15804*

*EXPANDED POLYSTYRENE PRODUCTS FOR THERMAL INSULATION ISOLCONFORT SRL.* Alemania: Institute Bauen und Umuelt.

- Institut Bauen und Umwelt e.V. (IBU) and The International EPD®System. (2013). *ENVIRONMENTAL PRODUCT DECLARATION as per ISO 14025 and EN 15804. Autoclaved Aerated Concrete AKG GAZBETON İŞLETMELERİ SAN. TİC. Ve A.Ş.* Alemania: Institut Bauen und Umwelt e.V.
- Institute Bauen und Umuelt. (2015). *ENVIRONMENTAL PRODUCT DECLARATION as per ISO 14025 and EN 15804 EXPANDED POLYSTYRENE PRODUCTS FOR THERMAL INSULATION ISOLCONFORT SRL.* Alemania: Institut Bauen und Umwelt e.V. (IBU) and The International EPD®System. Retrieved from http://bauumwelt.de/download/CY5a788664X15023688fabXced/EPD\_ISOLCONFORT\_EN.pdf
- IPCC. (2007). *Cambio climático 2007. Informe de síntesis. Contribución de los Grupos de trabajo I,II, y III al Cuarto Informe de evaluación del Grupo Intergubernamental de Exportes sobre el Cambio Climático. IPCC, Ginebra, Suiza.* (R. R. Pachauri, Ed.)
- IPCC. (2013a). *Climate Change 2013. The Physical Science Basis. Working Group I.* Intergovernmmental Panel on Climate Change. Cambridge University Press.
- IPCC. (2013b). *Climate Change 2013. Impacts, Adaptation and Vulnerability Working Group II.* Cambridge University Press. Intergovernmental Panel on Climate Change.
- ISO. (2006). *International Organization for Standarization*. Retrieved septiembre 2015, from ISO: http://www.iso.org/iso/catalogue\_detail?csnumber=37456
- Koomey , J., Martin , N., Brown, M., Price, L., & Levine , M. (1998). Costs of Reducing Carbon Emissions: US Building Sector Scenarios. *Energy Policy, 26*(5), 433–440. Retrieved from http://ac.els-cdn.com/S0301421597001547/1-s2.0-S0301421597001547 main.pdf?\_tid=a0b1f48e-c5eb-11e5-88e0- 00000aab0f27&acdnat=1454005330\_d4077ff2975929dda90dfaeb759b491f

Koroneos , C., & Dompros, A. (2007, Mayo). Environmental assessment of brick production in Greece. *Building and Environment, 42*(5), 2114–2123. Retrieved from http://ac.elscdn.com/S0360132306000795/1-s2.0-S0360132306000795-main.pdf?\_tid=7c264b5a-

c52e-11e5-a6a3-

00000aab0f01&acdnat=1453924094\_6b45a29ff0b8992c6c01ded72d5a6234

- Lorenzo Monterrubio, A. (2007). *Las haciendas pulqueras de México* (1ª edición ed.). (U. N. México, Ed.) México, Distrito Federal, México: Coordinación de Estudios de Posgrado.
- Macías, L. R. (2015, marzo 06). Grandes Diferencias Entre Viviendas de Interés Social y Residenciales: Canadevi. *Página 24*.
- Ministerio de Agricultura, A. y. (2014, 04). *Gobierno de españa*. (D. d. España, Producer) Retrieved from Análisis y Prospectiva, Serie Medio Ambiente: http://www.magrama.gob.es/es/ministerio/servicios/analisis-yprospectiva/AyP\_RESIDUOS\_V10\_tcm7-323997.pdf
- Morillón, D. (2013, octubre 17). Competitividad y construcción sustentable en el medio urbano. *Cambio Climático y Ciudades Sustentables Competitivas.* México.
- Naked, A., de Moraes, M., de Macedo, K., Evangelista, A., & ThomasBoer, D. (2013). Life Cycle Assessment: a Comparison of Ceramic Brick Inventories to Subsidize the Development of Databases in Brazil. *Applied Mechanics and Materials, 431*, 370-377. doi:doi:10.4028/www.scientific.net/AMM.431.370
- Novaceramic. (2015). Retrieved 09 09, 2015, from http://www.novaceramic.com.mx/archivos\_PDF/fichas\_tecnicas/03\_Novablock\_Multiperfora do/RP05\_Novablock\_Multi115.pdf
- Peraza Guzmán, M. T. (2000). *Arquitectura y Urbanismo Virreinal.* Mérida, Yucatán, México: Universidad Autónoma de Yucatán.
- Poó Rubio, A. (2007). *El financiamiento de la vivienda media y residencial.* UAM AZCAPOTZALCO. MÉXICO: UAM.
- Quinteiro, P., Almeida, M., Dias, A., Araújo, A., & Arroja, L. (2014). The Carbon Footprint of Ceramic Products. *Assessment of Carbon Footprint in Different Industrial Sectors, I*, 113- 150. doi:DOI: 10.1007/978-981-4560-41-2\_5
- RED PERUANA DE CICLO DE VIDA. (2002). *ESTUDIO DE ANÁLISIS DE CICLO DE VIDA COMPARATIVO ENTRE LADRILLOS ARTESANALES Y LADRILLOS MECANIZADOS.* LIMA, PERU, PERÚ: PONTIFICIA UNIVERSIDAD CATÓLICA DEL PERÚ.
- Rincón, L., Pérez, G., Medrano, M., & Cabeza, L. (2011). *Material Flow Analysis of the building*  **sector** *in Lleida.* **Retrieved from** https://intraweb.stockton.edu/eyos/energy\_studies/content/docs/effstock09/Posters/126.pdf
- Ruiz, A., & Pérez, J. (2012). *Proyecto Final de Carrera: Análisis del Ciclo de Vida de Materiales de Construcción. Estudio y Comparación de los Principales Materiales de Edificación.* Cartagena: Universidad Nacional de Cartagena. Retrieved from http://repositorio.upct.es/bitstream/handle/10317/2833/pfc4297.pdf;jsessionid=3EB5A7017 F36E7D2EB8CB25C80D1B723?sequence=1
- Saldaña, C. (2014, 04). *Reflector: Boletin de la Sustentabilidad*. Retrieved 03 10, 2016, from Vitro: http://www3.vitro.com/noticiero/boletin/abr14/nota5.html
- Santa Clara. (2015). Retrieved 09 09, 2015, from http://www.ladrillerasantaclara.com/#!santa-claraverde/c1731
- Santero, N. (2014). *Environmental Product Declaration (EPD) for Manufactured Concrete and Concrete Masonry Products.* Estados Unidos de Norteamerica: NSF Editorial. Retrieved 03 10, 2016
- Secretaria del Medio Ambiente y Recursos Naturales SEMARNAT. (2013). *Inventario de emisiones contaminantes y de efecto invernadero, Zona Metropolitana del Valle de México.* México: Gobierno del Distrito Federal.
- SENER. (2015). *Balance Nacional de EnergÌa .* Secretaría de Energía. México: Secretaría de Energía.
- SETAC. (2002). *Guidelines for Life Cycle Assessment: A code of Practice.*
- Sinha, A., & Andreja , K. (2012). Carbon Footprint versus Performance of Aluminum, Plastic, and Wood Window Frames from Cradle to Gate. *Buildings*, 542-553.
- SODIMAC. (2015). Retrieved 01 04, 2016, from http://www.sodimac.cl/sodimaccl/product/357693/121x100-cm-Ventana-PVC-Blanco-M-1-HM
- SODIMAC. (2015). Retrieved 01 04, 2016, from http://www.sodimac.cl/sodimaccl/product/2210959/Ventana-corredera-Aluminio-Intermedio-100x100-cm.-Blanco/2210959
- Termolita. (2013, Febrero 12). *you tube*. Retrieved 11 11, 2015, from https://www.youtube.com/watch?v=CQrC5CFFt1o
- Toribio, L. (2015, 07 10). En México ya somos 121,783,280. Retrieved 11 12, 2015, from http://www.excelsior.com.mx/nacional/2015/07/10/1033934
- Tronconi, O. (2009). *Tecnología de la arquitectura.* Roma, Italia: Maggioli Editore.
- UANL. (2008). *Clase de Arquitectura Prehispánica*. Retrieved 11 18, 2015, from Universidad Autónoma de Nuevo León: http://arquitectura.uanl.mx
- UNIDO. (2010). Global Industrial Energy Efficiency Benchmarking. An Energy Policy Tool Working Paper.
- Vinil. (n.d.). Retrieved from www.vynil.org.au
- VTT Technical Research Centre of Finland. (2014). *Carbon Footprint for Building Products. ECO2 Data for Materials and Products with the Focus on Wooden Building Products.* Europa: Antti Ruuska. Retrieved from http://www.vtt.fi/publications/index.jsp
- VV.AA. (2011). *Anuario Internacional CIDOB 2011. TurquÌa, perfil de paÌs.* Secretaría de Energía.
- Wienerberger. (2014). *Sustainability Datasheet: 2014. Summary of UK Brick & Roof Tile Data .* Europa: Wienerberger.
- Ytong® Autoclaved Aerated Concrete. (2015). *ENVIRONMENTAL PRODUCT DECLARATION as per ISO 14025 and EN 15804. Ytong® Autoclaved Aerated Concrete.* Alemania: Institut Bauen und Umwelt e.V. (IBU) and The International EPD®System.
- Yüksek, I. (2015). The Evaluation of Building Materials in Terms of Energy Efficiency . *Periodica Polytechnica Civil Engineering*, 45-58.
- Zabalza, I., Valero, A., & Aranda, A. (2011). Life Cycle Assessment of Building Materials: Comparative Analysis of Energy and Envoronmental Impacts and Evaluation of the Eco-Efficiency Improvement Potential. *Building and Environment*, 1133-1140.

**ANEXO "A".**

## **Anexo 1. FICHAS TÉCNICAS DE PROVEEDORES.**

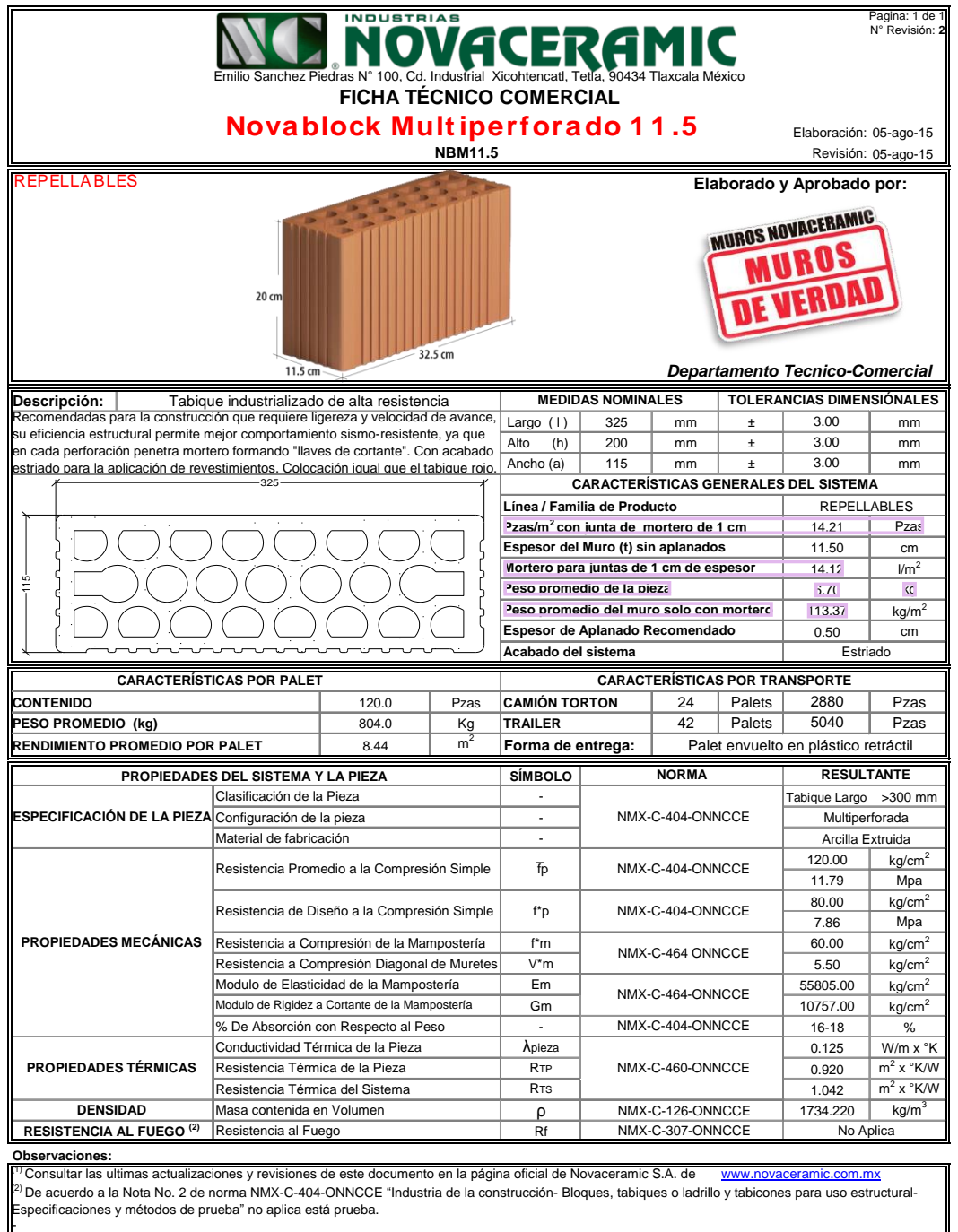

## **Ficha 1. Novaceramic, Block Cerámico Novablock Multiperforado 11.5**

**ONNICE** SISTEMARE PRESENTED AND CONTRACT CONTRACT OF THE CONTRACT OF THE CONTRACT OF THE CONTRACT OF THE CONTRACT OF THE CONTRACT OF THE CONTRACT OF THE CONTRACT OF THE CONTRACT OF THE CONTRACT OF THE CONTRACT OF THE CONT NOM MATERIA PRIMA CERTIFICADA EMPRESA CERTIFICADA<br>
EN EL SISTEMA DE CALIDAD

#### **Ficha 2. Ladrillera Santa Clara. Block Cerámico con EPS.** el block de cemento arena y más económico que otros blocks térmicos.

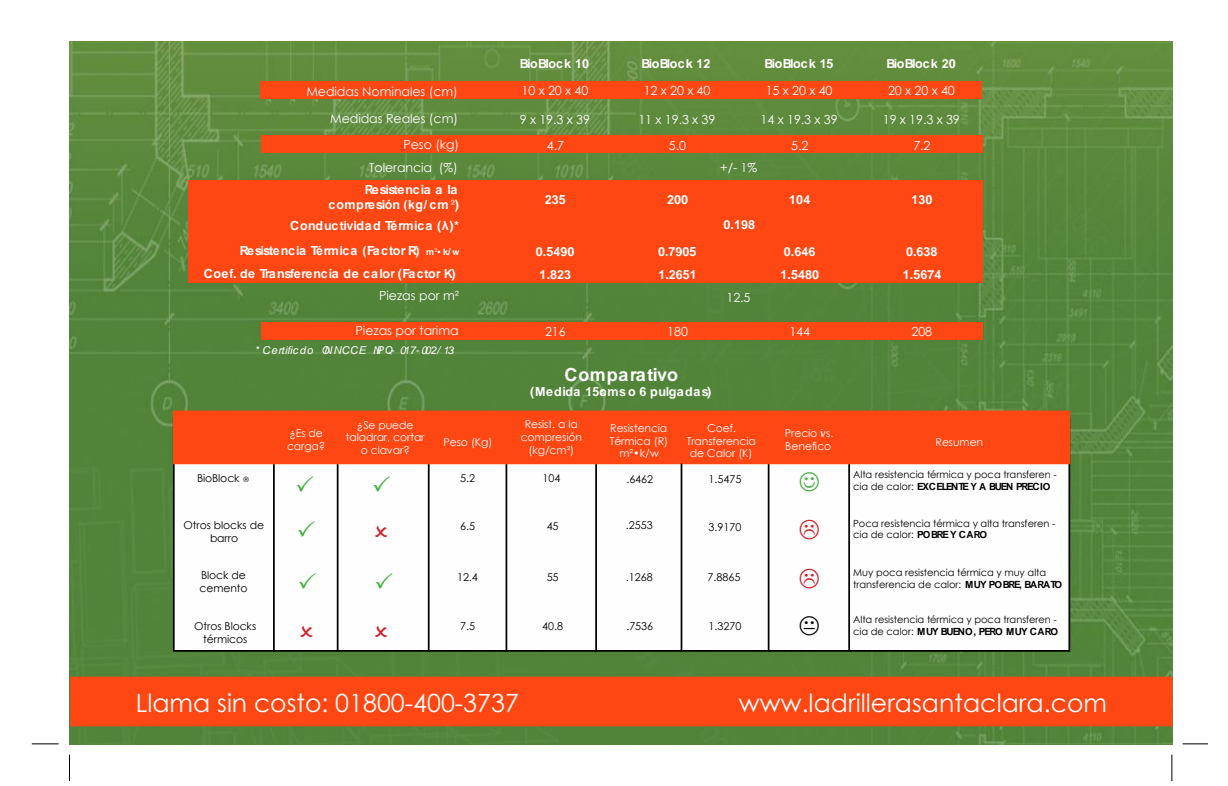

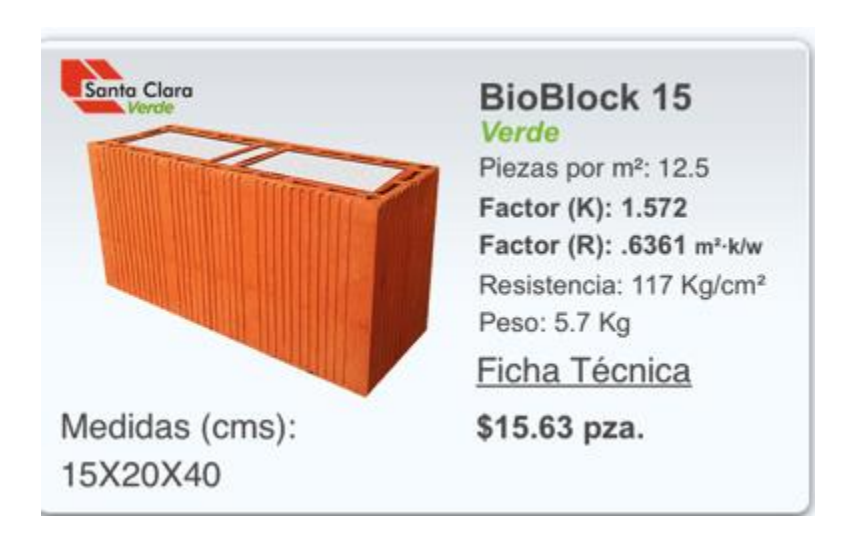

### **Ficha 3. Termolita: Termosil perlita mineral expandida con silicón**.

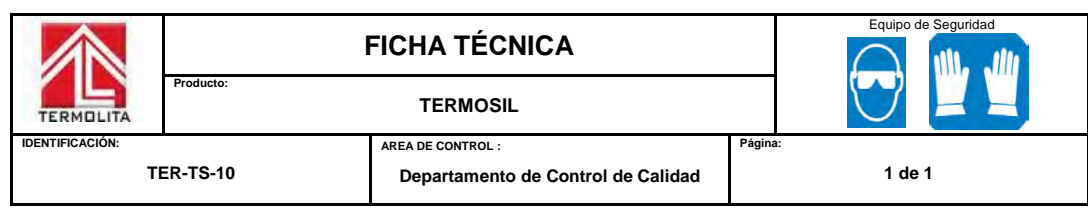

**TERMOSIL** 

#### **CERTIFICADO ONNCE SMA-017-001/10**

#### DESCRIPCION:

Perlita expandida recubierta con silicón.

#### USOS:

Como relleno suelto para proporcionar aislamiento térmico y repelencia a la humedad en huecos de block's en muros.

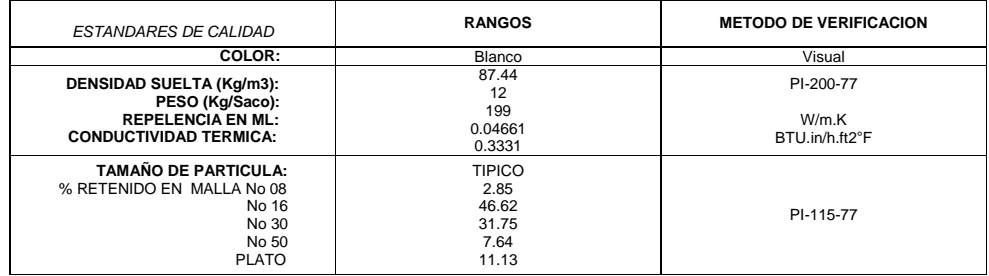

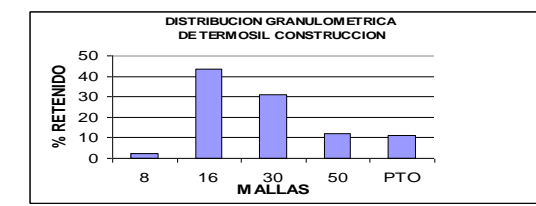

#### COMPOSICIÓN QUÍMICA:

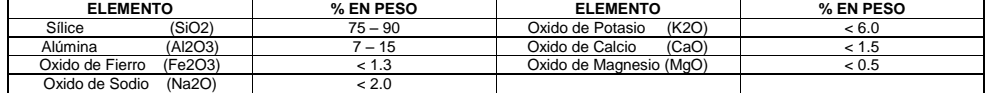

#### PRESENTACION:

Sacos de polipropileno laminado de 100 L.

#### RECOMENDACIONES DE MANEJO: Utilizar lentes de seguridad, mascarilla y guantes.

#### ALMACENAJE:

Lugar seco bajo cubierta.

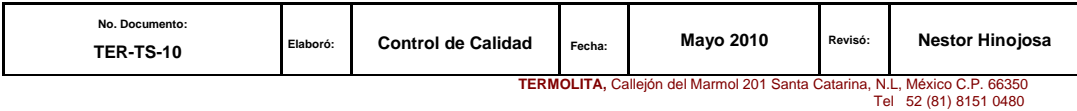

**Ficha 4. Fanosa: Placa Aislante de EPS.**

## **Placa Aislante**

CONSTRUCCIÓN

## **Descripción**

La Placa Aislante FANOSA es un producto de gran aceptación en la industria de la construcción para el revestimiento térmico de muros. cubiertas y cimentaciones de frigoríficos, edificios, naves industriales, locales comerciales y casas habitación por su gran resistencia al paso de calor, sus excelentes propiedades de resistencia estructural con respecto a su ligereza y por su bajo costo de adquisición e instalación.

# Presentación **Comercial**

Se suministran placas aislantes en una gama muy amplia de dimensiones y densidades que le dan diversas propiedades estructurales, eléctricas, térmica, de flotabilidad, amortiguamiento y baja absorción de agua. Las dimensiones van desde un espesor mínimo de 1" (2.54 cm) hasta 33" (84 cm) el ancho estándar es de 48" (122 cm) y el largo puede ser hasta de 16 ft (488 cm).

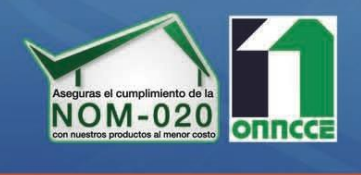

**FANOSA** 

Aisla. Protege. Ahorra.

## Instalación y manejo

## ¿Cómo se fija la Placa Aislante?

Regularmente por medios mecánicos, entendiéndose esto como el uso de clavo o pijas de sujeción, que previamente se sujetan al muro que se quiere aislar; aunque también se puede adherir al muro con cemento plástico o Basecoat.

#### ¿Con qué se puede recubrir?

FANOSA recomienda el uso de nuestro mortero Ultrafibra ya que cuenta con los agregados y aditivos para adherirse al EPS, además de que la fibra que contiene permite espesores hasta 1".

#### ¿Se puede utilizar por dentro y por fuera?

Se puede utilizar por uno u otro lado; tomando en cuenta que el espesor de la placa, al ser colocada al interior disminuye el espacio de las habitaciones. Es recomendable su instalación por fuera de los edificios.

www.fanosa.com

01 800 2FANOSA

#### **Ficha 5. Novidesa. Bovedilla de EPS.**

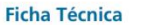

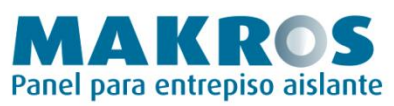

FTE-452 15/01/13 1/2 Rev. 09

#### **Descripción**

El panel para entrepiso MAKROS NOVIDESA se fabrica con espuma rígida de poliestireno expandido (EPS)<sup>1</sup> con una densidad nominal de 20 kg/m<sup>3</sup> (1.24 lb/ft<sup>3</sup>). Cuenta con un agente ignífugo que no propaga la flama<sup>2</sup>.

Esta estructurado con dos canaletas de acero galvanizado<sup>3</sup> G60 sección tipo "C" calibre 22 con troquelados nominales y separados entre si a cada 30 cm (12"). Funcionan como soporte del sistema para recibir el peso del concreto al ser colocado y reciben el acabado en la parte inferior.

Por su configuración modular se unen dos paneles de manera que forman una cavidad para colocar armaduras prefabricadas de acero F'y=6000 kg/cm<sup>2</sup> o acero habilitado de F'y=4200 kg/cm<sup>2</sup> para constituir trabes tipo "T" integradas a la capa de compresión del sistema.

#### **Especificaciones**

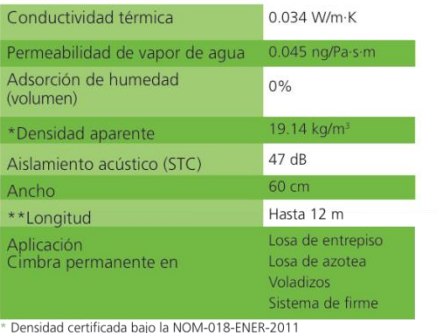

\*\*Esta longitud se ajusta de acuerdo a las necesidades de cada proyecto

#### Rendimiento de mano de obra

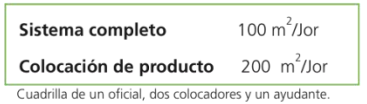

#### **Ventajas**

- · Ejecución de construcción rápida, sencilla y limpia.
- · Aislamiento térmico y ahorro en consumo de energía eléctrica, mantiene los espacios en un ambiente confortable.
- · Aislamiento acústico.
- · Piezas cortadas a la medida.
- Ahorro en mano de obra.
- · Fácil aplicación de acabados como pastas, materiales pétreos,<br>cerámicos, tableros de yeso, tableros de fibrocemento, plafón entre otros
- Compatibilidad con todos los sistemas estructurales<sup>4</sup>.
- · Por su ligereza ayuda a reducir las cargas muertas del edificio.
- Ofrece gran solidez estructural.
- Facilidad para alojar instalaciones.
- . No requiere equipo especial para su traslado, colocación y corte.

I EPS por sus siglas en inglés. Expandable polystyrene.<br><sup>2</sup> UL Underwriters Laboratories Inc. The standard in safety., file: E 305362, Vol.1<br><sup>3</sup> Esfuerzo de fluencia Fy= 2,350 (kg/cm<sup>2</sup>). <sup>4</sup> Estructuras rígidas, flexibles e híbridas.

#### Peraltes y pesos del panel MAKROS

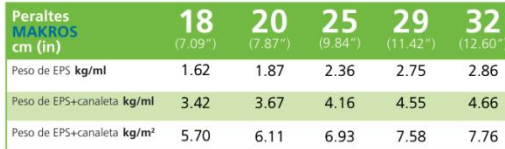

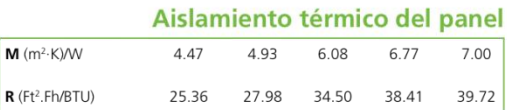

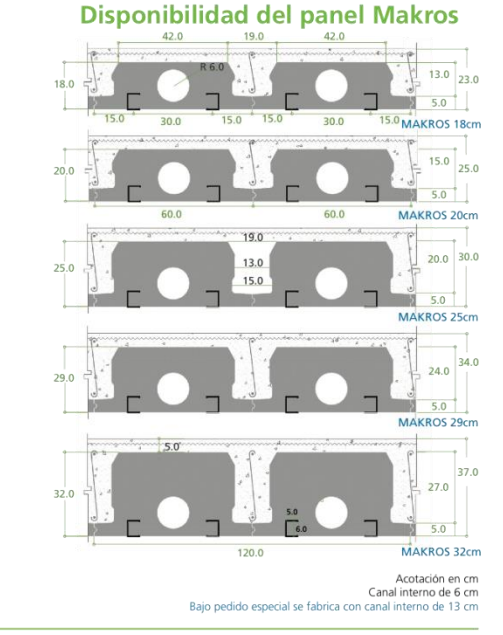

Copia controlada 01. Impreso pierde su validez.
## **Ficha 6. Xella. Concreto celular Hebel.**

# **Block**

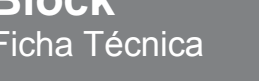

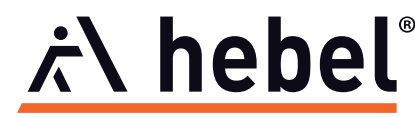

**Concreto Celular Autoclaveado** 

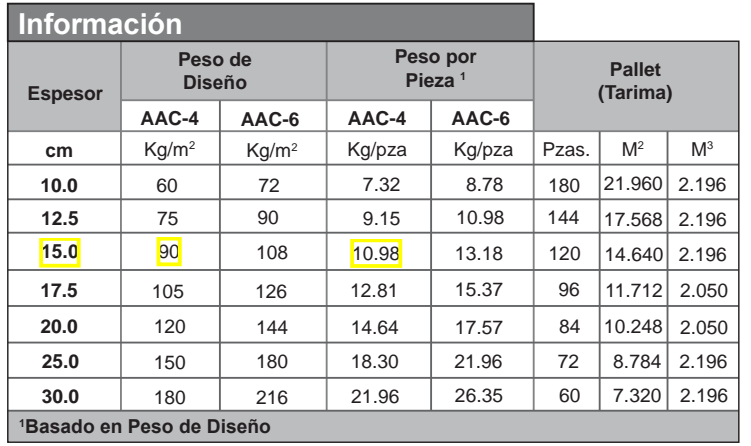

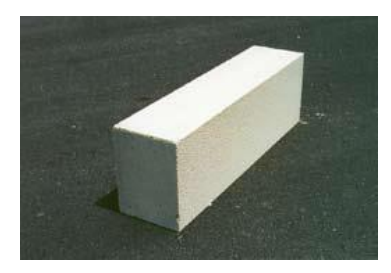

**Longitud: Peralte:** 61.0 cm 20.0 cm

**Clase AAC-4:** Resistencia a la compresiión = 40.8 kg/cm<sup>2</sup> Peso de Diseño = 600 kg/m<sup>3</sup> **Clase AAC-6:** Resistencia a la compresiión = 61.2 kg/cm<sup>2</sup> Peso de Diseño = 720 kg/m<sup>3</sup>

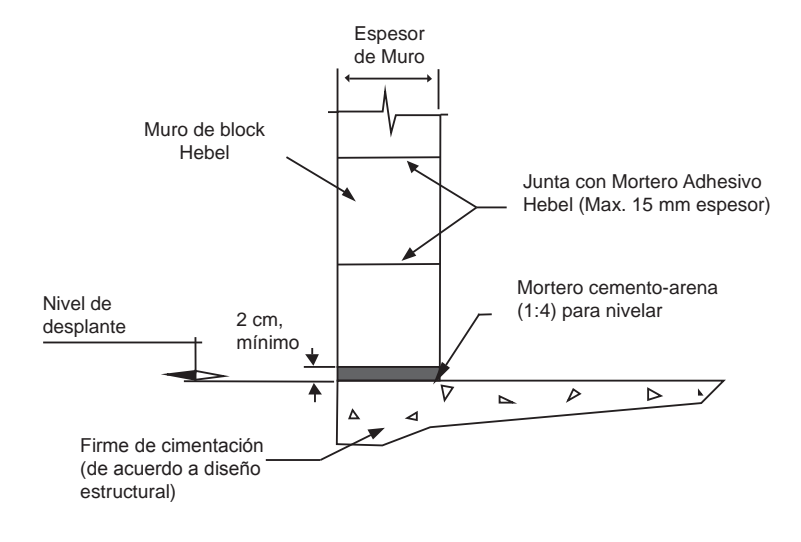

**Xella Mexicana, S. A. de C. V.**<br>Río Amacuzac 1201 Ote. Col. Valle Oriente San Pedro Garza García, N. L. México - 66269<br>Tel. +52 (81) 8399-2464, +52 (81) 8399-2462, Fax. +52 (81) 8399-2420

Fecha: 15.12.2011

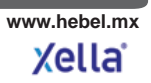

### Ficha 7. Mortero para concreto celular Hebel.

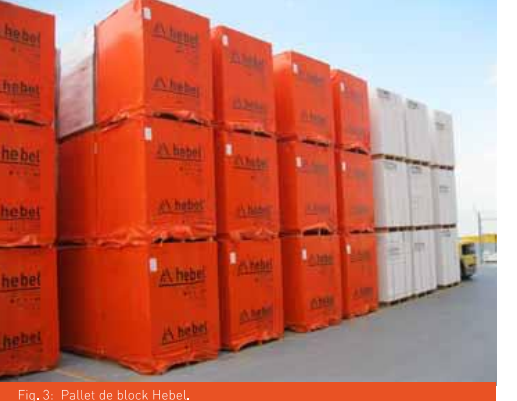

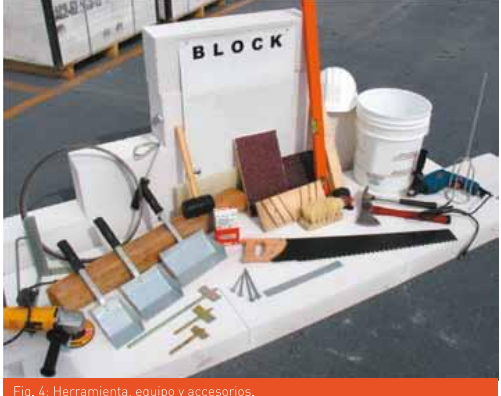

#### Equipo:

- Batidor para preparación de mortero adhesivo
- Taladro eléctrico de 1/2" diám de baja RPM.
- Serrucho Hebel.
- Escuadra metálica para trazo de cortes.
- Sierra Banda Hebel eléctrica para cortes (opcional).
- Mini-pulidor para ranuras de instalaciones con disco de pasta (1/8" de espesor) para corte de piedra (opcional).
- Equipo de seguridad (casco, mascarilla, lentes, faja, cuerda de vida, etc.).

#### Accesorios:

- Lámina conectora Hebel.
- Malla de fibra de vidrio Hebel.
- Ranurador manual para instalaciones.
- Ranurador circular (62 y 80 mm diám.).
- Clavo piramidal Hebel.
- ·Taquete Fischer o similar
- Repuesto de llana lija (opcional).

#### Verificación de existencia de morteros y acabados\*

- Mortero adhesivo Hebel tipo 1.
- Mortero resanador Hebel Tipo 20.

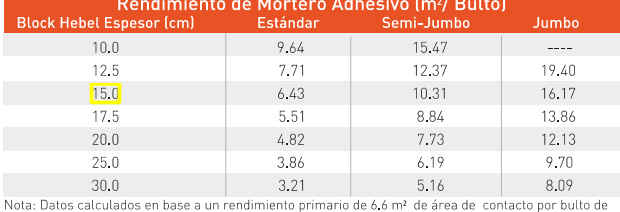

22 Kg de Mortero Adhesivo Hebel 1, se incluyen mermas y desperdicios (3%).<br>Tabla 4: Rendimiento de Mortero Adhesivo Hebel.

 $\overline{2}$ 

- Mortero cemento-arena (1:4).
- Estuco Hebel color gris.
- Estuco Hebel color Blanco.
- Zarpeo Rústico Hebel.

\*El listado de artículos y morteros es sólo informativo. Los requerimientos reales dependerán<br>de cada proyecto en particular.

#### Revisar la disponibilidad de información

Dibujos de ingeniería aprobados para construcción (última revisión) con desplante de muros. Revisar la estructuración de los muros y detalles.

#### 2.3 Cimentación y superficie de desplante

La cimentación deberá estar adecuadamente construida para soportar las cargas que transmitirá el muro y diseñada en función del tipo de terreno donde se construya; para tal propósito, se deberá realizar un estudio de mecánica de suelos que proporcione datos confiables de las condiciones del subsuelo, capacidad de carga, asentamientos probables y recomendaciones acerca de la cimentación más apropiada.

Una superficie de desplante correctamente terminada facilitará la construcción de los muros. Se recomienda el cuidado del alineamiento de las cimbras o fronteras perimetrales y un buen control de los niveles del firme o losa, así como una correcta ubicación del acero de refuerzo de castillos, salidas eléctricas e hidrosanitarias alojadas en el espesor del muro.

#### 2.4 Protección contra la humedad

El nivel de desplante de la construcción deberá tomar en cuenta la humedad de subsuelo, ya sea por la presencia de un manto freático próximo a la superficie, humedad proveniente de escurrimientos, jardines, terrazas, terrenos mal drenados, sótanos, construcciones desplantadas en niveles inferiores a los del terreno natural, banqueta o pavimento; en todos estos casos se recomienda impermeabilizar las zonas en contacto continuo con la humedad, incluyendo la cimentación, enrases, muros de sótanos y el área de desplante del muro.

#### 2.5 Preparación del mortero adhesivo

En una cubeta Hebel se deberá vaciar aproximadamente 4.2 litros\* de agua limpia o hasta la marca indicada, posteriormente se agrega, poco a poco, el polvo de medio saco de mortero adhesivo (11 kg), y utilizando el batidor para adhesivo conectado a un taladro de 1/2

## **Ficha 8. Covintec.**

## **ES TR UCTUR A COV I NTEC <sup>2</sup> "**

1.22m x 2.44 m

**Carga axial 7,445 kg/ml en un muro de 2.44m de altura \*AHORA CON ACERO CORRUGADO\***

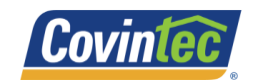

- $\bullet$ Resistente
- Versátil
- Con aislamiento térmico y acústico
- Cuenta con sistema de Auto-Ensamble

#### **Descripción:**

COVINTEC 2"es una estructura tridimensional de alambre pulido o galvanizado calibre #14 (2,03 mm), electrosoldado en cada punto de contacto, compuesto por armaduras verticales denominadas escalerillas o ZIG-ZAG y al interior incorpora un alma compuesta de poliestireno expandido. El producto está diseñado para cumplir con la norma NMX-405-ONNCCE-2002 (Paneles para uso estructural en muros, techos y entrepisos). **Aplicaciones:**

Gracias a su capacidad estructural es ideal para muros de carga en una casa de hasta 3 niveles. Al ser una estructura muy firme facilita el manejo e instalación en obra, por lo que el producto genera ahorros en consumo de mortero y tiempo de ejecución de obra.

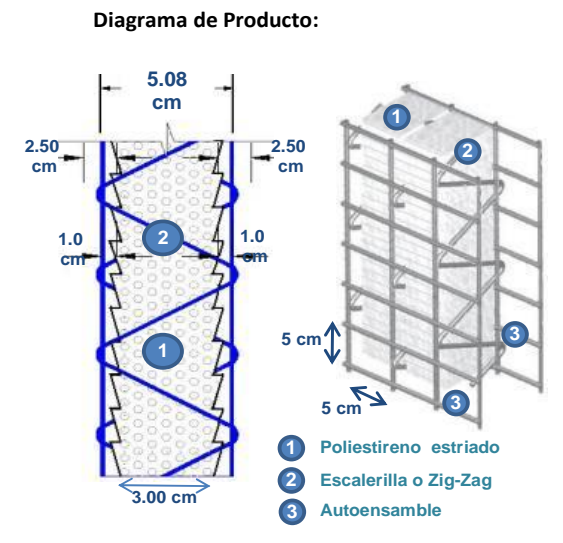

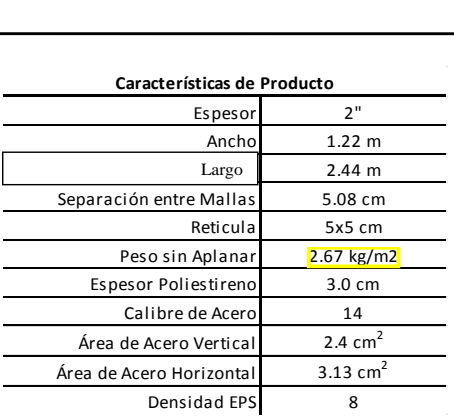

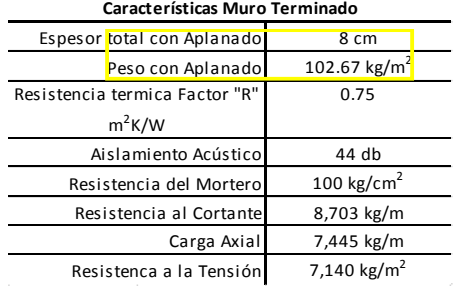

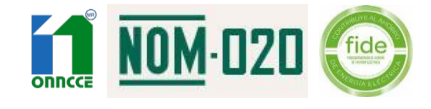

**1800 248 202 11 MOVILLE EN EN EL ENCORT DE LA CONSUMENT DE LA CONSUMENT DE LA CONSUMENT DE LA CONSUMENT DE LA CO**<br>D.R., ©, QUALY PANEL, SA DE CV, 2011. La información técnica de este folleto es genérica. Para aplicaciones La empresa no se hace responsable del uso incorrecto del material. Prohibida su reproducción total o parcial sin la autorización previa, expresa y por escrito de su titular.

## **Ficha 9. BlockMex. Block de concreto.**

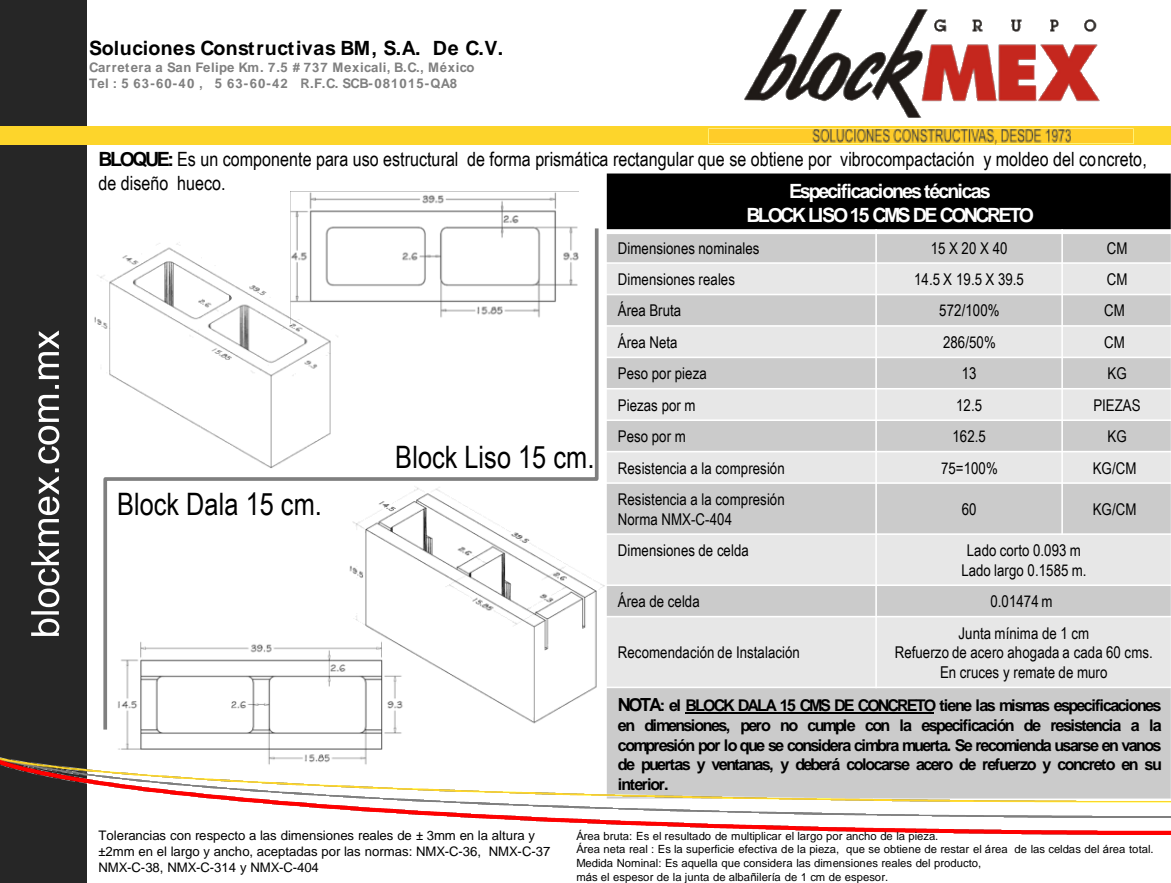

**ANEXO B** 

## **Comparativo del Desempeño Térmico de los Sistemas Constructivos**

Con fines comparativos, se realizó un análisis del desempeño térmico de cada uno de los sistemas constructivos considerados en el estudio "Análisis del Ciclo de Vida de los Materiales de Construcción."

Para calcular el Valor U de cada sistema, se utilizó la herramienta DEEVi 1.1, el documento NAMA de Vivienda Sustentable y los certificados de cada material. Los sistemas constructivos se presentan ordenados de menor a mejor desempeño, y únicamente se consideraron los materiales incluidos para el cálculo de Ciclo de Vida, es decir, no se incluyeron acabados, aplanados, repellados, ni impermeabilizantes.

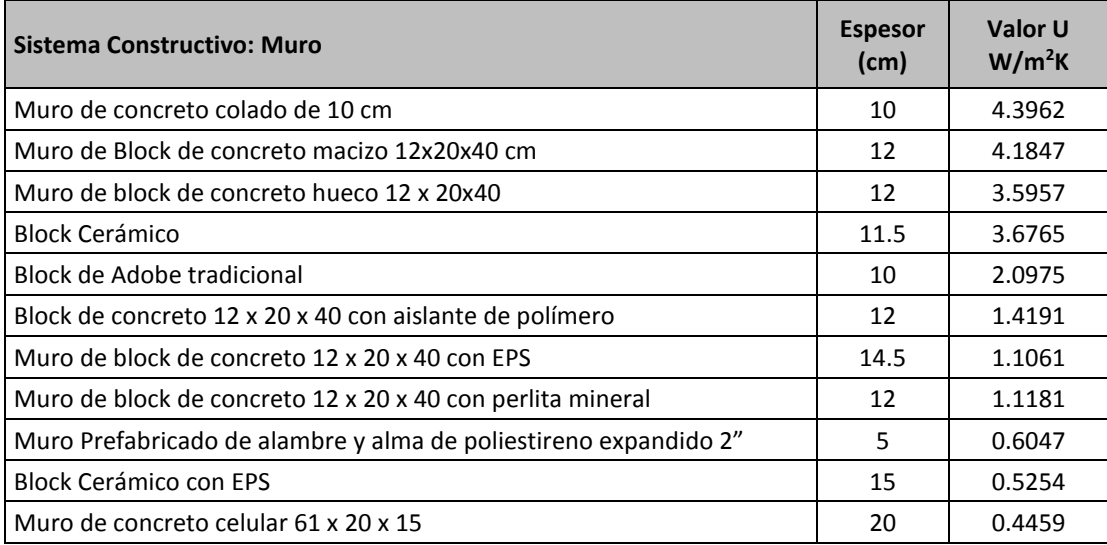

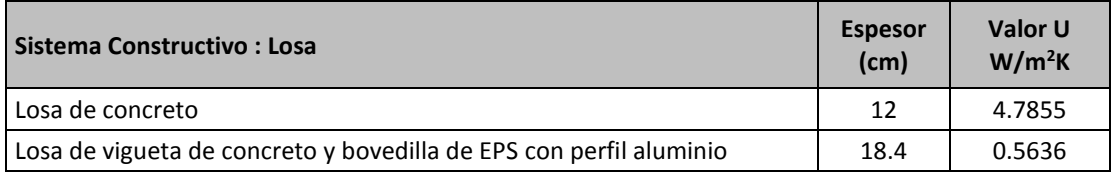

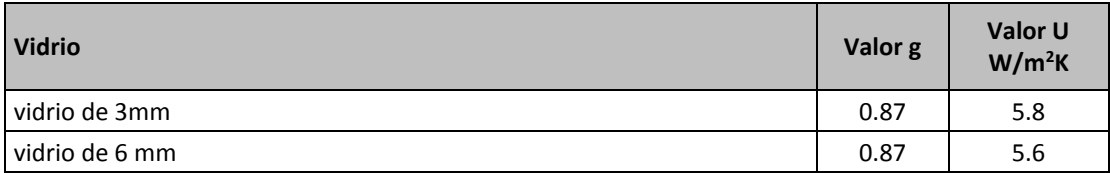

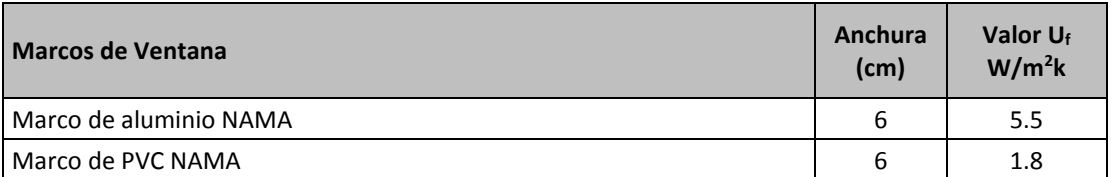

**Tabla 33. Comparativo del Desempeño Térmico de los Sistemas Constructivos. SHF 2016**

l

<sup>1</sup> Solo cuando aplica un segundo material al sistema constructivo